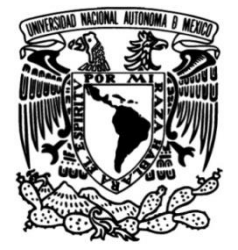

# **UNIVERSIDAD NACIONAL AUTÓNOMA DE MÉXICO**

# **FACULTAD DE INGENIERÍA**

# **CÁLCULO DE VÓLUMENES EN EL PROCESO DE RECICLADO DE ASFALTO EN CALIENTE EN UN SOLO PASO**

# **TESIS**

Que para obtener el título de

# **INGENIERO CIVIL**

# **P R E S E N T A**

MARTÍN MUCIÑO GUTIÉRREZ

# **DIRECTOR DE TESIS**

M.I. HÉCTOR JAVIER GUZMÁN OLGUÍN

 **Ciudad Universitaria, Cd. Mx., 2019.**

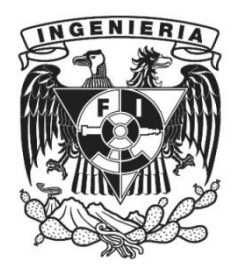

### **RESUMEN**

En el siguiente trabajo, se presenta la forma de hacer CÁLCULO DE VOLÚMENES, aplicado al método de mantenimiento y conservación del proceso de RECICLADO DE ASFALTO EN CALIENTE EN UN SOLO PASO, proceso que propone rapidez, ecología y calidad, el cual se describe en los siguientes pasos como son: precalentado, calentado, fresado, reciclado de asfalto, aplicación de emulsión o agente rejuvenecedor, colocación de reciclado, colocación de asfalto nuevo y compactación.

Al día de hoy en México, el proceso de reciclado de asfalto en caliente en un solo paso, es poco conocido y confundido por muchos con el método tradicional de fresado o reciclado de fresado.

El presente trabajo se basa en el mantenimiento de una carretera ubicada en Amozoc-Tezihutlán del km 0+000 al 6+678, en el estado de Puebla.

El proceso del cálculo de volúmenes, que se presenta en este trabajo es aplicable para cualquier proyecto de ingeniería en la rama de terracerías, pavimentos, movimiento de tierras, batimetrías, excavaciones, etc.

# **CONTENIDO**

# RESUMEN CONTENIDO OBJETIVO INTRODUCCIÓN

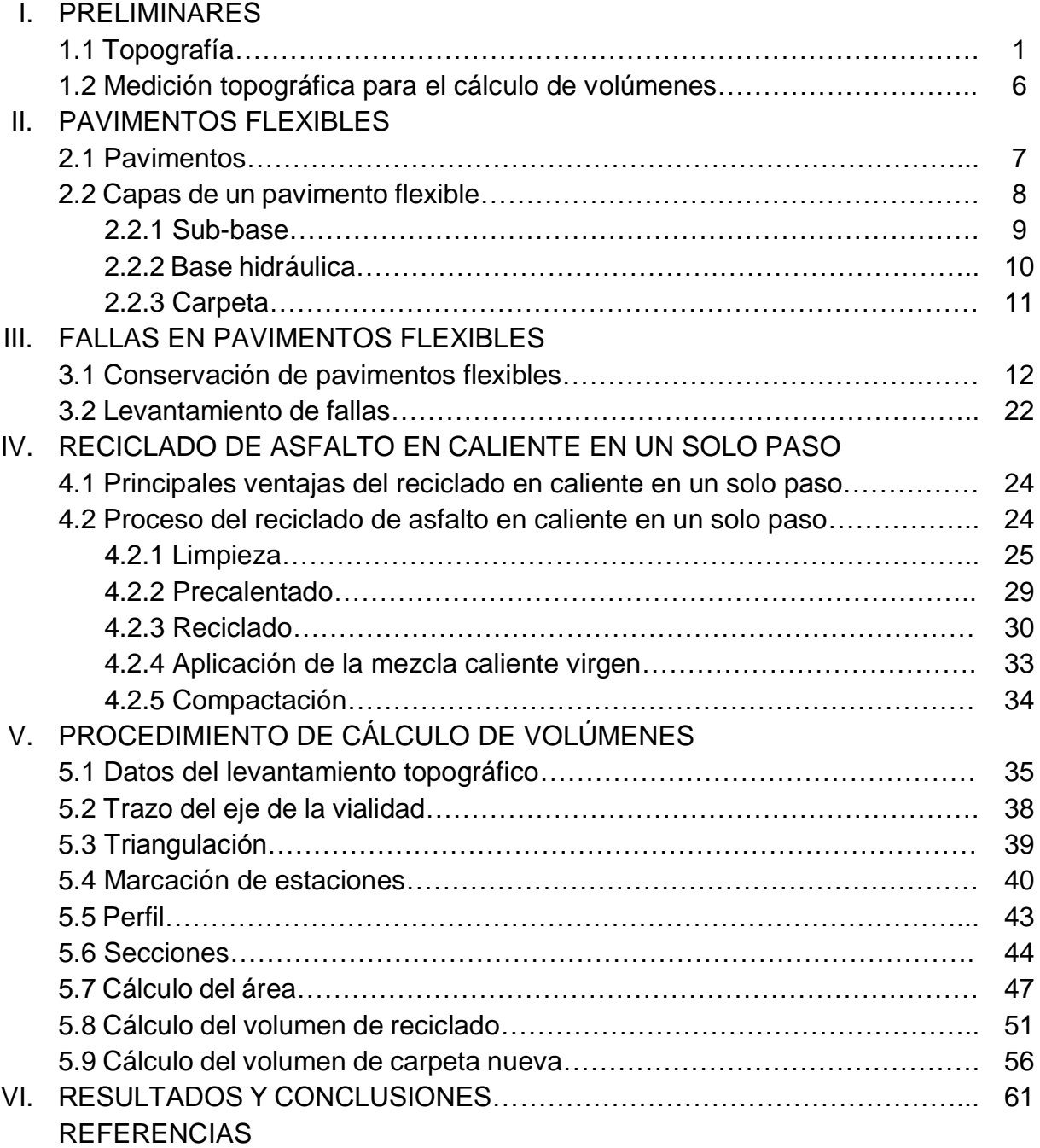

Presentar la forma de realizar el cálculo de volúmenes en el proceso de *reciclado de asfalto en caliente en un solo paso*, utilizando el programa de computo CivilCAD, en la plataforma de AutoCAD. Para la obtención del volumen de reciclado y nueva carpeta de asfalto colocadas en el mantenimiento de la carretera ubicada en Amozoc-Tezihutlán del km 0+000 al 6+678, en el estado de Puebla.

### **INTRODUCCIÓN**

Es reconocido que no podrá darse un desarrollo económico sostenido ni equilibrado si no se cuenta con la infraestructura adecuada, incluyendo en esta las redes carreteras, ferroviarias, urbanas, de puertos y aeropuertos.

La red carretera nacional, que se ha desarrollado de manera gradual a lo largo de varias décadas, comunica a casi todas las regiones y comunidades del país a través de; 171,347 km de carreteras pavimentadas, 50,435 km de carreteras estatales, 19,452 km de municipales, 10,557 km de carreteras de cuota, 70,541 km de vialidades urbanas e infraestructura de enlace, 340,287 km de caminos no pavimentados, 10,341 km de veredas, una longitud total de la Red Nacional de Caminos de 582,175 km. (Transporte, 2018)

La mayor longitud de carreteras y caminos, por entidad federativa, corresponde en orden decreciente a: Veracruz, Michoacán, Jalisco, Guerrero, Oaxaca, Chiapas, Tamaulipas, Chihuahua, Estado de México y Sonora.

La red federal de carreteras es atendida en su totalidad por el gobierno federal, registra la mayor parte de los desplazamientos de pasajeros y carga entre ciudades y canaliza los recorridos de largo itinerario, los relacionados con el comercio exterior y los producidos por los sectores más dinámicos de la economía nacional. Las redes estatales cumplen una función de gran relevancia para la comunicación regional, para enlazar las zonas de producción agrícola y ganadera para asegurar la integración de extensas áreas en diversas regiones del país. Por su parte, los caminos rurales y las brechas mejoradas son vías modestas y en general no pavimentadas; su valor es más social que económico, pues proporcionan acceso a comunidades pequeñas que de otra manera estarían aisladas. Sin embargo, su efecto en las actividades y la calidad de vida de esas mismas comunidades es de gran trascendencia.

Cuando la infraestructura vial es eficiente y adecuada, se realiza con facilidad el transporte de personas, bienes y servicios, lo que promueve el desarrollo económico. Por otro lado, aun cuando el aparato productivo lograra avances notables en cuanto a tecnología, productividad y competitividad, los beneficios económicos no podrían concretarse sin el respaldo de comunicaciones terrestres eficientes.

En las últimas décadas del siglo anterior, era común señalar metas que necesitaban ser alcanzadas en infraestructura para llegar a determinados niveles de desarrollo económico, teniendo como referencia el año 2000. Hoy en día se están fijando nuevas referencias y nuevas metas en las cuales se toman en cuenta los rezagos como los nuevos requerimientos para lapsos de 20 años. Es importante señalar que de no atenderse los procesos de cambio requeridos, se corre el riesgo de que el país sea rebasado por la dinámica del cambio mundial, con las graves consecuencias que esto supondría.

En la cuestión técnica, los diseños de los pavimentos tendrán que efectuarse con base en las propiedades fundamentales de los materiales, y tomando en cuenta el comportamiento a largo plazo, envejecimiento y fatiga, a partir de modelos matemáticos y herramientas de cálculo más avanzado. Surgirán nuevos materiales y productos como geo sintéticos, agentes estabilizadores y modificadores, y se utilizaran en mayor cantidad los materiales reciclados que sean más amigables con el ambiente, más resistentes y durables. Se analizará el costo no desde el punto de vista monetario, sino a partir de la energía empleada en su obtención.

Se deberá considerar utilizar equipos de construcción más avanzados y multifuncionales de alto rendimiento, inteligentes, automatizados y robotizados, y será indispensable definir los procesos logísticos adecuados para obtener el máximo rendimiento y la más alta calidad de construcción.

Ahora cabe mencionar que en la actualidad los usuarios exigen cada vez mayor calidad de pavimentos, lo cual hace obsoletos los estándares tradicionales y los métodos de control aplicados. En otras palabras el concepto de calidad ha evolucionado, se observan mejoras continuas en los materiales y productos.

De aquí se desprende la importancia del buen estado físico de las redes de carreteras de todo el país. La calidad requiere de un diseño y mantenimiento adecuado, ya que el pavimento tiende a degradarse por la acción continua del tráfico e intemperie. *El mantenimiento es la clave para tener en buenas condiciones esta gran cantidad de carreteras en el país por lo que se requieren procesos menos costosos, más funcionales y de excelente calidad.*

Este trabajo se enfoca principalmente en el proceso, llamado "*Reciclado de asfalto en caliente en un solo paso*", por muchos confundido como reciclado del fresado realizado a la carpeta asfáltica. El reciclado de asfalto en caliente en un solo paso tiene una antigüedad de 50 años aproximadamente en Estados Unidos, en México tiene presencia en los años 90´s en la ciudad de México, pero al parecer no tuvo mucho éxito, en el año 2000, regresa nuevamente, intentando mostrarse como una opción de mantenimiento de carpetas asfálticas en zonas urbanas y vías federales; este proceso propone rapidez, ecología y calidad.

El cálculo de volúmenes para el reciclado de asfalto en caliente en un solo paso, se resume en lo siguiente: topografía inicial de la vialidad, proceso de reciclado y topografía final.

En la mayoría de los proyectos la carpeta se forma por 2.5 cm de reciclado y 2.5 cm de carpeta nueva, en algunos casos la carpeta nueva puede superar los 2.5 cm según necesidades del proyecto.

El cálculo de volúmenes es un método que necesita un trabajo bien elaborado de topografía, en el cual el ingeniero civil debe conocer el procedimiento de obtención de secciones para el cálculo de áreas y el respectivo volumen.

### **I. PRELIMINARES**

## **1.1. Topografía.**

Al inicio de la obra de mantenimiento de la carpeta asfáltica, el laboratorio de mecánica de suelos después de haber obtenidos espesores y calidad de la carpeta asfáltica existente determina la factibilidad de aplicación del proceso de reciclado en caliente. La brigada de topografía, realiza un recorrido ya sea a pie o en vehículo dependiendo la distancia de la vialidad, con el fin de reconocer el tramo de mantenimiento y a partir de este momento queda encargada de verificar anchos, áreas, y avances de obra.

El inicio correcto de cualquier obra, necesita un buen trabajo topográfico, este debe contar con una supervisión para su mejor ejecución, se debe de verificar lo siguiente:

I. Los equipos topográficos como Estación Total y Nivel Automático deberán contar con certificado de calibración no mayor a un año, de preferencia tener equipos de alta calidad como por ejemplo Leica (*Ilustración 1*) (Geosystems, Leica Geosystem/Products, 2019), Trimble (*Ilustración 2*) (Trimble, 2019), Sokkia (*Ilustración 3*) (Sokkia, 2019).

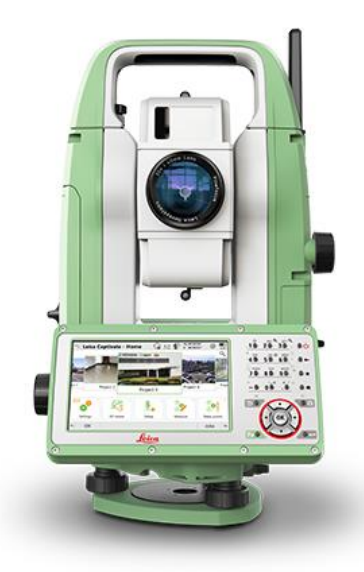

*Ilustración 1: Estación Total Leica Flexline TS 10 (Geosystems, Leica Geosystem/Products, 2019)*

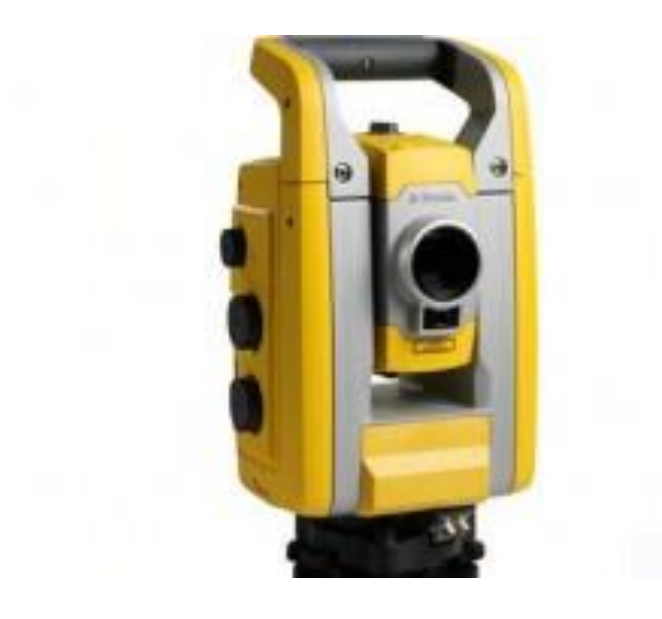

*Ilustración 2: Estación Trimble S3 Autolock (Trimble, 2019)*

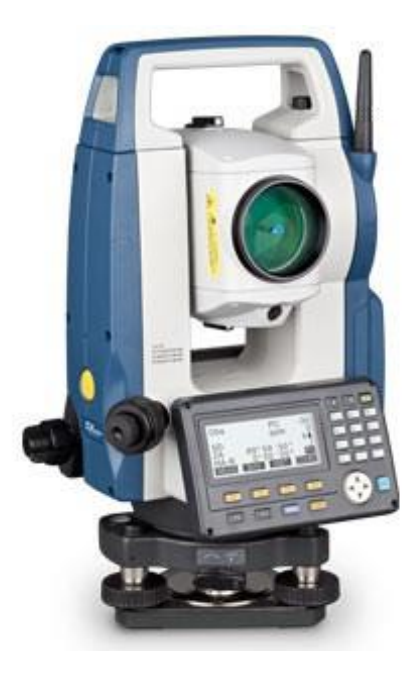

*Ilustración 3: Estación Sokkia Serie CX (Sokkia, 2019)*

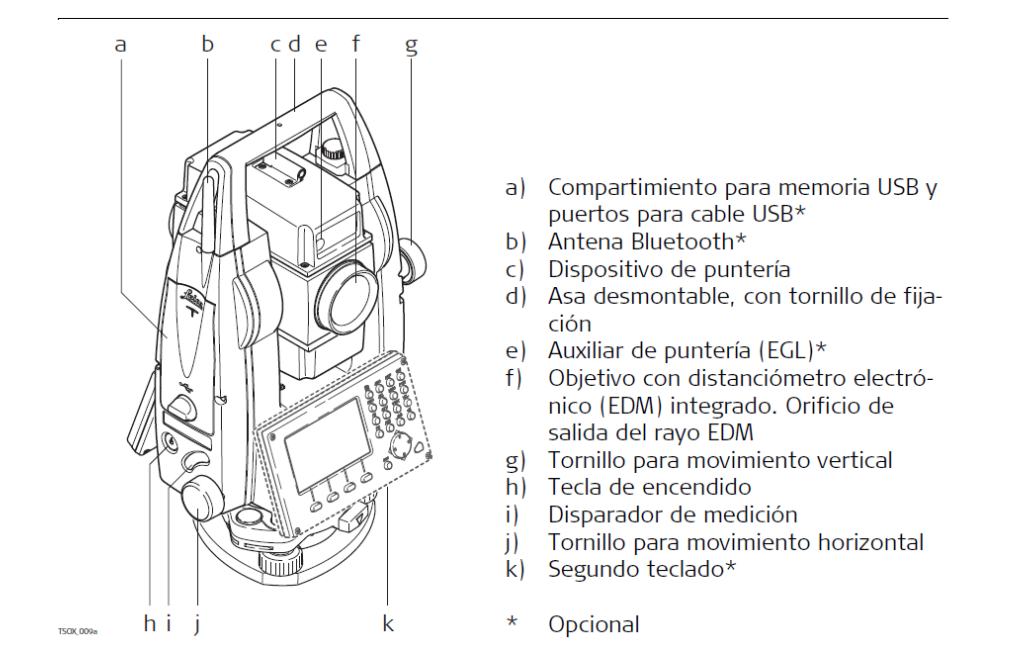

*Ilustración 4: Descripción de Estación Total Leica TS09 (TS09, 2014)*

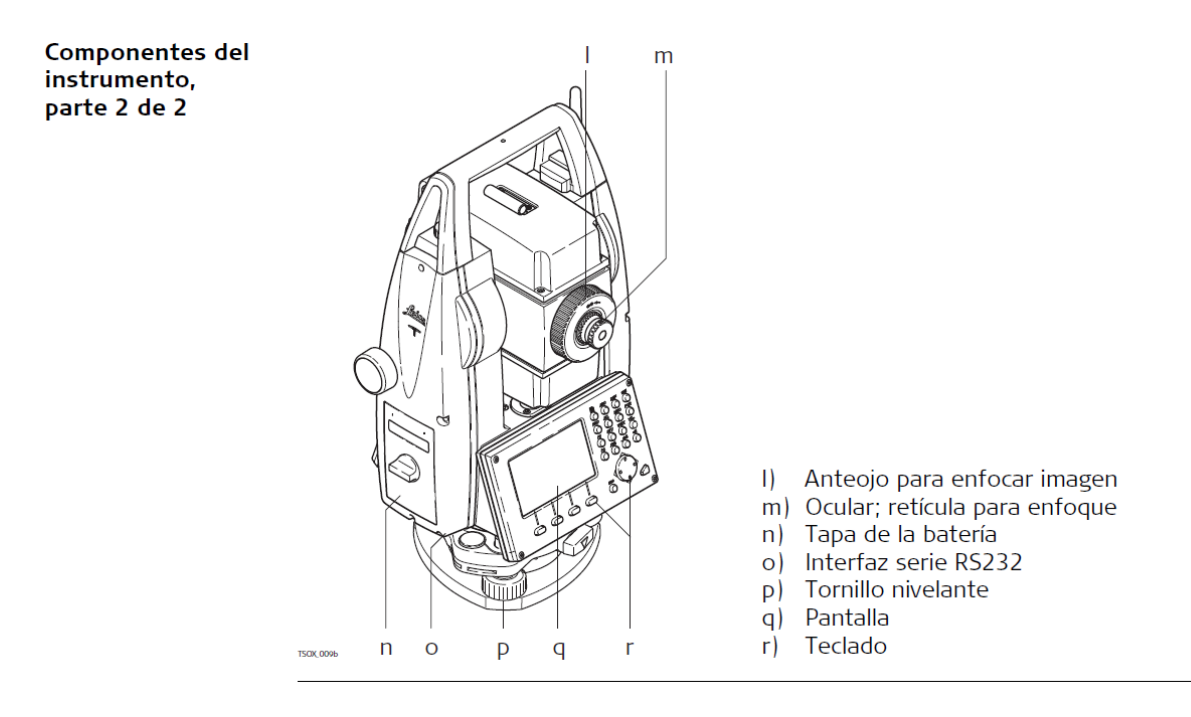

*Ilustración 5: Descripción de Estación Total Leica TS09 (TS09, 2014)*

- II. Personal calificado, ingenieros topógrafos y cadeneros con experiencia, para utilizar dichos equipos y que cuenten con los conocimientos necesarios para este tipo de obras.
- III. Verificar que los equipos estén configurados en su sistema con la constante del prisma a utilizar, la altura en metros sobre el nivel del mar (msnm), temperatura y presión atmosférica del lugar de trabajo, ya que cuando se considera esta configuración, las medidas obtenidas mejoran considerablemente. Algunos técnicos o ingenieros desconocen este tema o no le dan la importancia necesaria, sin embargo los productores de las estaciones indican que con cada grado de temperatura ajustado, aumenta la precisión del equipo.
- IV. Tipo de Prisma (*Ilustración 6*)

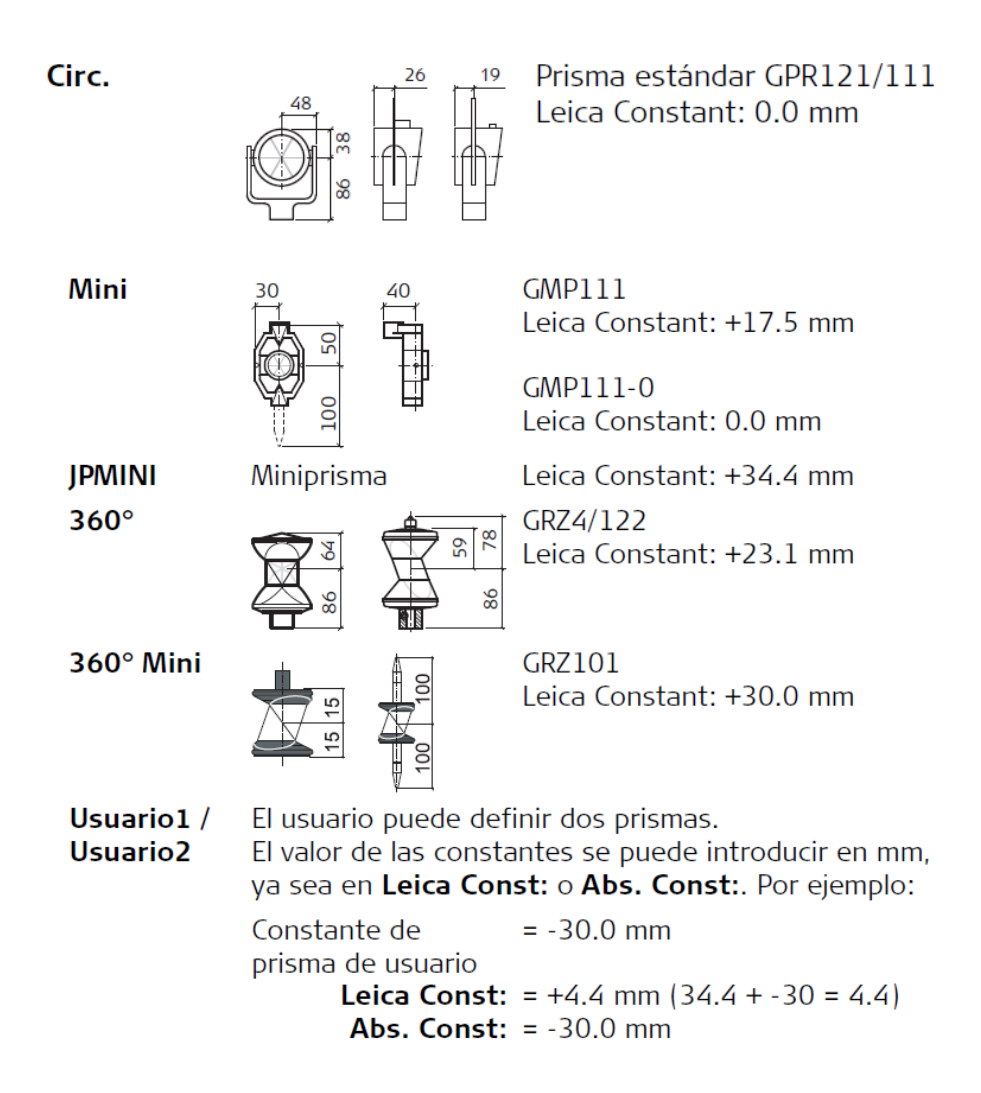

*Ilustración 6: Tipos de prisma. (TS09, 2014)*

- V. Corrección de escala: Con la introducción de escala se pueden tener en cuenta las reducciones proporcionales a la distancia.
- VI. Actualmente se solicita que se generen bancos de nivel principales y secundarios colocados con GPS (Sistema de Posicionamiento Global), los cuales deberán tener una precisión milimétrica. (Se debe tener especial cuidado en la colocación de estos puntos ya que la precisión aumenta con cielos despejados y con temperaturas medias), estos puntos de bancos de nivel, deberán ser nivelados con Nivel Automático (*Ilustración 7*), para obtener cotas confiables en cada uno de estos.

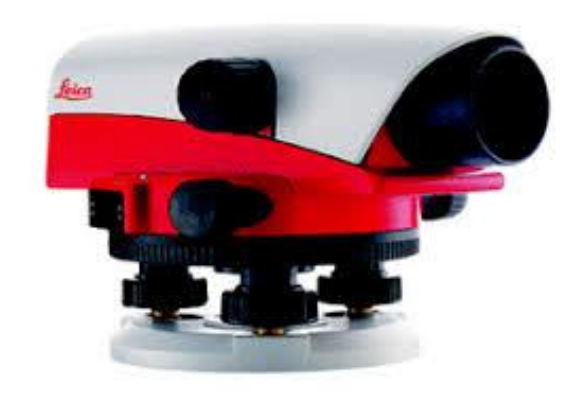

*Ilustración 7: Nivel Automático Leica (Geosystems, Niveles, 2019)*

En este trabajo no fue considerada la colocación de puntos GPS, esto depende de la exigencia del proyecto, en este caso se procede a colocar puntos con coordenadas arbitrarias o puntos de ligue que proporcione el cliente, los cuales son aceptados y cumplen con lo necesario para la ejecución del proyecto.

Los trabajos de topografía, deberán empatar previamente con la topografía de la supervisión, ya que esto evitará muchos problemas de coordinación y de comprobación de resultados obtenidos. Aclarando alcances tales como la distancia, inicio y fin del cadenamiento, bancos de nivel y revisión de cotas para futuras aclaraciones.

# **1.2. Medición topográfica para el cálculo de volúmenes.**

- Ubicación del cadenamiento 0+000 determinado por el proyecto.
- Colocación con pintura vinílica del cadenamiento de la vialidad, el cual inicia en 0+000 y a cada 20 m hasta el final del tramo, este se realiza con cinta métrica de preferencia metálica, será solo de referencia en campo, ya que en el plano saldrá el cadenamiento real.
- Colocación de referencias fijas con altura y posición correcta, a cada 100, 200 o hasta 500 m, las cuales se nivelan para mayor seguridad de las cotas. Se considera que para tener una topografía de calidad, se deberán realizar estos puntos cada 100 m, ya que la visión es buena a esa distancia, a mayores distancias se corre el riesgo de aumentar errores de medición.
- Medición del arroyo vehicular en mínimo tres puntos, uno en cada hombro del asfalto o inicio de guarniciones y uno o más puntos en el centro del arroyo, esta sección deberá de hacerse por lo mínimo cada 20 m, en el caso que el proyecto lo necesite podría ser a cada 10 m. (*Ilustración 8*).

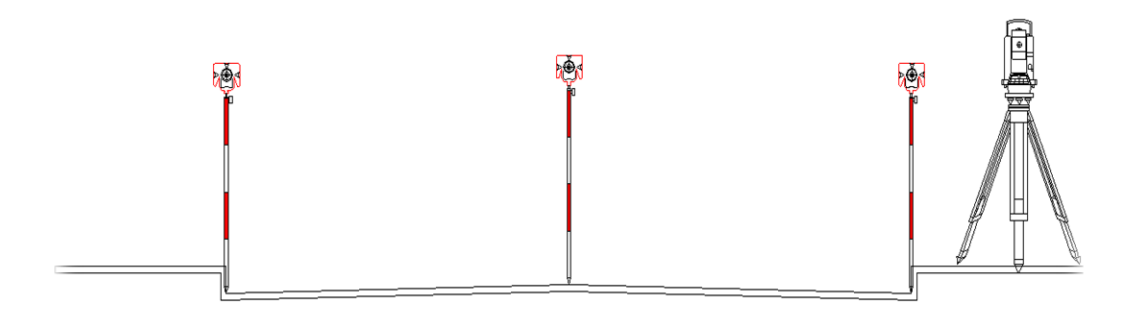

 *Ilustración 8: Medición de la Vialidad. (MMG, 2019)*

- Brigada de topografía, deberá estar compuesta de lo siguiente:
	- o Ingeniero Topógrafo
	- o Cadenero
	- o Ayudante para seguridad vial
	- o Estación topográfico
	- o Nivel automático
	- o Prisma y bastón
	- o Equipo de computo

 $\circ$  Contar con casco, ropa de mezclilla, botas con casquillo, chaleco con reflejantes, bandera para vialidad, conos de precaución, radios de comunicación si es posible camioneta con torreta

# **II. PAVIMENTOS FLEXIBLES**

# 2.1. **Pavimentos** (Rodríguez, 2016)

Existen actualmente dos tipos básicos de pavimento: rígido y flexible.

Los pavimentos rígidos, están formados por una losa de concreto hidráulico, con recubrimiento bituminoso o sin él, apoyada sobre la subrasante o sobre una capa de material seleccionado (grava y arena). Los concretos usados tienen resistencias de 210 kg/cm<sup>2</sup> y 350 kg/cm<sup>2</sup>, a los 28 días. En general, se usa concreto simple y ocasionalmente reforzado. Las losas de concreto simple son de dimensiones pequeñas, del orden de 4 a 8 m; estas dimensiones aumentan al usar algún refuerzo y llegan a los 100 m en concretos presforzados. Los espesores usados para las losas son del mismo orden usando o no refuerzo.

Los pavimentos flexibles están formados por una capa bituminosa apoyada generalmente sobre dos capas no rígidas, la base y la sub-base, la calidad de estas capas es descendente hacia abajo.

En general cualquier suelo natural es aprovechable para terracería, se exceptúan los suelos muy orgánicos o aquellos cuyo rebote elástico sea importante y, por lo tanto, produzcan deformaciones excesivas a las capas supra yacientes. Cuando el materia de la terracería sea de mala calidad puede hacerse necesario el empleo de una verdadera capa subrasante de material de mejor calidad que haga de transición entre él y el pavimento; cuando el material de terracerías sea de mejor calidad, la capa subrasante está formada por el propio material de terracería con tratamiento constructivo algo mejor, sobre todo en lo referente a compactación.

De lo anterior se desprende que en general, un pavimento está formado por diversas capas de mejor calidad y mayor costo cuanto más cercanas se encuentran a la superficie de rodamiento; ello es principalmente, por la mayor intensidad de los esfuerzos que le son transmitidos.

Para cumplir sus funciones, un pavimento debe satisfacer dos condiciones básicas, ofrecer una buena y resistente superficie de rodamiento, con la rugosidad necesaria para garantizar buena fricción con la llanta de los vehículos y con el color adecuado para evitar reflejos y deslumbramientos; en según lugar, debe poseer la resistencia apropiada y las características mecánicas convenientes para soportar cargas impuestas por el tránsito sin falla y con deformaciones que no sean permanentes y que garanticen un tráfico en buenas condiciones.

Las características de resistencia y deformabilidad se satisfacen con una capa de material que se encargue de distribuir los esfuerzos de tal modo que a la subrasante llegue en niveles tolerables, que no produzcan falla, ni asentamientos u otras deformaciones perjudiciales. Esta capa debe estar formada por materiales friccionantes que son los más adecuados para llenar esta función estructural; esta capa es la base en pavimentos flexibles.

La capacidad de carga de los materiales friccionantes es baja en la superficie por falta de confinamiento, razón por la que se requiere que sobre la base exista una capa de material cohesivo y con resistencia a la tensión; esta es la carpeta asfáltica que cubre las condiciones para una buena superficie de rodamiento. Puede observarse entonces que en pavimentos flexibles la característica requerida en la superficie es la cohesión, en tanto que en el interior del mismo, la característica deseada es la fricción.

### **2.2. Capas de un pavimento flexible**

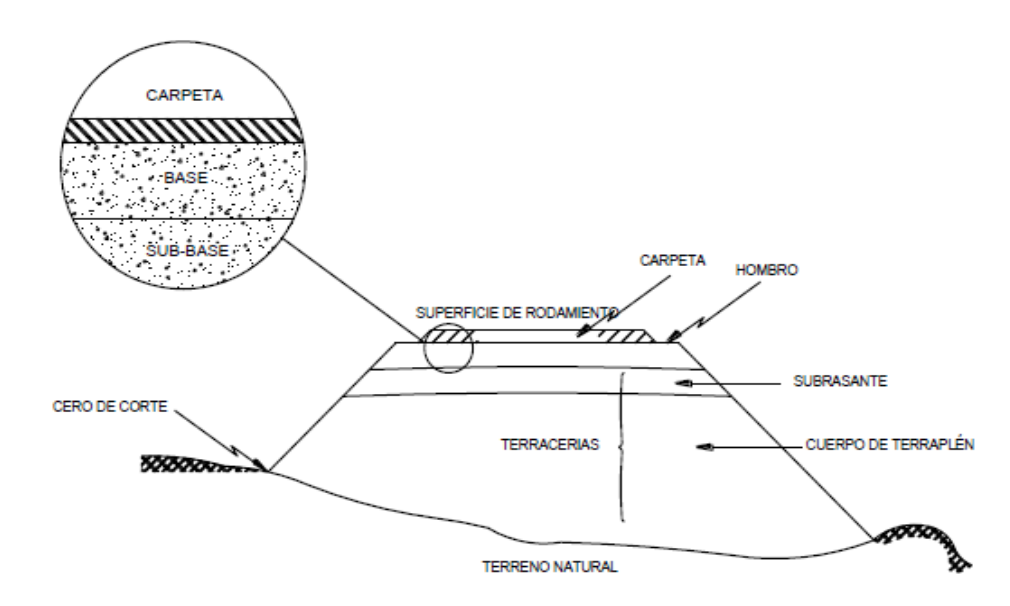

*Ilustración 9: Sección trasversal típica en terraplén para carretera de dos carriles. (Rodríguez, 2016)*

## **2.2.1. Sub-base** (Rodríguez, 2016)

Para muchos, una de las principales funciones de la sub-base de un pavimento flexible es de carácter económico. Se trata de formar el espesor requerido del pavimento con el material más barato posible. Todo el espesor podría construirse con un material de alta calidad como el usado en la base, pero se prefiere hacer aquella más delgada y substituirla en parte por una sub-base de menor calidad, aun cuando esta traiga consigo un aumento en el espesor total del pavimento, pues naturalmente cuanto menor sea la calidad del material colocado será mayor el espesor necesario para soportar los esfuerzos transmitidos.

Otra función consiste en servir de transición entre el material de base, generalmente granular más o menos grueso y la propia subrasante. La sub-base más fina que la base, actúa como filtro de esta e impide su incrustación en la subrasante.

La sub-base también se coloca para absorber deformaciones perjudiciales en la subrasante, por ejemplo cambios volumétricos asociados a cambios de humedad, impidiendo que se reflejen en la superficie del pavimento, y otra función es la de desalojar el agua que se infiltre al pavimento y para impedir la ascensión capilar hacia la base de agua procedente de la terracería. (*Ilustración 10*).

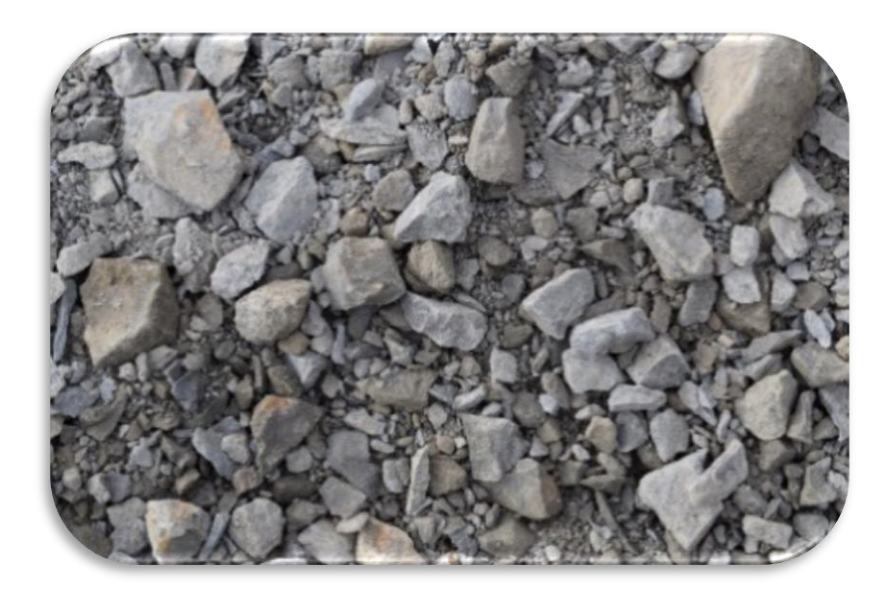

*Ilustración 10: Material de Sub-Base (MMG, 2019)*

### **2.2.2. Base hidráulica** (Rodríguez, 2016)

La función fundamental de la base de un pavimento consiste en proporcionar un elemento resistente que transmita a la sub-base y a la subrasante los esfuerzos producidos por el tránsito en una intensidad apropiada. La base en muchos casos debe también drenar el agua que se introduzca a través de la carpeta o por los acotamientos del pavimento, así como impedir la ascensión capilar. (*Ilustración 11*).

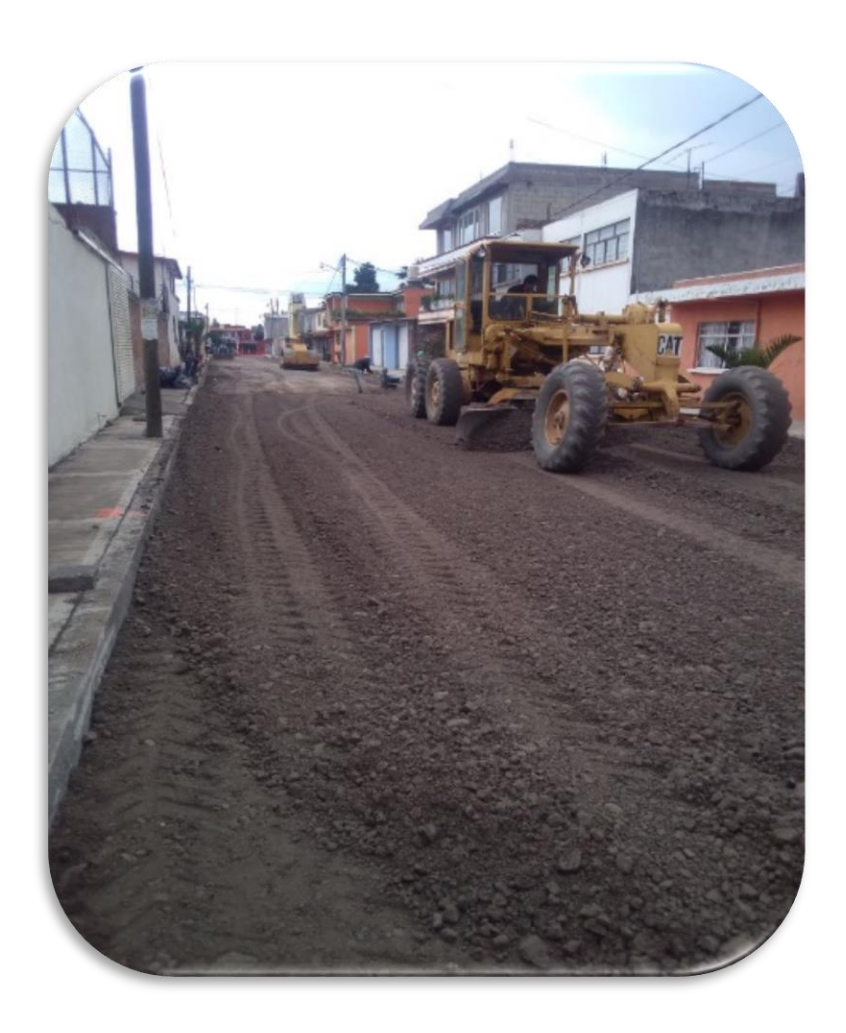

*Ilustración 11: Base Hidráulica en Municipio de Metepec Edo México. (MMG, 2019)*

## **2.2.3. Carpeta** (Rodríguez, 2016)

La carpeta debe de proporcionar una superficie de rodamiento adecuada, con textura y color convenientes y resistir los efectos abrasivos del tráfico. Hasta donde sea posible, debe impedir el paso del agua al interior del pavimento. (*Ilustración 12*).

La carpeta es la parte que soporta directamente el tránsito vehicular y es la capa que se encarga de brindar las características funcionales al pavimento. Estructuralmente absorbe los esfuerzos horizontales y transmite los verticales hacia las capas que yacen bajo ella.

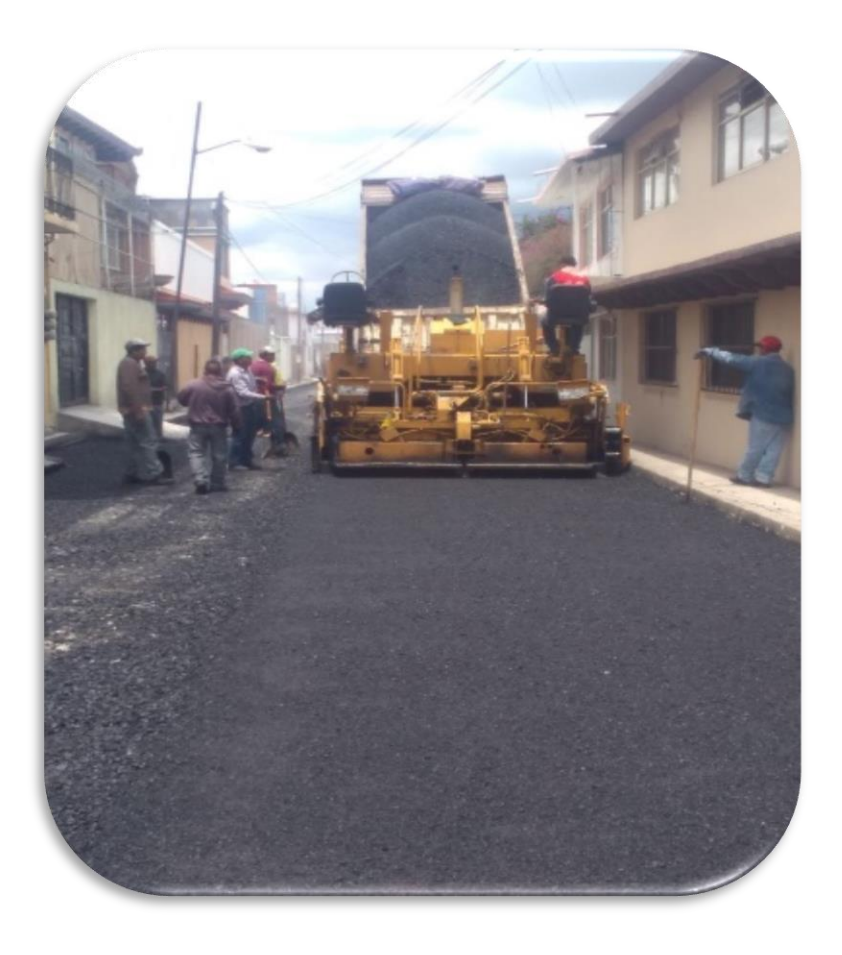

*Ilustración 12: Carpeta Asfáltica en Municipio de Metepec Edo México. (MMG, 2019)*

### **III. FALLAS EN PAVIMENTOS FLEXIBLES**

3.1. **Conservación de pavimentos flexibles.** (SCT, Guía de procedimientos y técnicas para la conservación de carreteras en México, 2014)

México cuenta con una longitud aproximada de 584,175 km de autopistas, carreteras y caminos rurales, por los cuales se trasladan más de cien millones de personas y se transporta el 80% de la carga nacional, en la generación de diversas actividades sociales, culturales, comerciales y económicas, lo cual constituye un factor fundamental y detonante en el desarrollo del país.

Esta importante red de obras viales, requiere de diversas acciones para lograr mantenerla operando con adecuados niveles de servicio y brindar a los usuarios de estas vías un tránsito confortable y seguro.

La aplicación cotidiana y dinámica de las acciones para atender la conservación de autopistas, carreteras y caminos en nuestro país, ha generado una amplia experiencia nacional, con aportaciones técnicas novedosas y la adopción de innovaciones tecnológicas, que deben ser aprovechadas por los ingenieros y técnicos que participan en el sector del transporte, orientando a los interesados en los aspectos de gestión y operación de las obras viales; propiciando mejores prácticas de trabajo al utilizar adecuadamente los materiales y las técnicas de construcción; así como asegurando la calidad y la durabilidad de las obras en operación.

Durante la operación de las carreteras, en ellas inciden diversos factores que afectan su desempeño y paulatinamente van disminuyendo los niveles de servicio para los que fueron proyectadas. Los factores principales son: el tipo de vehículos y su peso, así como el número de vehículos que transitan una carretera en un periodo determinado, ocasionando deterioros, deformaciones y agrietamientos en la superficie de rodadura; los fenómenos meteorológicos, como la precipitación pluvial, la radiación solar y el viento, que afectan gradualmente la resistencia y durabilidad de las estructuras; el tipo y la calidad de materiales utilizados en la construcción, que normalmente presentan el comportamiento previsto y una durabilidad limitada, conforme a lo proyectado.

Para poder valorar estos aspectos, ha sido conveniente utilizar un indicador denominado "costo de operación" de una carretera, el cual representa la suma total de los gastos que efectúan los usuarios al transitarla, como son el consumo de combustibles, la depreciación de los vehículos, el desgaste de neumáticos, el costo del tiempo de los usuarios, etc.

Es evidente que cuando una carretera presenta deterioros y fallas como las mencionadas, el costo de su operación se incrementa notablemente, ocasionando pérdidas económicas, problemas sociales, molestias y quejas, entre los usuarios. La conservación de carreteras tiene como propósito preservarlas en buenas condiciones, para que los costos de operación se mantengan en niveles aceptables y no se presenten incrementos notables que afecten el tiempo y la economía de los usuarios.

Si se toma en cuenta que las carreteras son el factor principal que propicia el desarrollo social, económico y cultural de los habitantes de México, resulta imprescindible que a estas obras viales se les destinen recursos para asegurar que sus niveles de servicio y de seguridad sean elevados y aceptables, así como tratar de prevenir que los fenómenos naturales no provoquen incrementos considerables en sus costos de operación.

Los pavimentos son objeto de deterioro continuo, cuya magnitud depende de las cargas de tránsito y los factores ambientales, de los materiales y procedimientos empleados en construcción y de las estrategias para la conservación.

Por ello, es necesario revisarlos en forma periódica, para evitar que su condición caiga por debajo de niveles admisibles. Lo anterior confiere a la aplicación de los sistemas de gestión de pavimentos un carácter cíclico, que da lugar a lo que se conoce como "ciclo de gestión", el cual se refiere a la aplicación reiterada de los componentes del sistema.

Las acciones de conservación también provocan cambios; al respecto, la aplicación cíclica de los sistemas de gestión de pavimentos permite verificar de manera permanente el logro de los resultados esperados. (Ilustración 13). (SCT, Guía de procedimientos y técnicas para la conservación de carreteras en México, 2014)

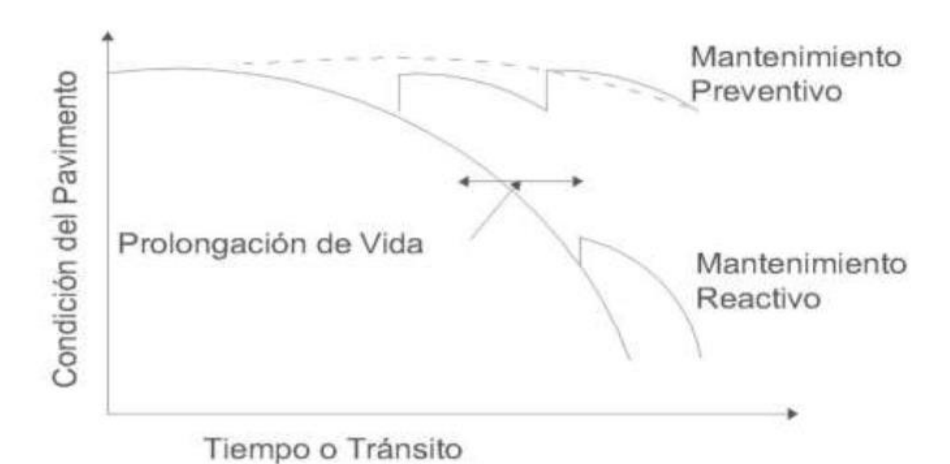

*Ilustración 13: Acciones de conservación de pavimentos. (SCT, Guía de procedimientos y técnicas para la conservación de carreteras en México, 2014)*

Conforme se indicó en la Introducción, en México se aplican una serie de equipos y procedimientos para definir la conservación de carreteras, detallándose a continuación las etapas que corresponden para definir la conservación de los pavimentos:

### **Auscultación**

La auscultación de pavimentos es aplicable a una red de carreteras a cargo de una dependencia, para que a través de un sistema de gestión se determinen las inversiones requeridas para conservarla en buen estado de operación, se definan las prioridades de atención y se realice la programación de los trabajos por ejecutar. La auscultación se realiza con equipos de tecnología reciente de alto rendimiento para obtener diversa información sobre las condiciones de servicio y estructurales de los pavimentos.

### **Evaluación**

La evaluación de un pavimento se aplica a un tramo específico de una carretera y tiene como objetivo determinar las condiciones de servicio, de capacidad estructural y de calidad de materiales, mediante equipo especializado y diversos procedimientos, a fin de determinar su estado de servicio o de funcionamiento.

### **Estudios**

El análisis de la información obtenida en la evaluación de un pavimento se realiza mediante la aplicación de criterios y métodos de diseño, considerando además otros aspectos como el nivel de tránsito prevaleciente y las condiciones de drenaje y climáticas del lugar, a efecto de revisar su vida remanente y definir diversas opciones de rehabilitación o de reconstrucción, que permitan lograr un nuevo periodo de vida útil, con un mejor nivel de servicio y de seguridad, para finalmente seleccionar la que resulte más conveniente, considerando su costo-beneficio.

# **Dictamen Técnico**

Cuando sólo se requiere mejorar las condiciones de la superficie de rodadura de un tramo específico de una carretera, para resolver fallas de tipo funcional, se formula un Dictamen Técnico, aplicando estudios específicos orientados a confirmar que el origen de las fallas sólo afecta a la superficie de rodadura.

# **Proyecto**

El proyecto es formulado para definir los aspectos particulares y las especificaciones de calidad y acabados, a fin de que pueda llevarse a cabo la ejecución de los trabajos de conservación que fueron seleccionados y aprobados por la dependencia responsable, como la mejor alternativa para atender la rehabilitación o reconstrucción del pavimento de un tramo carretero.

# **Situación Actual y Perspectivas**

Hasta finales del siglo pasado (año 2000), la evaluación de campo de un pavimento se realizaba utilizando equipo y herramientas tradicionales, y aplicando técnicas y referencias normativas anteriores.

A partir del año 2000 se utilizan equipos con mejor tecnología y mayor eficiencia, que combinadas con la aplicación de una normativa actualizada y de nuevas técnicas de rehabilitación, permiten generar una mayor confianza en los diagnósticos del comportamiento y en las soluciones para la conservación.

Es importante señalar que un gran porcentaje de la red de carreteras en México fue construida entre las décadas de los setenta y los noventa del siglo pasado, con materiales cuya calidad estaba definida por especificaciones que ahora son obsoletas, lo que da como resultado ante los actuales niveles de tránsito y de camiones pesados que circulan por esta red con muchos años de servicio, que se requiera de grandes inversiones económicas para efectuar su rehabilitación o reconstrucción, utilizando mejores materiales y aplicando nuevas técnicas.

En la (Tabla 1) se muestran los trabajos que son necesarios realizar, relacionándolos también con los tipos de solución que es posible aplicar, para mejorar la operación de carreteras.

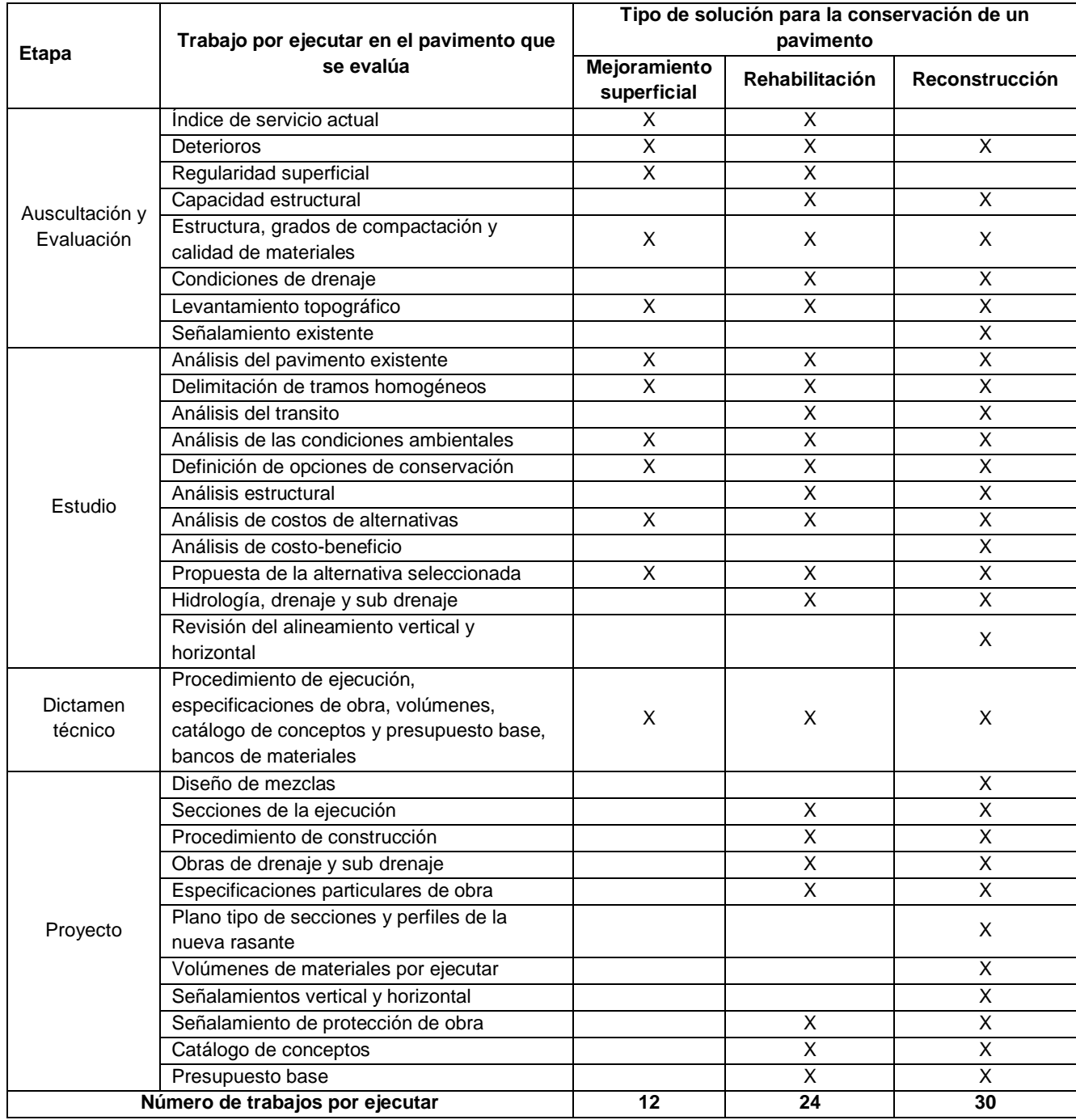

#### *Tabla 1 Etapa y tipo de solución para la conservación de pavimentos*

Se describen a continuación las aplicaciones típicas de los tres tipos de acción de conservación para pavimentos.

# **Mejoramiento Superficial**

Esta acción de conservación se aplica cuando el pavimento presenta fallas de tipo funcional. Es decir, cuando los deterioros que presente el pavimento sólo afectan a la capa de rodadura y se requiere efectuar algún trabajo superficial para corregir las fallas observadas y mejorar las características de funcionalidad de la carretera. En este caso, tradicionalmente se ha aplicado una auscultación y un estudio del pavimento con ciertos tipos de trabajo, que permitan definir las acciones por ejecutar mediante la formulación de un dictamen técnico y un análisis de costos.

# **Rehabilitación**

Las acciones de rehabilitación se aplican para corregir fallas de tipo estructural en el pavimento, requiriéndose aumentar la capacidad de soporte para un nuevo periodo de vida útil, mediante el tratamiento de alguna capa existente en el pavimento para mejorar su resistencia y generalmente sustituyendo la capa de rodadura existente con una nueva capa.

Una particularidad de la rehabilitación es que sólo se trata de aumentar la capacidad estructural del pavimento existente y dotarlo de una nueva capa de rodadura para mejorar su funcionalidad superficial.

Para ello se realiza una auscultación del pavimento existente y de sus condiciones de drenaje, una serie de estudios para evaluar su capacidad estructural, su vida remanente y cuando menos tres opciones de rehabilitación, aplicando cuando menos tres métodos de diseño para analizar cada una de las alternativas propuestas. Se selecciona la alternativa más conveniente, con base en un análisis de viabilidad técnica y de costos, y finalmente se formula el proyecto para definir la ejecución de los trabajos y sus especificaciones de calidad.

# **Reconstrucción**

Cuando un pavimento tiene una capacidad estructural muy deficiente y quizás también esté desplantado sobre terracerías de mala calidad, se requerirá construir una nueva estructura mejorando si es necesario la capa sub-rasante o las capas superiores de las terracerías, para un nuevo periodo de vida de servicio.

En ocasiones también se trata de realizar una ampliación con nuevos carriles de circulación y efectuar la reconstrucción del pavimento existente, por lo que estos trabajos también corresponden a una modernización de la obra vial. Siempre será recomendable que en la reconstrucción se aprovechen los materiales existentes del pavimento, mejorándolos con nuevos materiales o aditivos y construyendo una nueva capa de rodadura.

Para una reconstrucción se requiere efectuar una auscultación muy completa del pavimento, de sus condiciones de drenaje y un levantamiento topográfico, así como realizar una serie de estudios y un análisis estructural mediante métodos de diseño, para definir las opciones de reconstrucción que se propongan.

También se selecciona la alternativa más conveniente mediante un análisis de su costo-beneficio. Finalmente se elaboran el proyecto geométrico, de reconstrucción y de señalamiento.

# **Auscultación y Evaluación de Pavimentos**

La auscultación de un pavimento se realiza para obtener una serie de indicadores de servicio en una red de carreteras, para "alimentar" un Sistema de Gestión que utilice una Dependencia, para la jerarquización y programación de inversiones. Mientras que la evaluación de un pavimento en un tramo específico permite revisar sus condiciones de servicio y estructurales, a fin de proponer medidas de conservación que aumenten su nivel de servicio o corrijan alguna deficiencia. En la (Tabla 2), se muestran los distintos procedimientos y equipos que se aplican en México, para atender la auscultación y evaluación de los pavimentos.

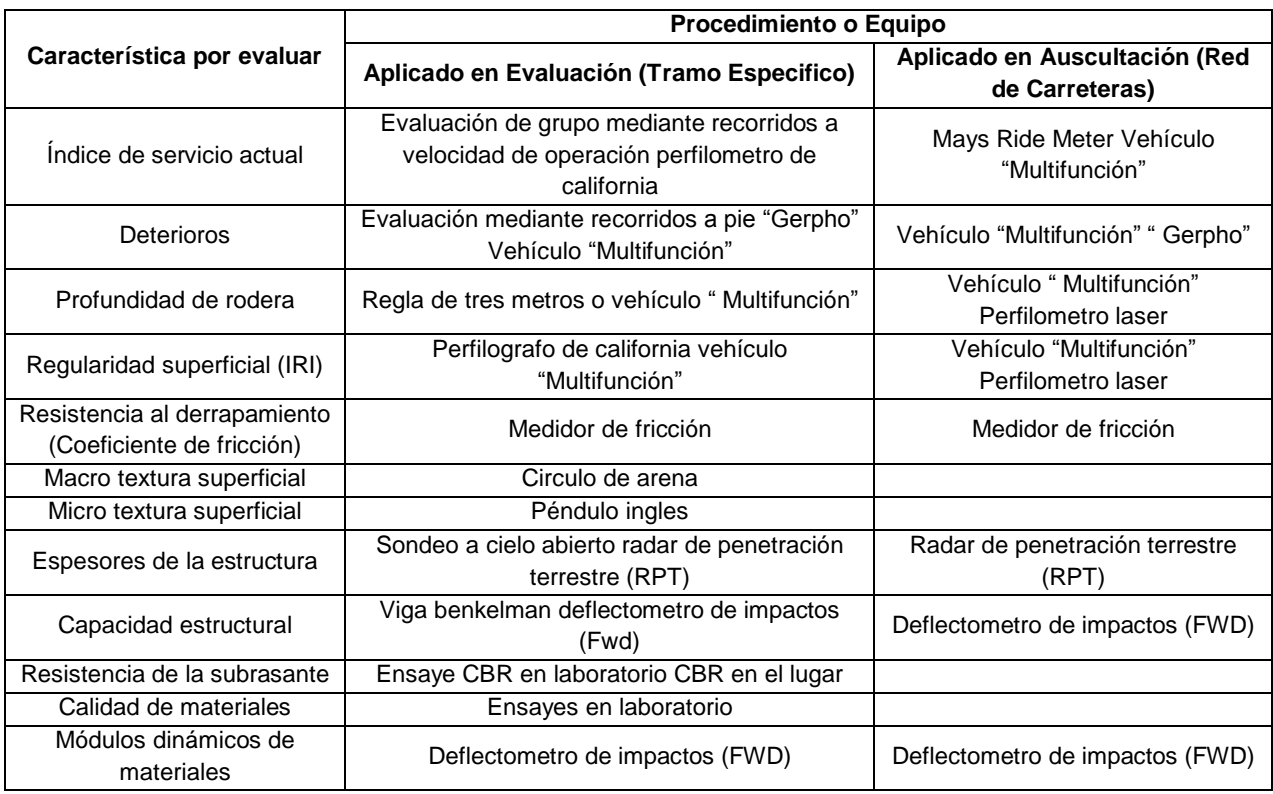

#### *Tabla 2: Procedimientos y equipos aplicables en auscultación de pavimentos*

A continuación se comentan de manera breve algunos procedimientos, el equipo y los criterios que usualmente se aplican en México, para efectuar la auscultación y evaluación de pavimentos:

# **Índice de Servicio Actual (ISA)**

El concepto de Índice de Servicio Actual o "Serviciabilidad" de un pavimento fue definido por la ASSHTO desde 1961, como resultado de la investigación que realizó en tramos de prueba a escala natural, con diversos tipos de pavimento. La forma en que se define este Índice es mediante la percepción de un grupo de usuarios que recorren a la velocidad de operación, en un mismo tipo de vehículo, el pavimento por evaluar, valorando el grado de confort que experimentan y anotando un valor de calificación por cada kilómetro recorrido, conforme la escala que se indica en la (Tabla 3).

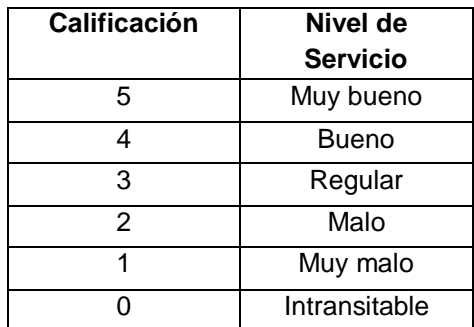

*Tabla 3: Escala de calificación del índice de servicio actual. (SCT, Guía de procedimientos y técnicas para la conservación de carreteras en México, 2014)*

La calificación puede definirse con aproximación a un décimo de la escala de medición. El grupo de usuarios debe recorrer por separado el tramo por evaluar, para no tener influencia de la percepción de los otros evaluadores y las calificaciones de todo el grupo se promedian para definir este indicador.

Actualmente se ha correlacionado el ISA o "serviciabilidad", con un indicador denominado "Índice de Rugosidad Internacional" (IRI), que se obtiene con equipos de alto rendimiento y que recorren la carretera a la velocidad de operación, existiendo varios equipos con los que se puede obtener este indicador, como el que se muestra en la (Ilustración 14). En México la SCT ha establecido un valor de aceptación del IRI aplicable a la etapa de auscultación de pavimentos, el cual debe ser menor de 2.8 cm/km. Cuando los pavimentos tienen valores de IRI por arriba de este valor, se considera que requieren alguna acción de conservación para mejorar este indicador.

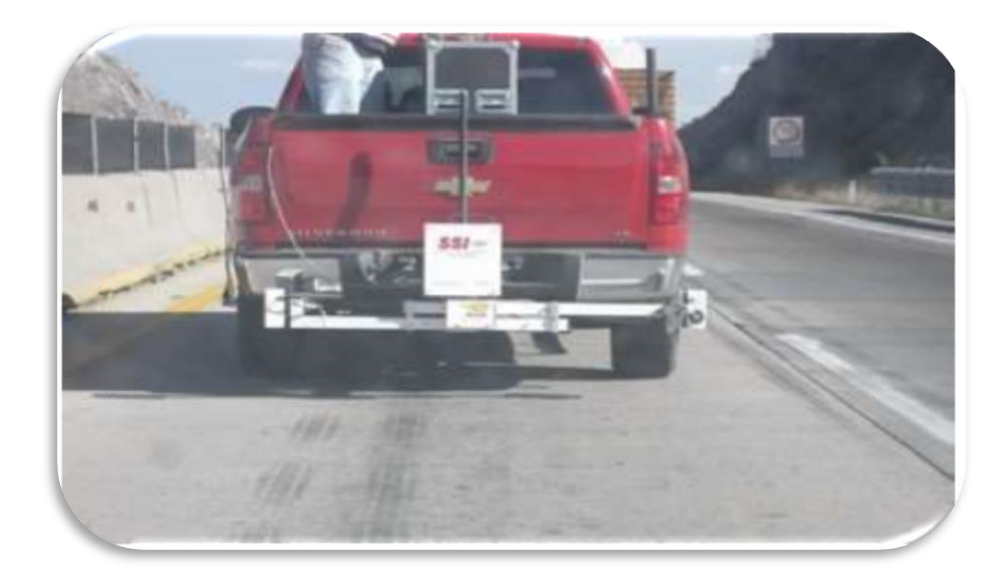

*Ilustración 14: Analizador de regularidad superficial (IRI). (SCT, Guía de procedimientos y técnicas para la conservación de carreteras en México, 2014)*

### **Profundidad de Rodera**

El procedimiento tradicional que se utiliza en México para medir la profundidad de la deformación permanente o "rodera", es mediante la colocación de una regla metálica de aluminio con longitud de tres metros, en el sentido transversal de la carretera**,** midiendo la depresión en la zona de mayor profundidad, con un micrómetro de vernier, en centímetros con aproximación de un milímetro. En la (*Ilustración 15*). Se puede observar el dispositivo que se aplica para realizar esta medición, la cual es bastante sencilla de realizar, pero la toma de datos es

puntual y lenta.

El valor máximo de "rodera" que ha sido utilizado para considerar que el pavimento ha fallado, de acuerdo con las hipótesis de los métodos de diseño, es de 2.5 cm.

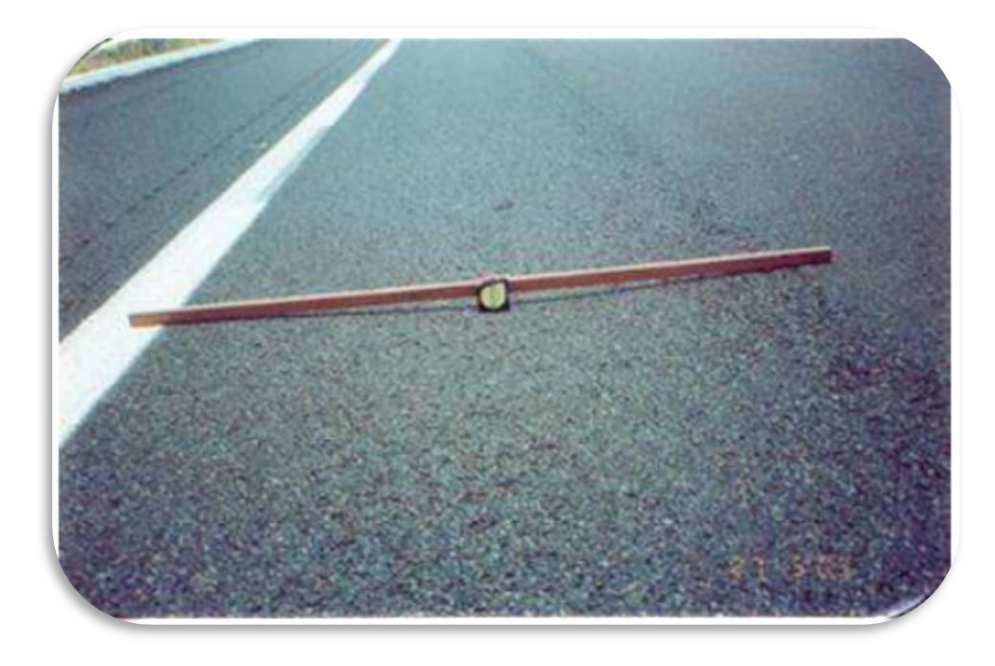

*Ilustración 15: Medición de la profundidad de la rodera con viga de tres metros (SCT, Guía de procedimientos y técnicas para la conservación de carreteras en México, 2014)*

# **Regularidad Superficial**

La evaluación de la regularidad superficial de un pavimento, en México se puede realizar con un equipo denominado: "Perfilógrafo Longitudinal de California", el cual consiste de una estructura de aluminio de longitud considerable, apoyada en los extremos por un dispositivo de ruedas, para lograr un efecto de "puente". Al centro de la estructura se cuenta con una rueda de "bicicleta", conectada a un módulo de cómputo, con los cuales se miden y acumulan las depresiones que presente el pavimento por arriba y debajo de una franja de tolerancia, al recorrer con este dispositivo una longitud de prueba en la carretera, que normalmente es del orden de 500 m. A esta acumulación se le denomina "Índice de Perfil" y su unidad de medida es "mm/km".

En la (Ilustración 16) se muestra el Perfilógrafo Longitudinal de California, aclarándose que este tipo de Perfilógrafo es el que se adoptó para México, entre otros tipos que se disponen en el medio técnico internacional de carreteras.

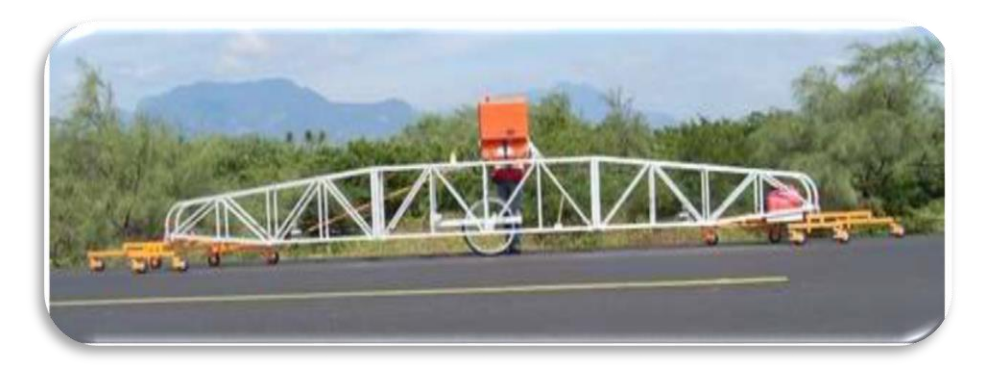

*Ilustración 16: Perfilografo Longitudinal de California (SCT, Guía de procedimientos y técnicas para la conservación de carreteras en México, 2014)*

# **3.2. Levantamiento de Fallas**

La manera tradicional para evaluar las fallas que presente un pavimento, consiste en realizar un levantamiento de los deterioros que presente la superficie de rodadura con recorridos a pie para revisar kilómetro por kilómetro la carretera en estudio.

Las fallas pueden deberse a diversas causas, siendo las más comunes una estructura deficiente del pavimento, el clima y el drenaje prevalecientes, así como deficiencias de construcción por un control de calidad inadecuado.

Se califican los defectos conforme al grado de severidad observado y se determina el porcentaje de área dañada, con relación a la superficie total del pavimento, anotando los resultados en un Formato Tipo.

Conforme con este formato de evaluación, los deterioros se agrupan en dieciséis tipos, de los cuales tres se refieren a deformaciones, cinco a agrietamientos en la superficie y ocho a defectos atribuibles a la mala calidad de los materiales o al procedimiento constructivo.

Por otra parte, la severidad de los daños se clasifica en cinco niveles, como 1 (muy ligeros), 2 (ligeros), 3 (moderados), 4 (severos) y 5 (muy severos), de acuerdo a la importancia o magnitud de los defectos observados, y debe definirse la extensión en que se presentan, de acuerdo a cinco niveles del área afectada, definida como: menos de 10 %, entre 10 y 20 %, entre 20 y 50 %, entre 50 y 80 % y más de 80 %, todo con relación al área total de la superficie del pavimento.

# **Aplicación de Equipo de Alto Rendimiento para Evaluar Fallas**

Actualmente se puede disponer de equipos que tienen incorporados sistemas tecnológicos que permiten hacer un levantamiento de las condiciones de la superficie de rodadura, recorriendo la carretera a una velocidad similar a la de operación.

Tal es el caso del equipo denominado: "Gerpho" que obtiene el estado superficial del pavimento a velocidad de operación o también se puede utilizar otro vehículo "multifunción" que entre otros indicadores que puede obtener se encuentra el indicador de daños. Ambos equipos se están comenzando a utilizar en México sólo para proyectos especiales e importantes de carreteras, y principalmente para la alimentación de datos para programas de evaluación integral de las redes, a cargo de la SCT.

Sin embargo, es conveniente señalar que cada vez más se utilizarán estos equipos de alto rendimiento en la auscultación de deterioros de pavimentos.

En las (*Ilustraciones 17 y18*), se muestran esquemas del vehículo "multifunción" y los resultados que es posible obtener con su aplicación.

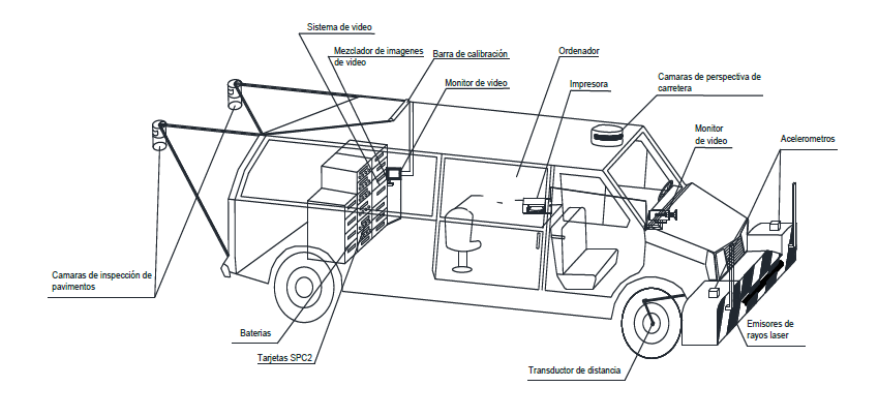

*Ilustración 17: Características de un vehículo "multifunción", para auscultación de pavimentos (SCT, Guía de procedimientos y técnicas para la conservación de carreteras en México, 2014)*

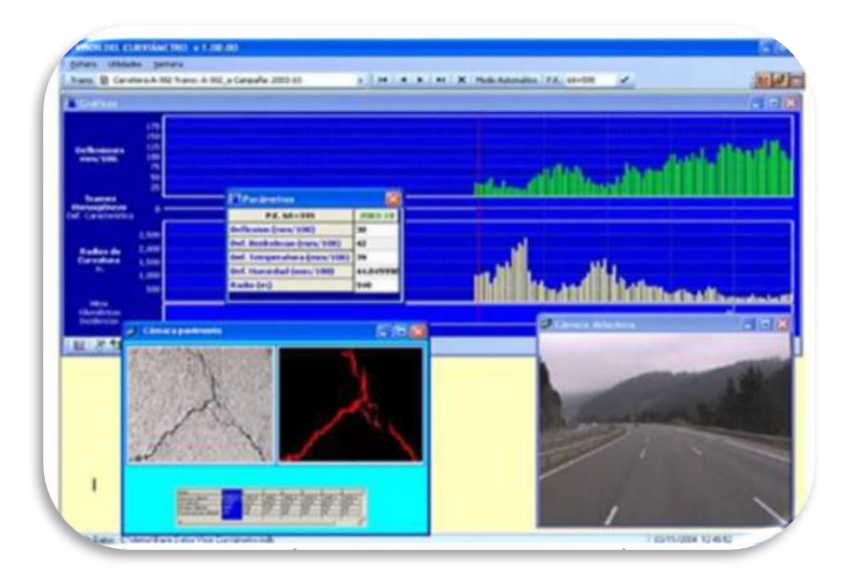

 *Ilustración 18: Información que se obtiene de un vehículo "multifunción".*

# **IV. RECICLADO DE ASFALTO EN CALIENTE EN UN SOLO PASO**

En México y el mundo tradicionalmente los fondos presupuestales son insuficientes para conservar la red carretera en condiciones aceptables para su uso, motivo por el cual en la etapa de conservación el reciclado en caliente en un solo paso, es una relevante alternativa para incrementar los volúmenes de carpeta rehabilitados con un mismo presupuesto. (Limón & Cincire, 2019)

# **4.1. Principales ventajas del reciclado en caliente en un solo paso:**

- Disminución de tiempos
- Costo menor al de una mezcla asfáltica nueva
- Mezcla rehabilitada con calidad similar o mejor a la original
- Se conservan alturas de rasante
- Son sustentables.
- Contribuye al ahorro energético
- Menores emisiones de gases de efecto invernadero
- Disminución del impacto ambiental al reutilizar materiales no renovables como asfalto y agregados.

Por lo que el reciclado de los pavimentos asfalticos han resultado ser un método muy útil en la actualidad ofreciendo un nuevo enfoque a la rehabilitación.

# **4.2. Proceso del reciclado de asfalto en caliente en un solo paso**

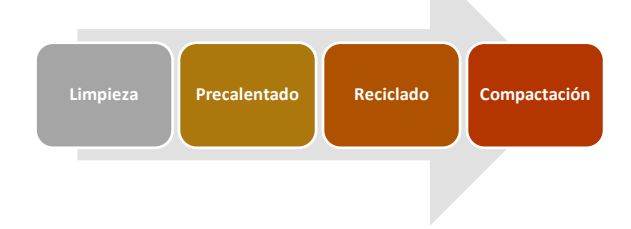

 *Ilustración 19: Tren de reciclado (MMG, 2019)*

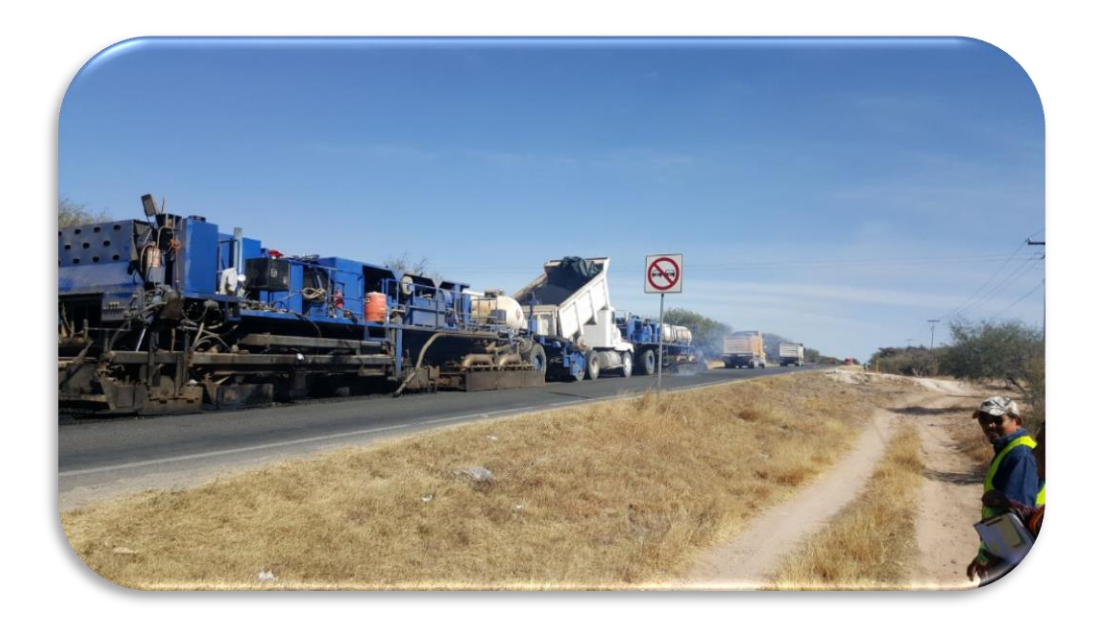

*Ilustración 20: Tren de Reciclado. (MMG, 2019)*

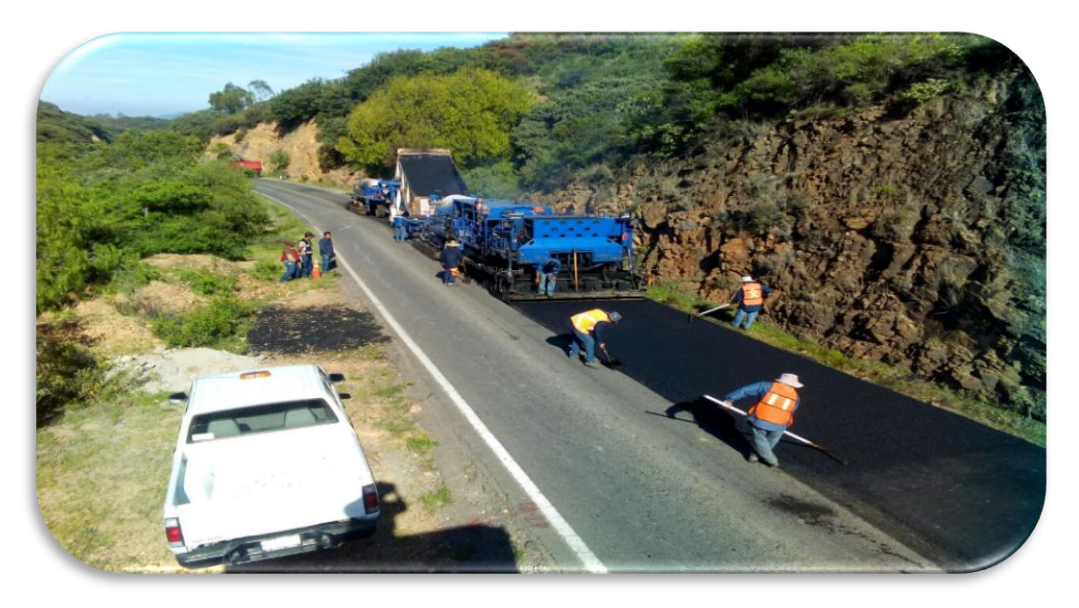

*Ilustración 21: Maquinaria trabajando el reciclado de asfalto en caliente en un solo paso. (MMG, 2019)*

### *4.2.1. Limpieza:*

La vialidad debe ser preparada antes de entrar la máquina recicladora. La preparación consiste con el bacheo previo y limpieza de las vialidades. El bacheo tiene como fin cubrir las pérdidas de material en la capa asfáltica, para obtener material para reciclar; la limpieza de la superficie de rodamiento se lleva a cabo para eliminar todo el material suelto y/o que permita adherencia en el reciclado.

Previo a este proceso el bacheo es una etapa a la cual se le debe dar una importancia adecuada, ya que al dejarlos se pueden presentar fallas posteriores al reciclado, existen dos tipos de bacheo: superficial y profundo.

o Bacheo superficial, tiene como objetivo cortar el área afectada sobre el nivel de la base hidráulica, de esta manera a la hora del proceso habrá material para reciclar. Actualmente se bachea a base de un equipo que frese el área afectada de la carpeta asfáltica,

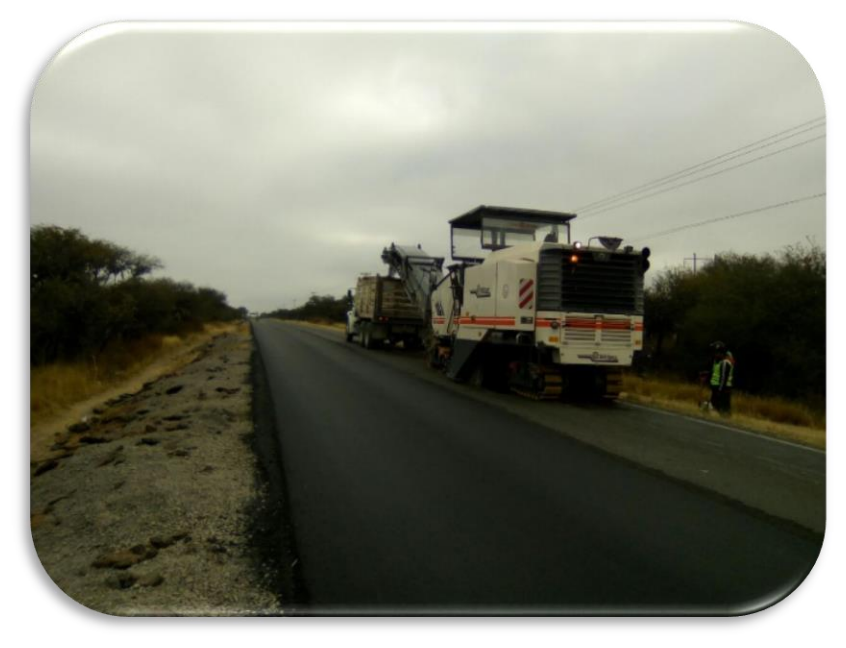

*Ilustración 22: Fresado de sección de bacheo superficial (MMG, 2019)*

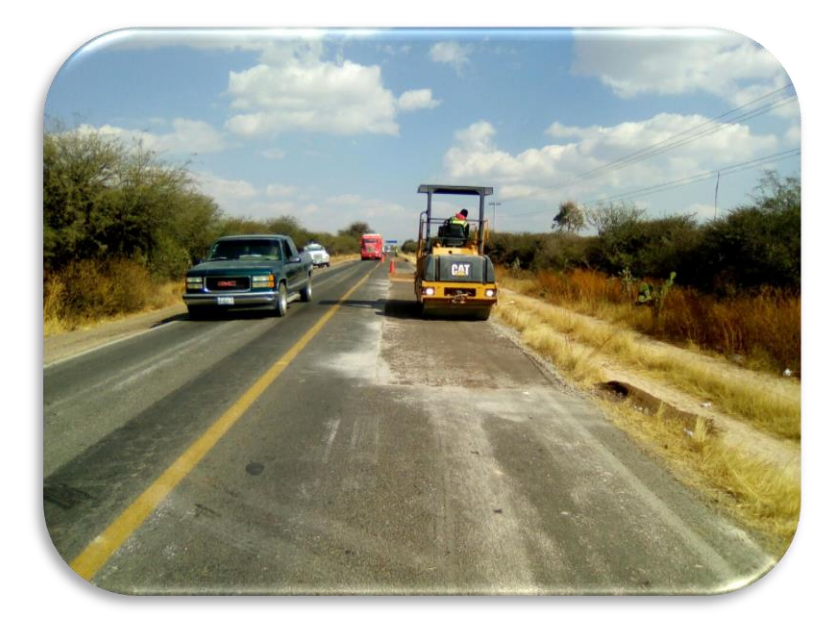

*Ilustración 23: Compactación de la caja del bacheo superficial. (MMG, 2019)*

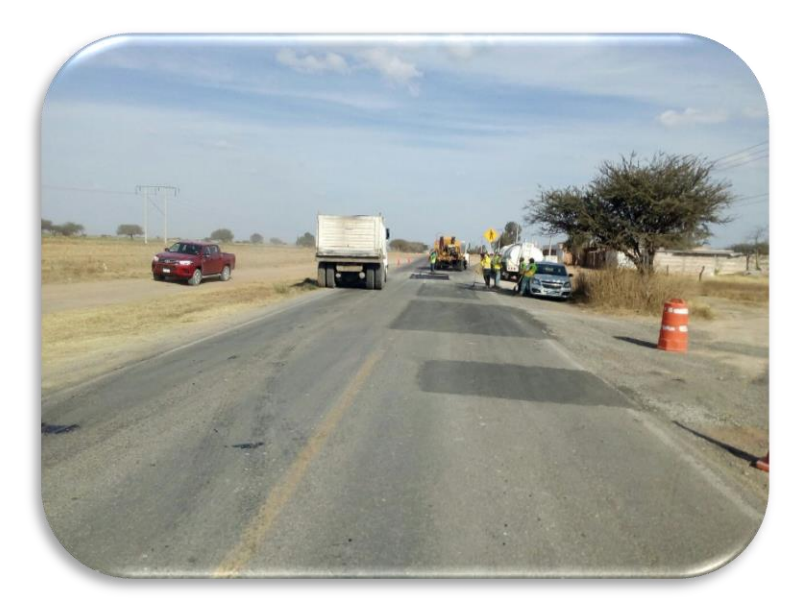

*Ilustración 24: Bacheo Superficial (MMG, 2019)*

o Bacheo profundo, este consiste en retirar la carpeta asfáltica y la base hidráulica, ya que el daño es estructural y lo conveniente para el proyecto es restituir esas capas.

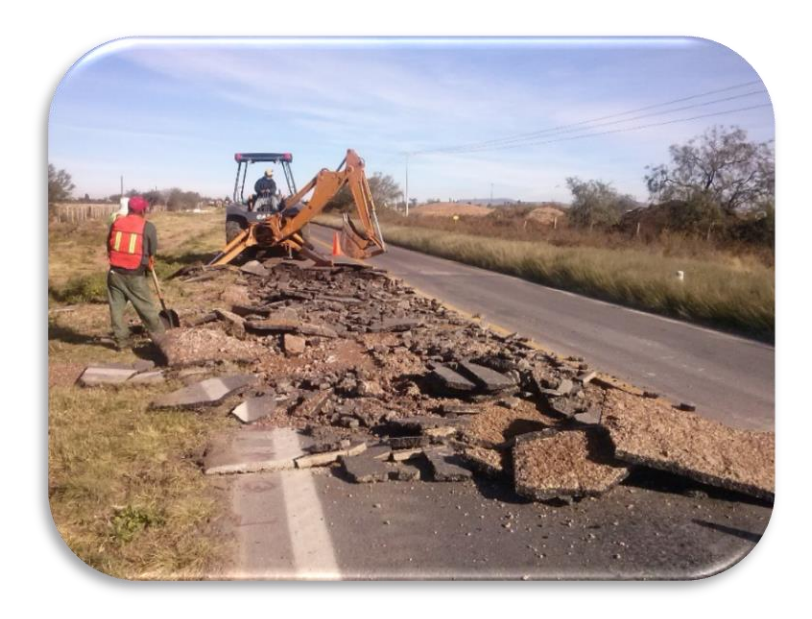

*Ilustración 25: Demolición de la carpeta dañada. (MMG, 2019)*

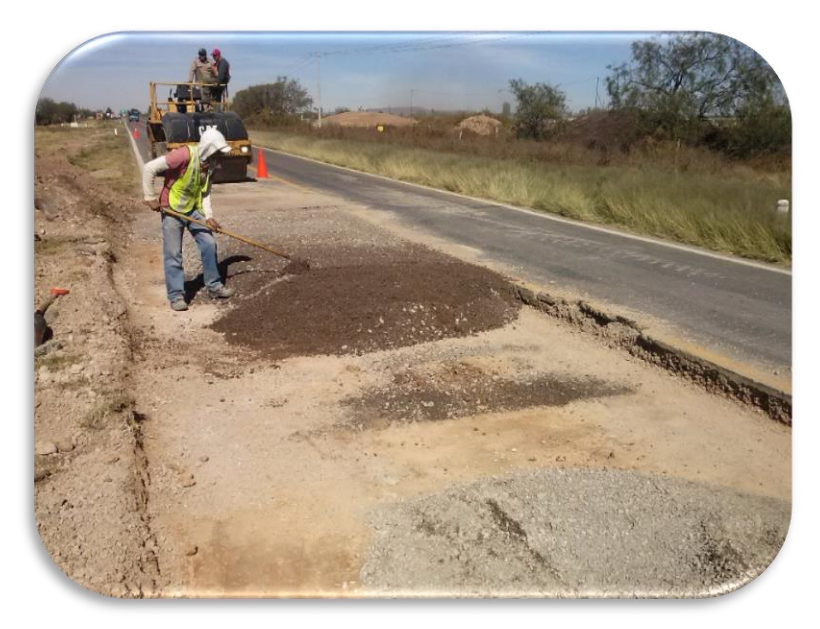

*Ilustración 26: Colocación y compactación de la base hidráulica. (MMG, 2019)*

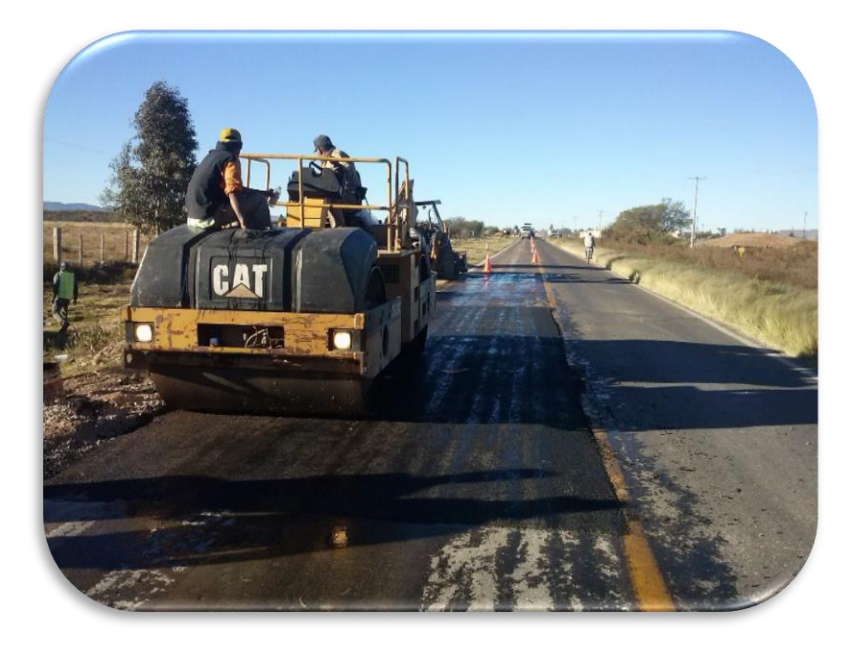

*Ilustración 27: Colocación y compactación de la carpeta nueva. (MMG, 2019)*

### *4.2.2. Precalentado:*

El proceso de reciclaje implica varios calentadores de propano, que viajan por delante de la máquina recicladora, la cantidad de calor transferido al pavimento depende de varias variables, incluyendo las condiciones del clima y la velocidad de la operación. En este proceso se busca suavizar la superficie de la carpeta asfáltica existente aproximadamente 2.5 cm de espesor.

Cabe mencionar que el proceso de precalentado y calentado de la carpeta asfáltica, solo puede penetrar a un máximo 2.5 cm, para no reciclar carpeta fría o de menor temperatura que pueda crear heterogeneidad en el reciclado y la carpeta nueva.

Para esta etapa se utiliza un precalentador que tiene como fin reblandecer la superficie de rodamiento. La aplicación de calor por medio de una batería de quemadores de acero inoxidables a base de gas LP, que suavizan la superficie existente. Acomodados en la caja de quemadores de 13 pies de largo (39.62 cm), 39 quemadores suministran calor directo a la superficie del pavimento. Una vez en condiciones plásticas el pavimento está listo para la escarificación.

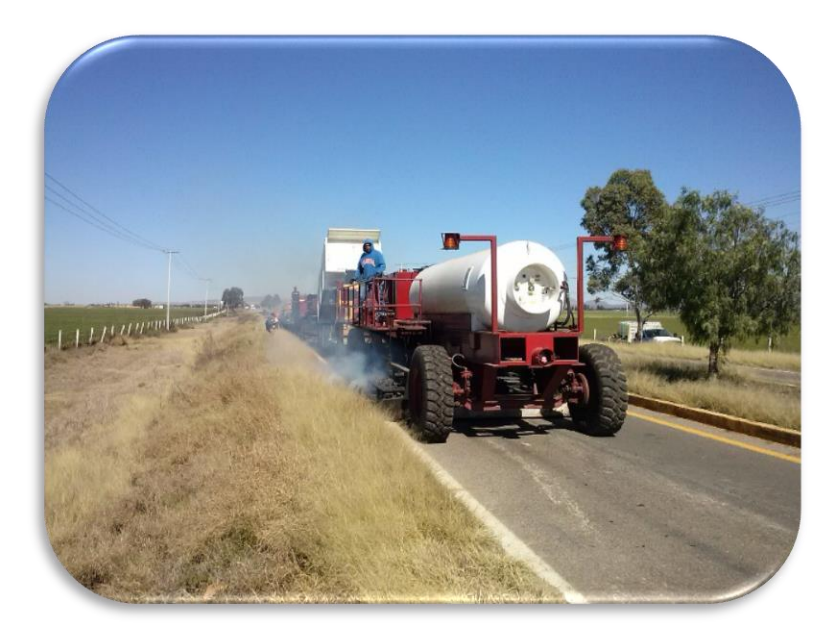

*Ilustración 28: Precalentador trabajando. (MMG, 2019)*

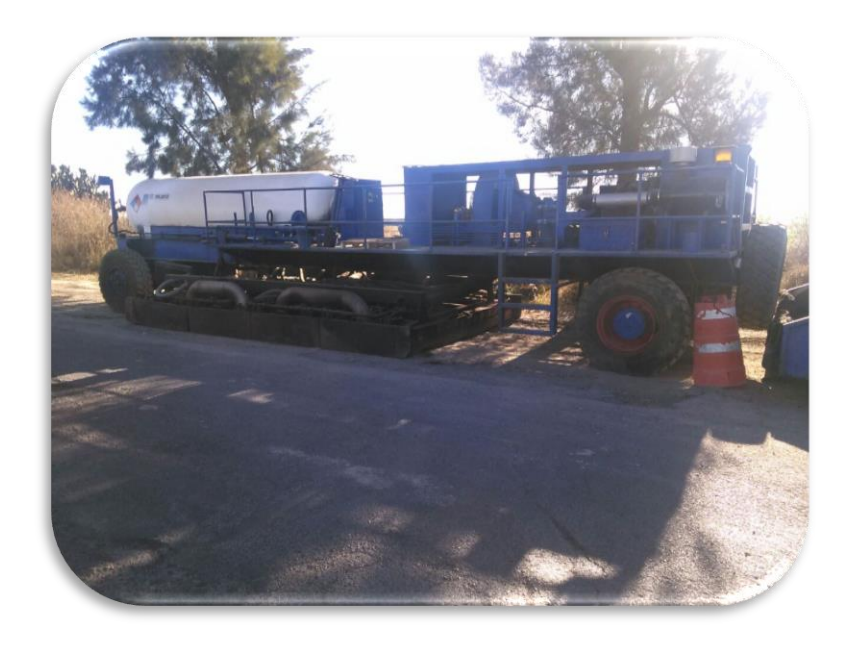

*Ilustración 29: Precalentador. (MMG, 2019)*

# *4.2.3. Reciclado:*

La máquina recicladora calienta nuevamente con otra serie de quemadores la carpeta asfáltica existente para fresar 2.5 cm, a la cual se le agrega emulsión y aditivos asfálticos para rejuvenecerla.

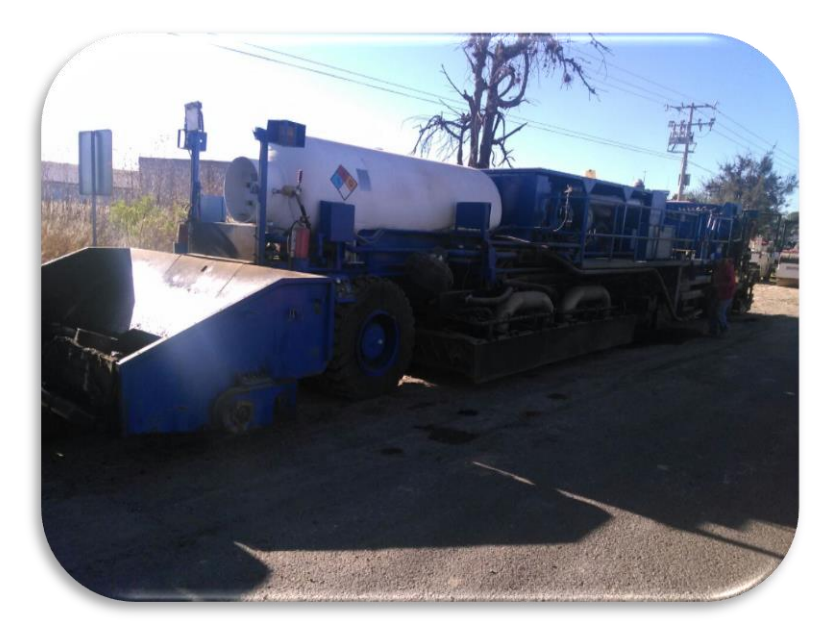

*Ilustración 30: Maquina recicladora. (MMG, 2019)*

En esta etapa la máquina recicladora lleva a cabo 4 pasos por separado que son:

Escarificación:

Los dientes escarificadores con puntas desprenden y cortan el pavimento suave a lo ancho de la máquina. Los diafragmas individuales activados por aire incrementan la presión para permitir que cada sección escarificada sea controlada independientemente. Esto asegura que se pase con éxito sobre registros y otras obstrucciones sin siquiera detener la recicladora.

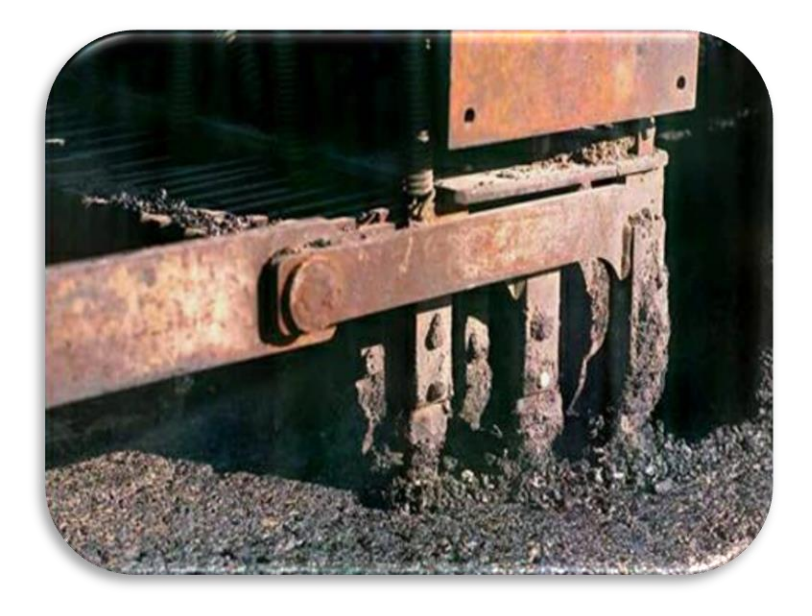

*Ilustración 31: Escarificadores. (MMG, 2019)*

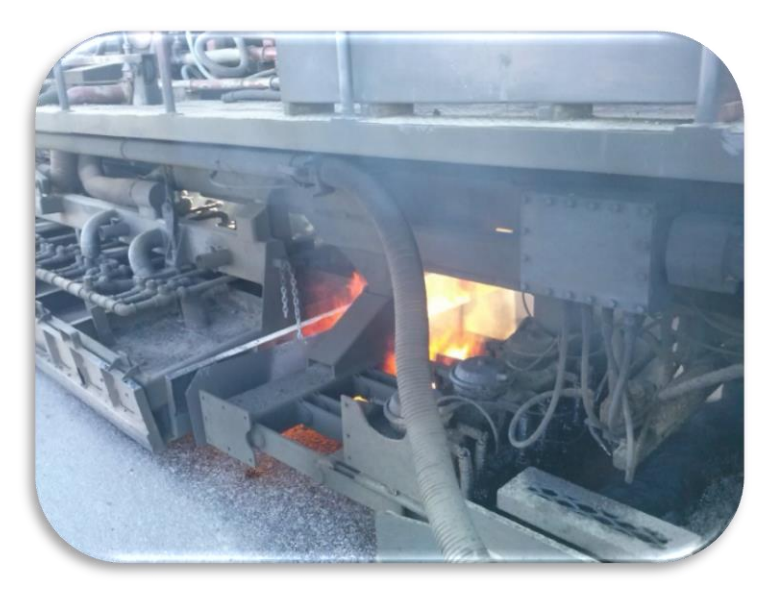

*Ilustración 32: Escarificadores en la recicladora. (MMG, 2019)*

Aplicación mezcla liquida:

Cuatro tazas giratorias de velocidad variable distribuyen uniformemente el aditivo líquido sobre el pavimento suelto calentado para evitar el proceso de oxidación y restaurar la flexibilidad, maleabilidad y cohesión. La porción de aplicación esta sincronizada con la velocidad de avance de la máquina.

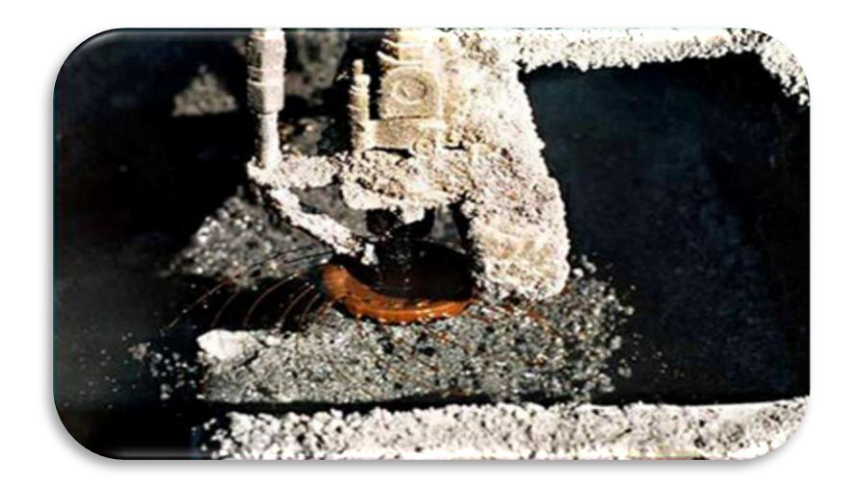

*Ilustración 33: Aplicación de aditivo. (MMG, 2019)*

Plancha de reciclado:

Un juego de tornillos helicoidales distribuye el material rejuvenecido en la parte frontal de la plancha de reciclado la cual distribuye y nivela la capa reciclada.

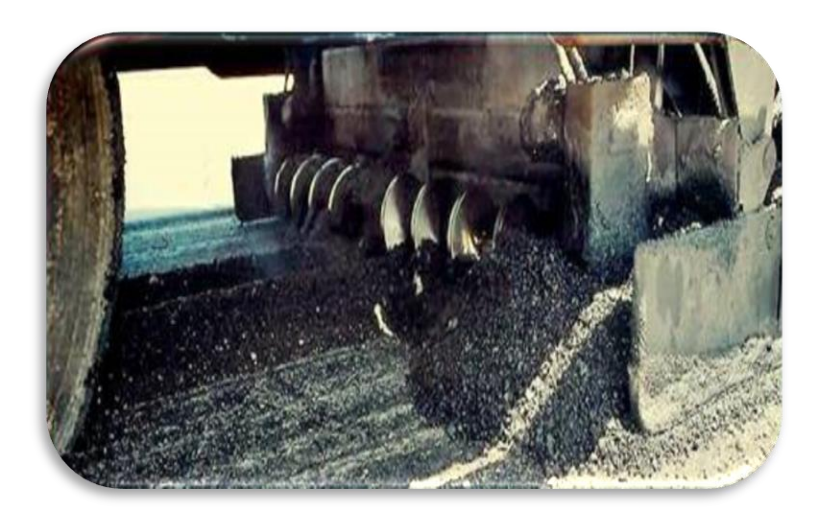

*Ilustración 34: Rodillos sin fin, recuperando el reciclado. (MMG, 2019)*

# **4.2.4. Aplicación de la mezcla caliente virgen**

La nueva mezcla virgen en caliente es transportada desde la tolva de recepción en la parte delantera de la máquina recicladora a la sección de una regla vibratoria de extendido, de tal manera que inmediatamente que se coloca la carpeta reciclada, sobre de ella se coloca la carpeta virgen, de esta manera se logra hacer una fusión térmica entre las dos capas, generando una carpeta homogénea.

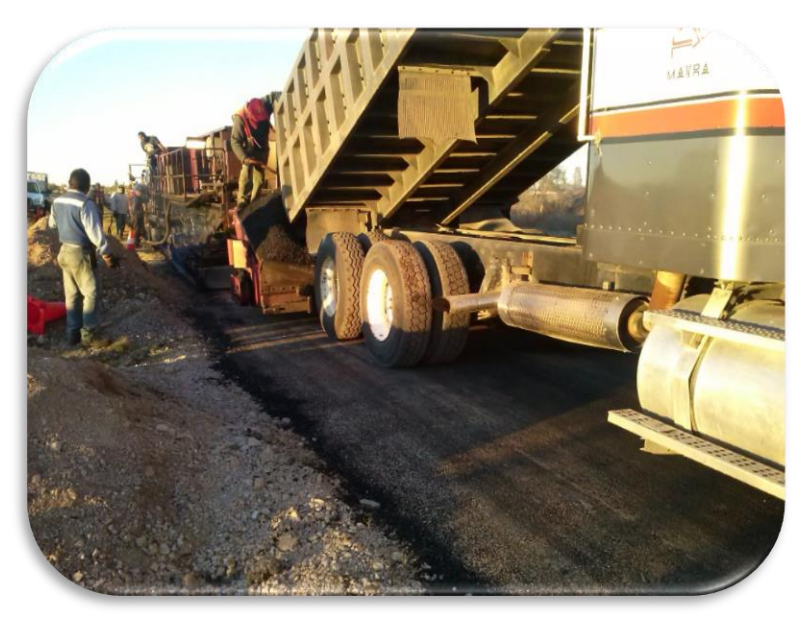

*Ilustración 35: Descarga de la mezcla asfáltica de planta hacia la maquina recicladora. (MMG, 2019)*

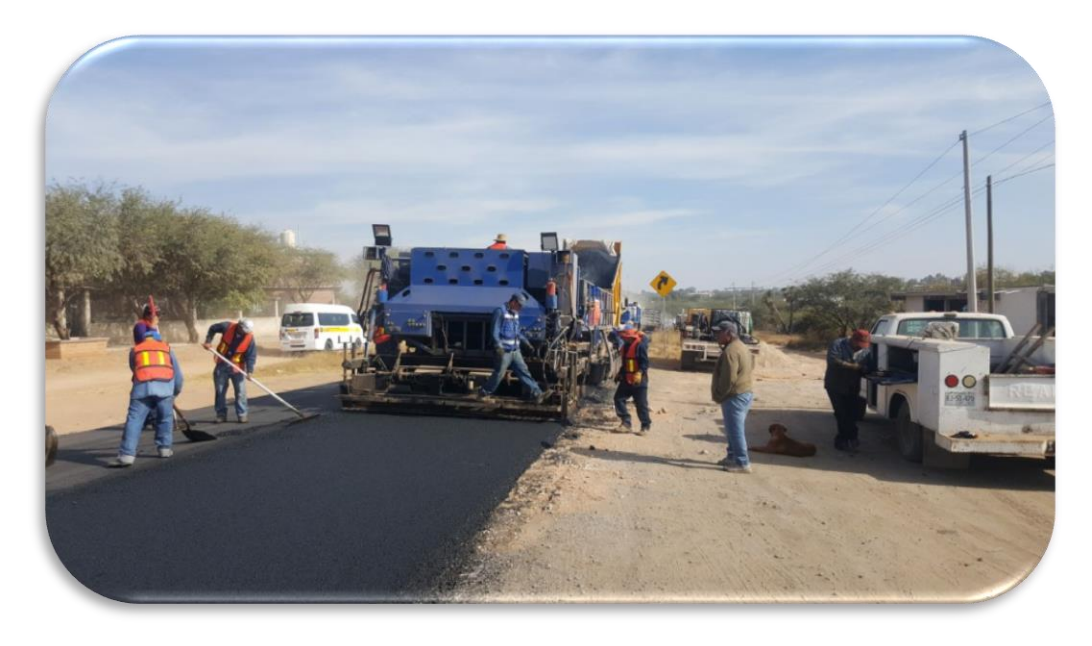

*Ilustración 36: Carpeta distribuida en ancho y espesor final, con el proceso de reciclado y carpeta nueva. (MMG, 2019)*

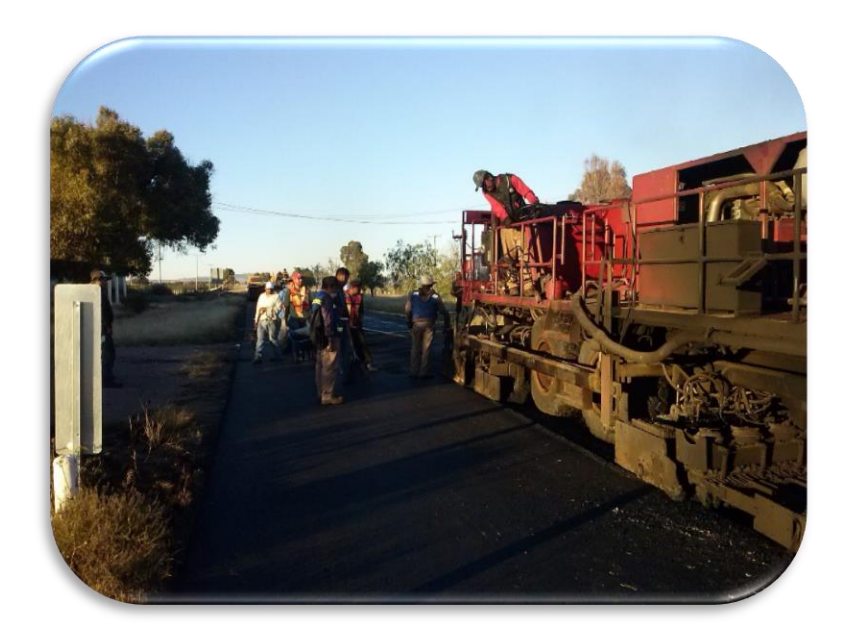

*Ilustración 37: Maquina recicladora ejecutando el segundo carril. (MMG, 2019)*

La finalidad de la colocación de la capa asfáltica nueva es porque aporta ventajas adicionales como: (Cutler, 2017)

- Mejora en la seguridad y confort a los usuarios
- Minimiza la permeabilidad de la capa
- Mejora la durabilidad de la estructura del pavimento
- Por ser un proceso realizado a altas temperaturas, logra que se vulcanicen ambas capas eliminando y retrasando la aparición de las grietas existentes
- Eliminación de la juntas constructivas en frío

### *4.2.5. Compactación:*

La compactación convencional completa el proceso de reciclaje. La compactación final se logra con el uso de rodillo vibratorio y rodillo neumático.

La importancia de la compactación estriba en el aumento de la resistencia y disminución de la capacidad de deformación que se obtiene al someter el suelo a técnicas convenientes, que aumentan el peso específico seco, disminuyendo sus vacíos.

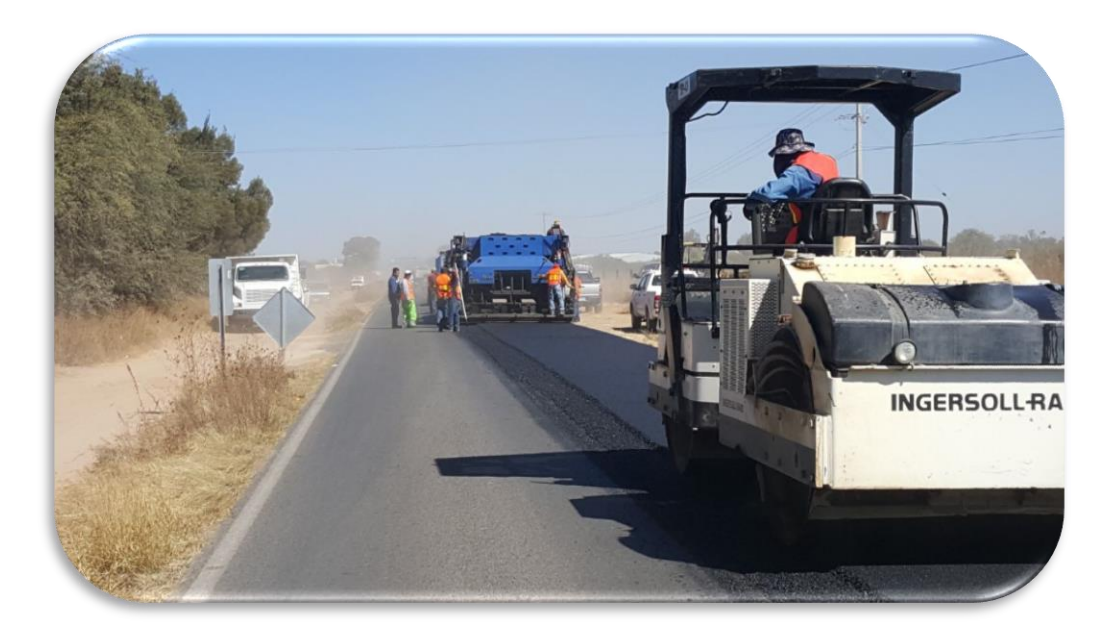

*Ilustración 38: Proceso de compactación. (MMG, 2019)*

# **V. PROCEDIMIENTO DE CÁLCULO DE VOLÚMENES.**

### **5.1. Datos del levantamiento topográfico**

Hecho el levantamiento topográfico, ya con las recomendaciones mencionadas anteriormente (capítulo I), se entregara a gabinete de ingeniería los datos crudos en tabla de Excel, donde se obtienen coordenadas X, Y, Z, con su respectiva descripción de cada punto, puede ser hombro, eje, guarnición, referencia, BN (Banco de Nivel), etc. Será necesario separar en tablas independientes los puntos de las guarniciones, BN y Referencias, ya que esta información tiene elevaciones distintas a los puntos del arroyo vehicular, provocando datos erróneos para la triangulación en CIVILCAD programa que nos ayuda a realizar el cálculo de la volumetría de la vialidad.

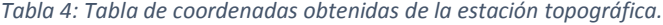

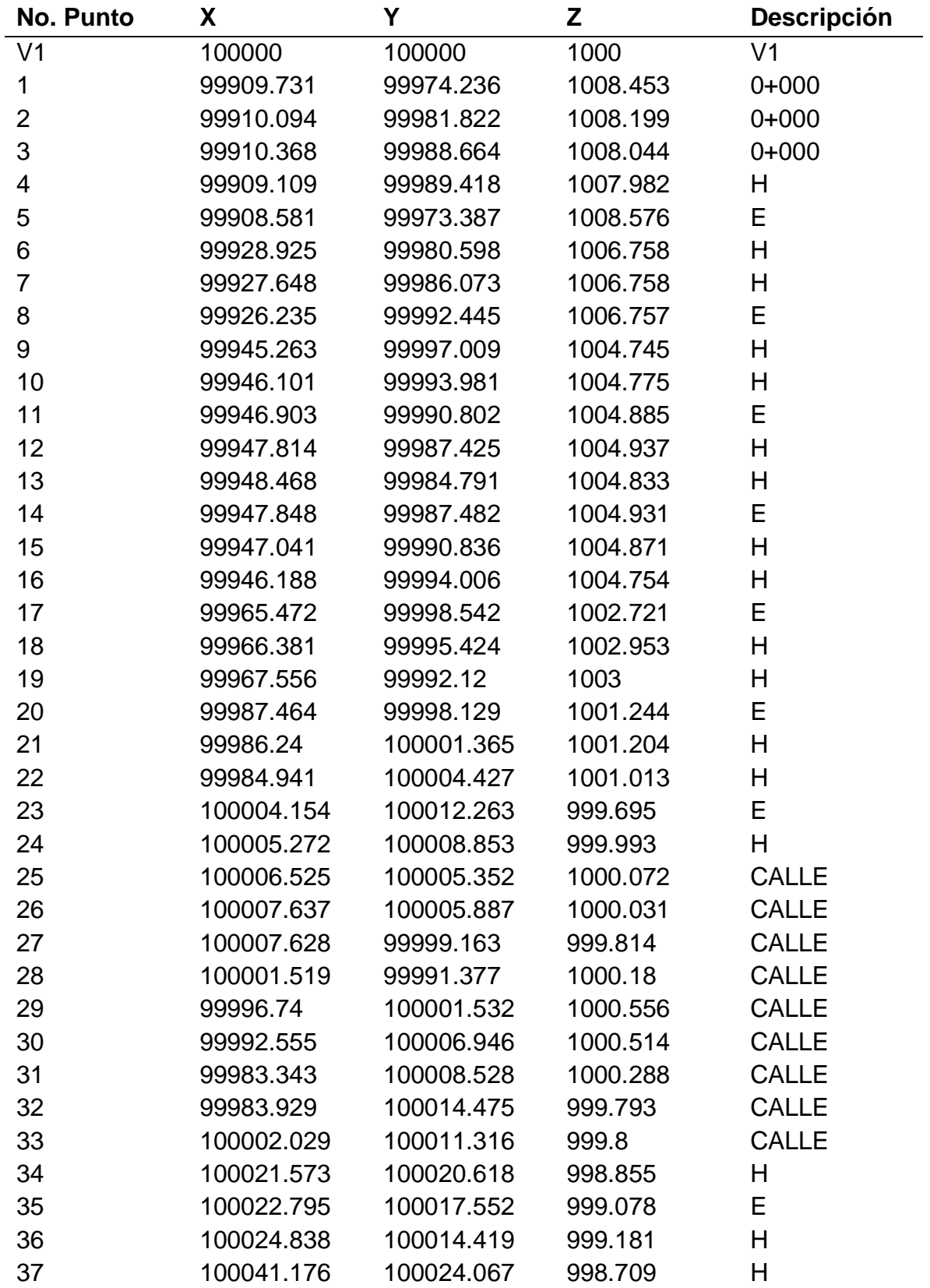

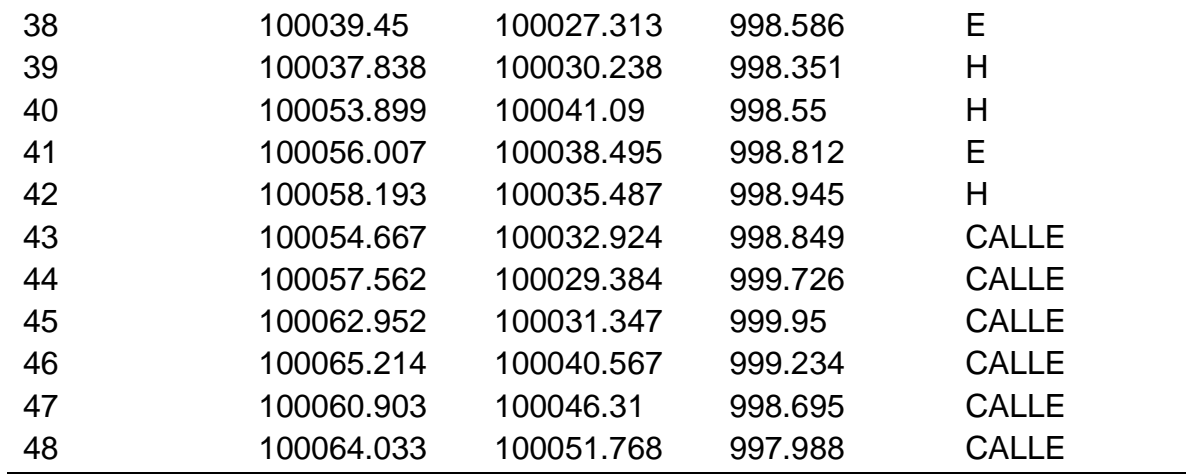

Ya que se tiene agrupadas las coordenadas del arroyo, las referencias y guarniciones, iremos al menú CIVILCAD desde el programa de AUTOCAD

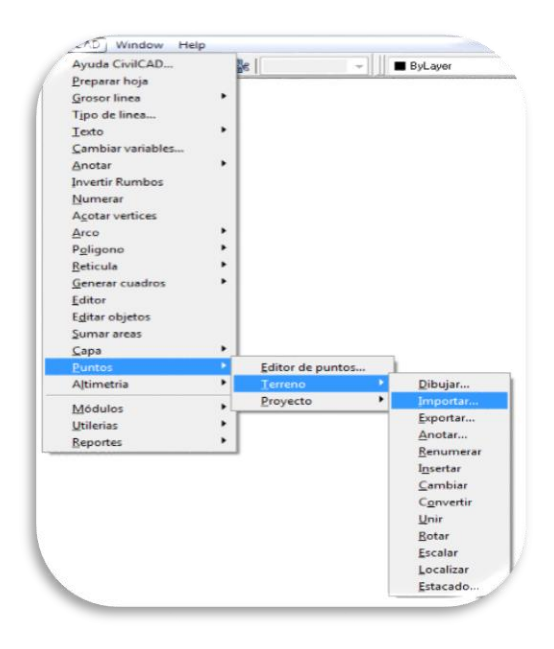

*Ilustración 39: Importación de puntos. (MMG, 2019)*

Abierta la ventana de importar puntos, seleccionaremos la opción nXYZ, con las opciones, de anotar número de punto y anotar descripción. En ese momento aparecerá en AUTOCAD, la dispersión de todas las coordenadas, con las cuales podremos empezar a unir con una poli-línea los puntos de los hombros y con otra los puntos del eje.

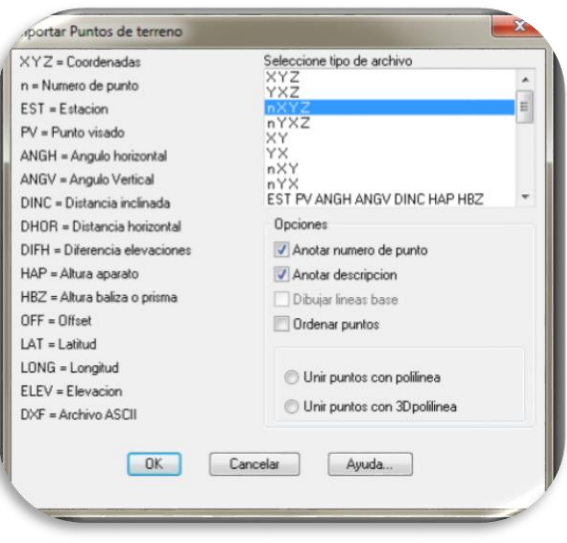

*Ilustración 40: Formato de las coordenadas. (MMG, 2019)*

### **5.2. Trazo del eje de la vialidad.**

Ya unidos los puntos de los hombros, el siguiente paso es trazar el eje de la vialidad, en caso de ser sentidos divididos por un camellón, se deberán trabajar independientemente, el eje trazado deberá hacerse desde el inicio hasta el final del tramo pasando por cada punto levantado al centro de la vialidad con una poli-línea. A partir de este momento será la línea más importante para el cálculo.

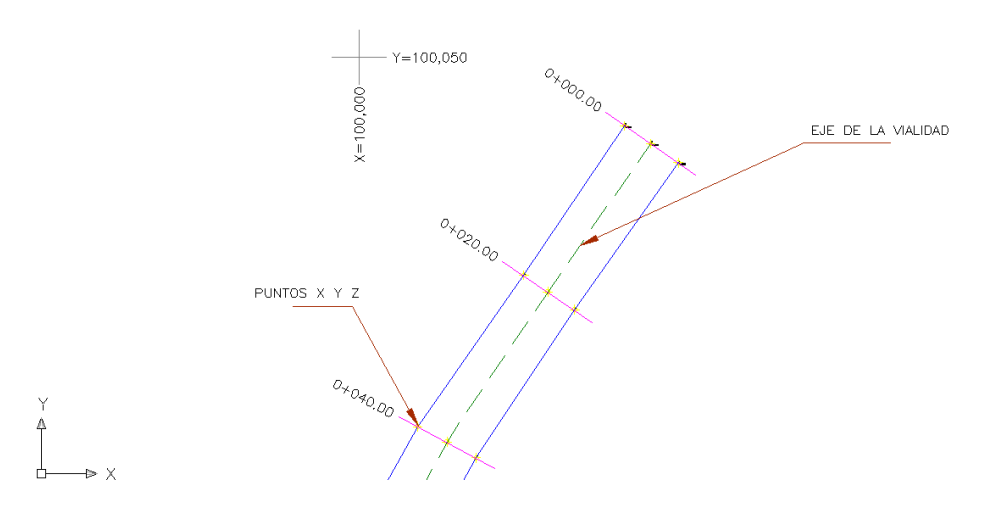

*Ilustración 41: Eje de la vialidad. (MMG, 2019)*

# **5.3. Triangulación**

Teniendo ya identificados los puntos del arroyo vehicular, el siguiente paso es la triangulación, en el menú CIVILCAD, seleccionando exclusivamente los puntos del arroyo, se formara la triangulación, la cual funciona de la siguiente manera, por medio de los puntos coordenados x, y, z, genera una serie de líneas entre ellos generando triángulos, que a partir de ellos, obtiene pendientes entre cada uno de los puntos.

Es importante recordar que si elegimos puntos que estén fuera del arroyo el programa los unirá con la triangulación, cometiendo errores de puntos con menor o mayor altura.

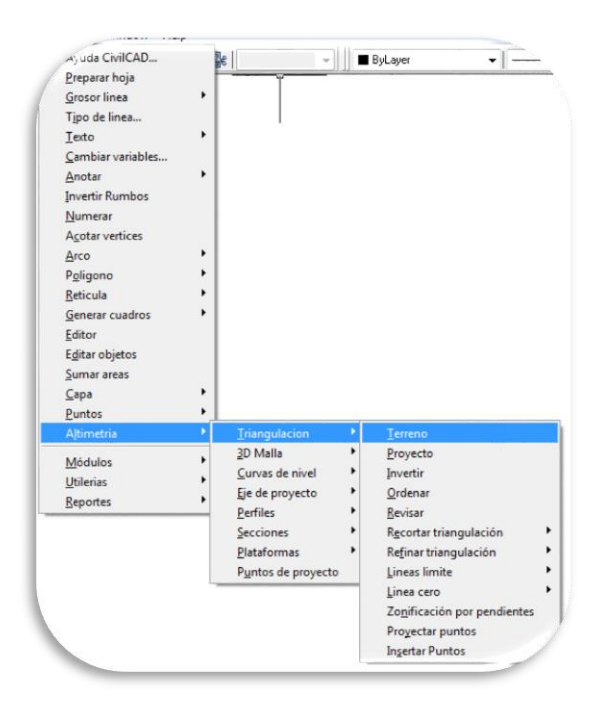

*Ilustración 42: Triangulación del terreno. (MMG, 2019)*

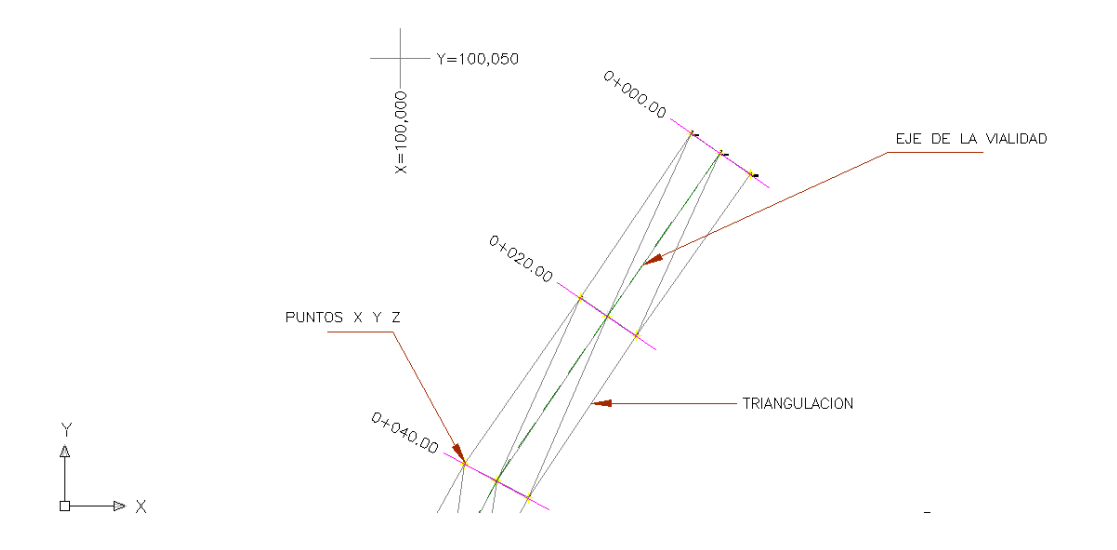

*Ilustración 43: Triangulación de la vialidad. (MMG, 2019)*

### **5.4. Marcación de estaciones**

Ya que tenemos todo el tramo con la triangulación, podemos iniciar con la marcación de estaciones, esto puede ser desde el 0+000, o del cadenamiento que se inicie el levantamiento, la marcación de estaciones puede hacerse a la distancia que se decida, lo que marcan las especificaciones solicitadas por la SCT es a cada 20 m como máximo.

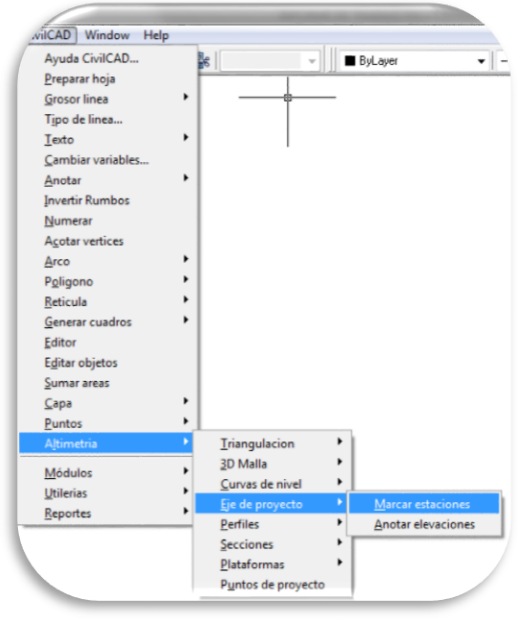

*Ilustración 44: Marcación de estaciones sobre el eje. (MMG, 2019)*

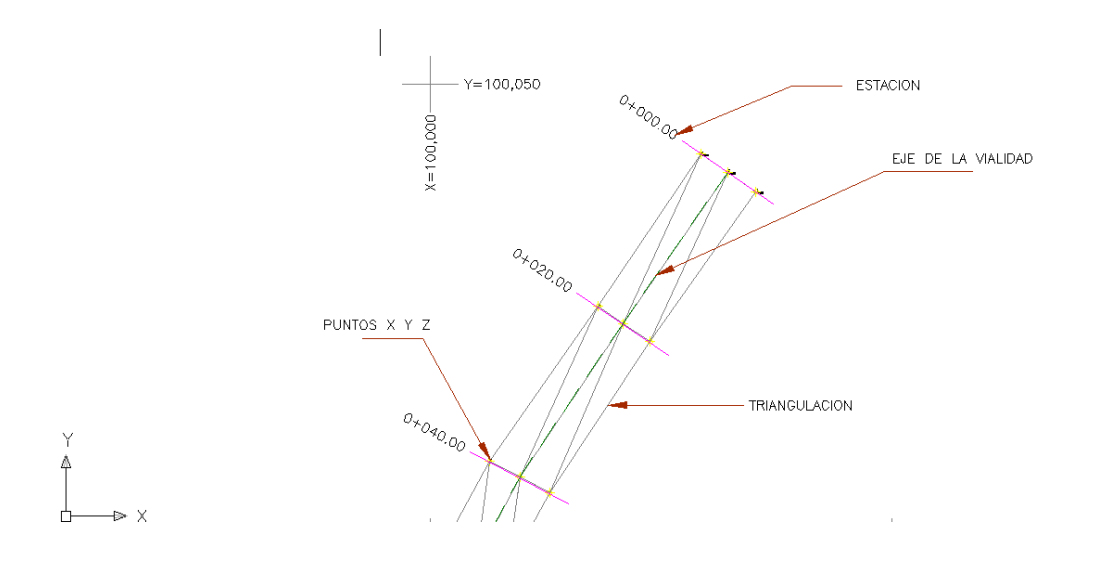

*Ilustración 45: Estaciones sobre el eje. (MMG, 2019)*

Al hacer estos pasos anteriores la planta general estará completa para poder realizar el cálculo de volúmenes, se muestra a continuación la planta general, del tramo Amozoc-Tezihutlán en Puebla, del 0+000 al 6+678.

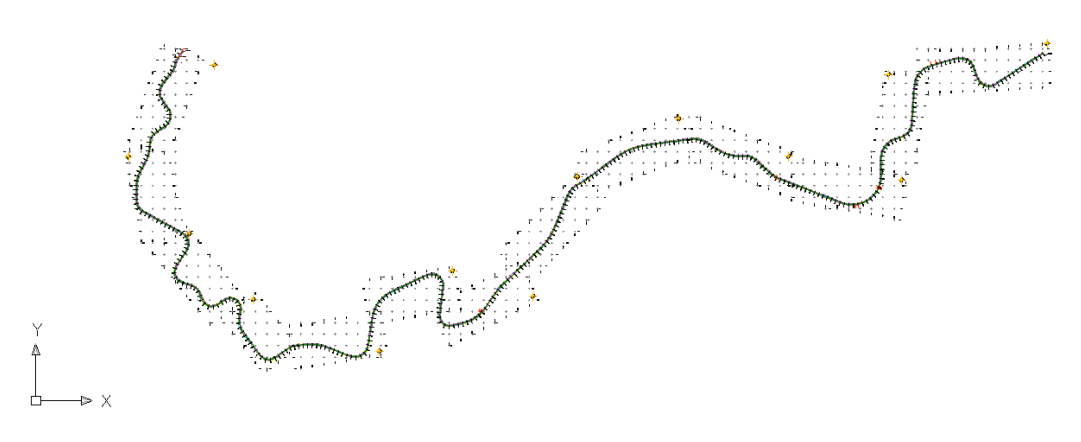

*Ilustración 46. Planta general del tramo. (MMG, 2019)*

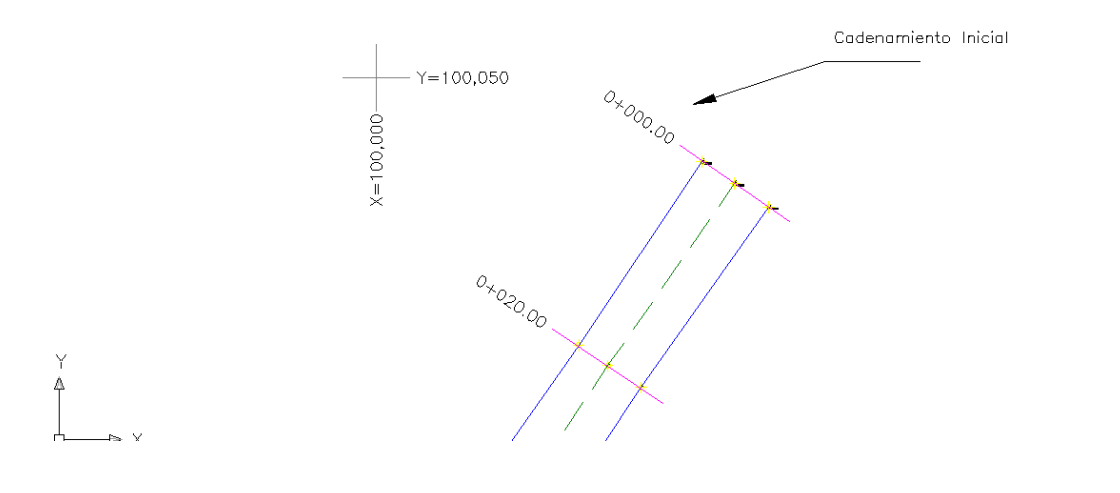

*Ilustración 47: Cadenamiento inicial. (MMG, 2019)*

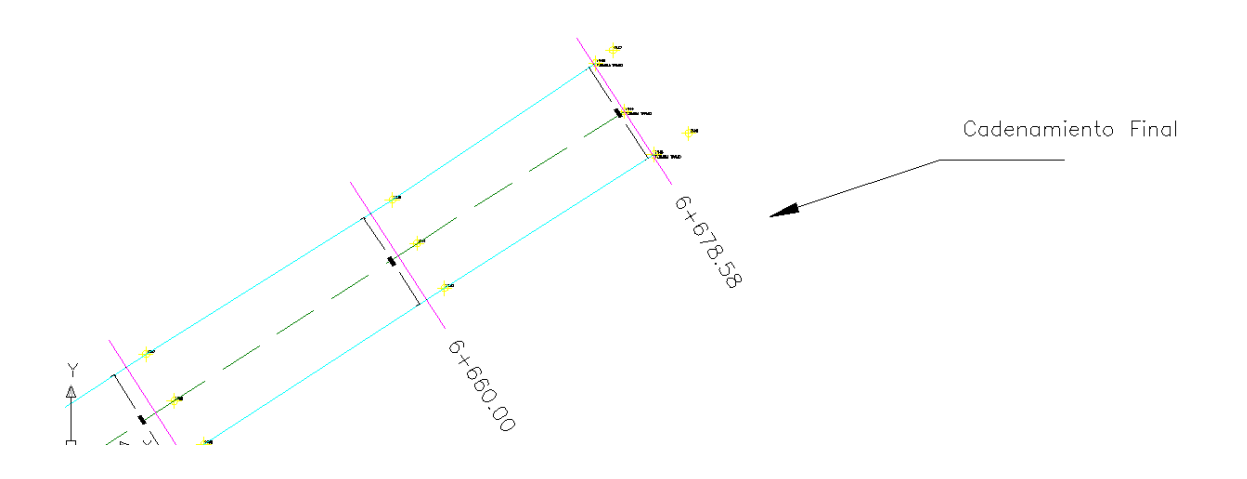

*Ilustración 48: Cadenamiento final. (MMG, 2019)*

# **5.5. Perfil**

Ya que se realiza el eje de la vialidad y la triangulación, es posible obtener el perfil y las secciones de la vialidad.

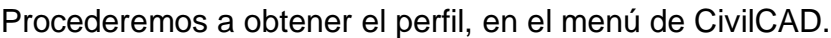

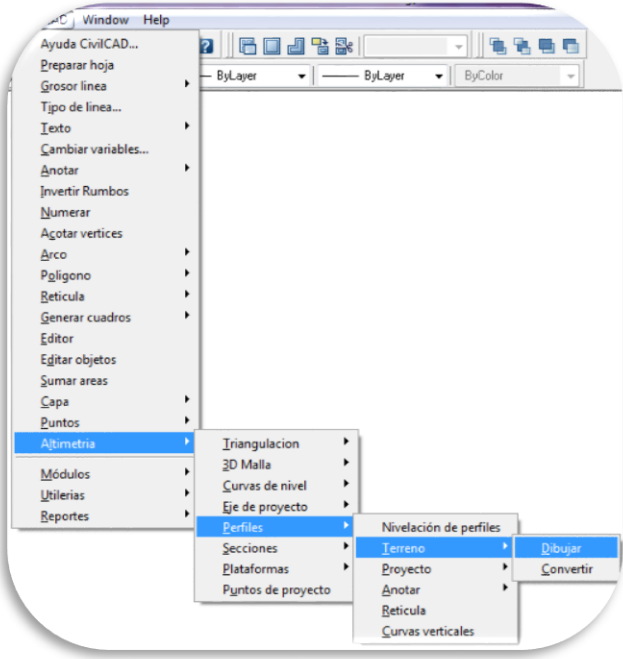

*Ilustración 49: Menú, dibujar el perfil de la vialidad. (MMG, 2019)*

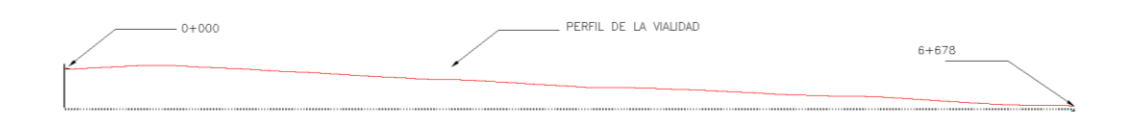

*Ilustración 50: Perfil de la vialidad. (MMG, 2019)*

En la (Ilustración 50) se puede mostrar en rojo, el perfil de la vialidad en el cadenamiento 0+000 al 6+678, son 6.67 km, es un kilometraje muy grande, por lo que la imagen no es posible apreciarlo a detalle, se muestra a continuación un zoom en el cadenamiento 0+000, en la (Ilustración 51), se puede observar el perfil, el cadenamiento y su elevación.

Este tipo de información nos sirve para poder identificar a detalle las pendientes de las carreteras en su longitud, sin embargo para este caso en especial, solo nos interesa la carpeta más no su configuración geométrica.

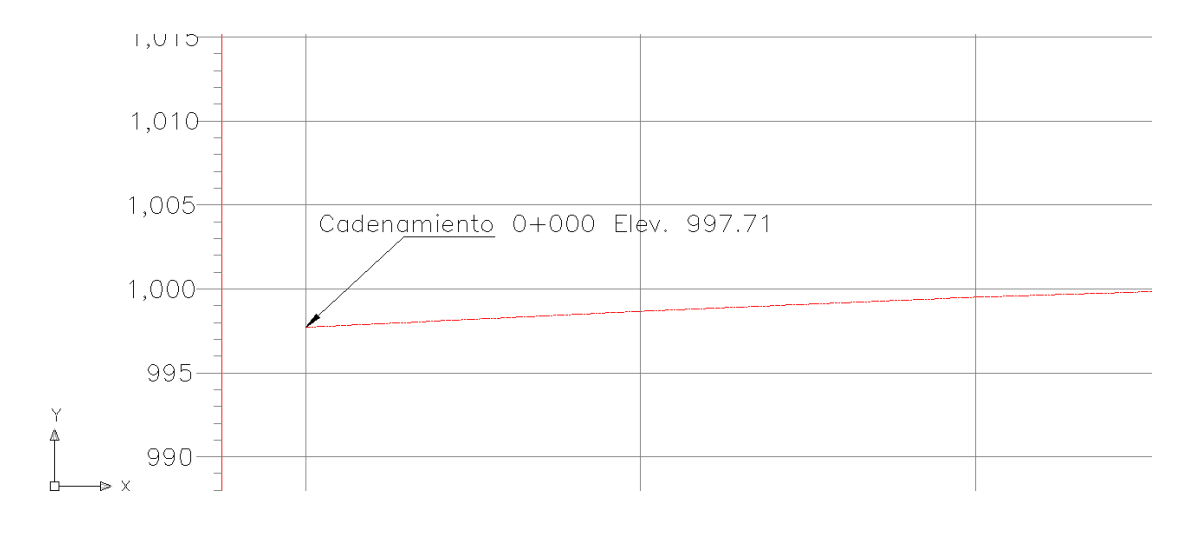

*Ilustración 51: Acercamiento de la imagen del perfil. (MMG, 2019)*

# **5.6. Secciones**

Ya dibujado el perfil, procedemos a obtener la parte más importante para el cálculo de los volúmenes y son las secciones transversales de las estaciones ya obtenidas a cada 20 m de longitud, en la sección podremos observar la pendiente transversal de la carpeta, el eje de la vialidad, las elevaciones de los hombros, la del eje, el ancho de la vialidad y sus deformaciones para su posible corrección.

Sobre el tema de la deformaciones de la carpeta, es posible hacer los ajustes en la sección para proceder en campo a mejorar con maquinaria esos detalles, sin embargo la máquina de reciclado, tiene reglas niveladoras de tal manera que se eviten estos pasos que pueden generar retrasos en el proceso de reciclado, es conveniente que el personal de topografía haga mención de estas deformaciones excesivas y realicen un informe para su revisión en campo y darle solución con la maquinaria de reciclado o con otros medios para poder nivelar las secciones

deformadas. Por lo que se prefiere que al finalizar el reciclado se realice un segundo levantamiento para observar el mejoramiento de la carpeta.

Mencionado lo anterior procedemos a obtener las secciones transversales, seleccionando el eje de proyecto en menú CivilCAD.

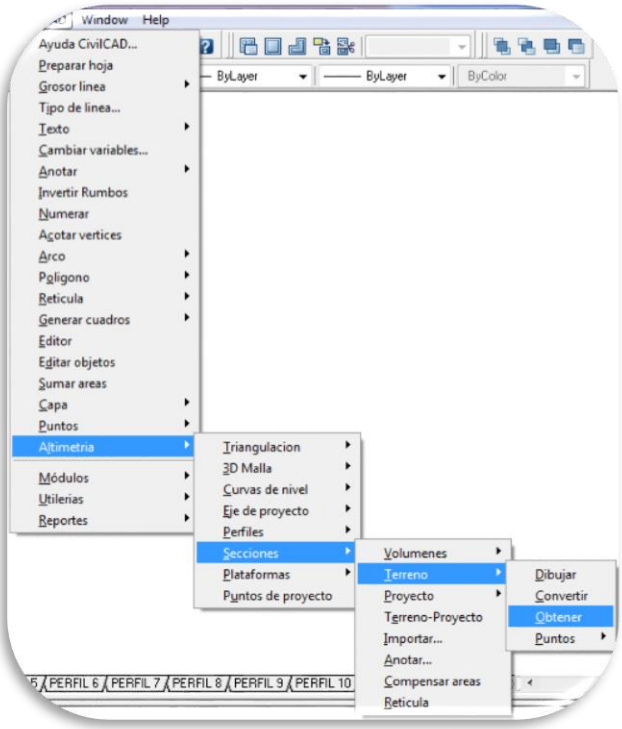

*Ilustración 52: Obtención de secciones del eje de la vialidad. (MMG, 2019)*

Aparecerán todas las secciones del eje de la vialidad, las cuales tendremos que agrupar en tramos, para su mejor comprensión y visualización.

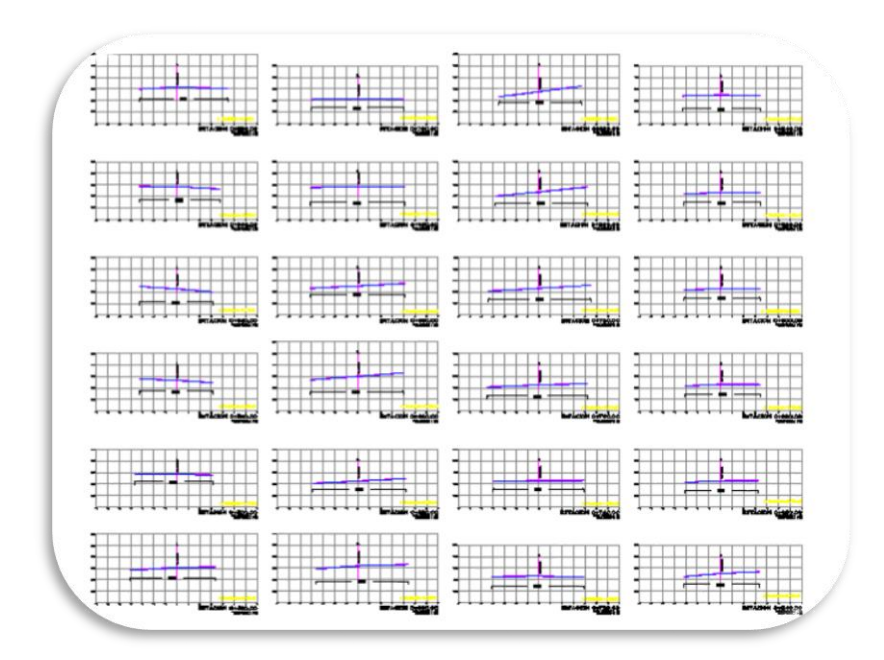

*Ilustración 53: Grupo de secciones de la vialidad. (MMG, 2019)*

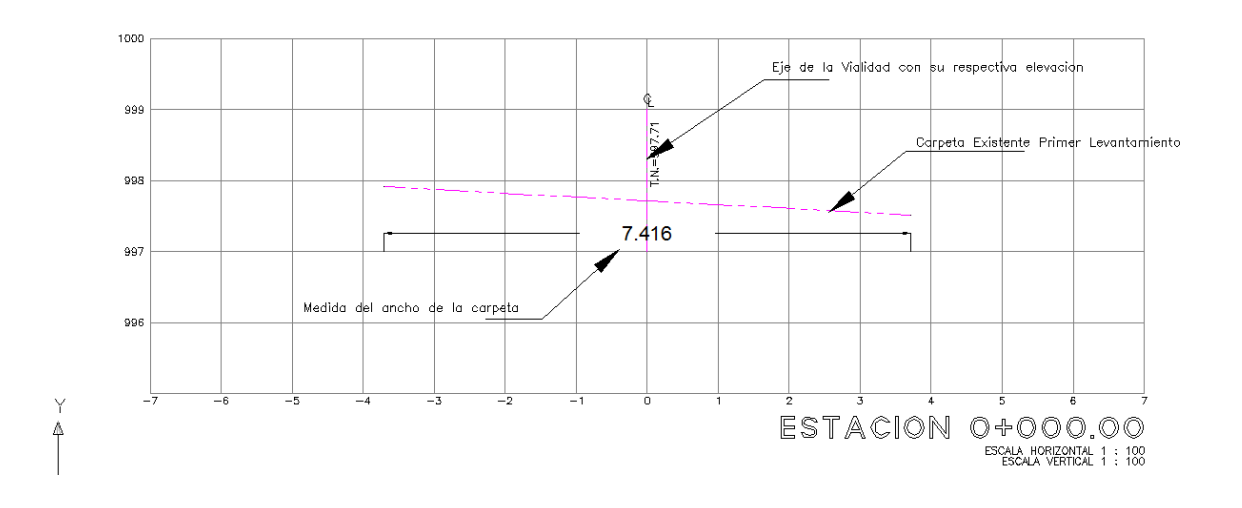

*Ilustración 54: Sección transversal. (MMG, 2019)*

# **5.7. Cálculo del área**

Ya obtenidas las secciones, el siguiente paso es obtener el área de la carpeta asfáltica existente, de tal manera que antes de que entre la maquinaria de reciclado, debemos obtener el área y niveles existentes, y por lo cual necesitaremos calcular el área en una tabla de Excel, de la siguiente forma:

Con las siguientes columnas: Estación, Ancho, Suma de Áreas, Longitud, Longitud entre 2, Área obtenida, Área acumulada y las observaciones de la sección. En la (Ilustración 55) se presenta la tabla con el inicio del cadenamiento del 0+000 y cada 20 metros la siguiente sección, colocando uno a uno los datos de cada sección subsecuente de tal manera que lleguemos a la sección 6+678 o resultante.

| $\!\times\!$<br>fu                          | OBRA:           |                                     |                                                   |                |         |                          |                |                      |  |  |
|---------------------------------------------|-----------------|-------------------------------------|---------------------------------------------------|----------------|---------|--------------------------|----------------|----------------------|--|--|
| A                                           | B               | C                                   | D                                                 | E              | F       | G                        | Н              |                      |  |  |
|                                             |                 |                                     |                                                   |                |         |                          |                |                      |  |  |
|                                             |                 |                                     |                                                   |                |         |                          |                |                      |  |  |
|                                             |                 | ÁREA DE CARPETA ASFÁLTICA EXISTENTE |                                                   |                |         |                          |                |                      |  |  |
|                                             |                 |                                     |                                                   |                |         |                          |                |                      |  |  |
|                                             |                 |                                     | <b>OBRA: LEVANTAMIENTO TOPOGRAFICO A DETALLE.</b> |                |         |                          |                |                      |  |  |
| LOZALIZACION: CARRETERA AMOZOC - TEZIHUTLAN |                 |                                     |                                                   |                |         | <b>FECHA:</b>            |                | OCTUBRE DE 2013      |  |  |
| <b>SENTIDO: 1 (UNO)</b>                     |                 |                                     | <b>TRAMO: 1 (UNO)</b>                             |                |         |                          |                |                      |  |  |
|                                             | DE KM: 0+000.00 |                                     |                                                   | A KM: 1+000.00 |         |                          |                |                      |  |  |
| <b>CONTRATISTA:</b>                         |                 |                                     |                                                   |                |         | HOJA:                    |                | 1 DE 2               |  |  |
| <b>ESTACION</b>                             | <b>ANCHO</b>    | $A1+A2$                             | <b>LONGITUD</b>                                   | L/2            | ÁREA    | <b>ÁREA ACUM. UNIDAD</b> |                | <b>OBSERVACIONES</b> |  |  |
| 0+000.00                                    | 7.416           |                                     |                                                   |                |         |                          |                |                      |  |  |
| 0+020.00                                    | 6.783           | 14.199                              | 20,000                                            | 10,000         | 141.990 | 141.990                  | m <sup>2</sup> |                      |  |  |
|                                             | 7.306           | 14.089                              | 20,000                                            | 10.000         | 140.890 | 282,880                  | m <sup>2</sup> |                      |  |  |
| $0+040.00$                                  | 7.127           | 14.433                              | 20,000                                            | 10,000         | 144,330 | 427.210                  | m <sup>2</sup> |                      |  |  |
| 0+060.00                                    |                 |                                     |                                                   |                |         |                          |                |                      |  |  |
| 0+080.00                                    | 7.135           | 14.262                              | 20,000                                            | 10,000         | 142.620 | 569,830                  | m <sup>2</sup> |                      |  |  |

*Ilustración 55: cálculo del área existente, km 0+000. (MMG, 2019)*

En la (Ilustración 56) se muestra el cadenamiento final, y a su vez el área acumulada resultante de todo el tramo en cuestión. En este caso el área acumulada fue de 46,899.58 m<sup>2</sup>.

| A433 | fx<br>٣I<br>$\sim$ | $=$ A432+20 |            |        |                           |                               |           |                |                |  |
|------|--------------------|-------------|------------|--------|---------------------------|-------------------------------|-----------|----------------|----------------|--|
|      | A                  | B           | $\epsilon$ | D      | E                         | F                             | G         | H              |                |  |
| 433  | 6+500.00           | 6.754       | 13,490     | 20,000 | 10.000                    | 134.900                       | 3491.260  | m <sup>2</sup> |                |  |
| 434  | 6+520.00           | 6.763       | 13.517     | 20,000 | 10,000                    | 135,170                       | 3626.430  | m <sup>2</sup> |                |  |
| 435  | 6+540.00           | 6.683       | 13.446     | 20.000 | 10.000                    | 134.460                       | 3760.890  | m <sup>2</sup> |                |  |
| 436  | 6+560.00           | 6.648       | 13.331     | 20,000 | 10,000                    | 133.310                       | 3894.200  | m <sup>2</sup> |                |  |
| 437  | 6+580.00           | 6,822       | 13,470     | 20,000 | 10,000                    | 134,700                       | 4028,900  | m <sup>2</sup> |                |  |
| 438  | 6+600.00           | 7.305       | 14,127     | 20,000 | 10,000                    | 141,270                       | 4170.170  | m <sup>2</sup> |                |  |
| 439  | 6+620.00           | 7.139       | 14,444     | 20.000 | 10.000                    | 144,440                       | 4314.610  | m <sup>2</sup> |                |  |
| 440  | $6 + 640.00$       | 7.409       | 14.548     | 20.000 | 10,000                    | 145,480                       | 4460.090  | m <sup>2</sup> |                |  |
| 441  | 6+660.00           | 7.114       | 14.523     | 20,000 | 10,000                    | 145.230                       | 4605.320  | m <sup>2</sup> |                |  |
| 442  | 6+678.85           | 7.180       | 14.294     | 18,850 | 9.425                     | 134.721                       | 4740.041  | m <sup>2</sup> |                |  |
| 443  |                    |             |            |        |                           |                               |           | m <sup>2</sup> |                |  |
| 444  |                    |             |            |        |                           |                               |           |                |                |  |
| 445  |                    |             |            |        |                           |                               |           |                |                |  |
| 446  |                    |             |            |        |                           |                               |           |                |                |  |
| 447  |                    |             |            |        | <b>SUMA DE ESTA HOJA:</b> |                               | 4740.041  |                | m <sup>2</sup> |  |
| 148  |                    |             |            |        |                           | <b>SUMA DE HOJA ANTERIOR:</b> | 42159.540 |                | m <sup>2</sup> |  |
| ١g   |                    |             |            |        | <b>TOTAL:</b>             |                               | 46,899.58 |                | m <sup>2</sup> |  |

*Ilustración 56: Calculo de área existente km 6+678. (MMG, 2019)*

Como primer objetivo, se ha cumplido la obtención del área de trabajo y las secciones a cada 20 metros, en las cuales solo tenemos representada la carpeta existente, a continuación se presentan 5 secciones distintas en las cuales notaremos los cambios de anchos, niveles del eje y sus respectivos hombros.

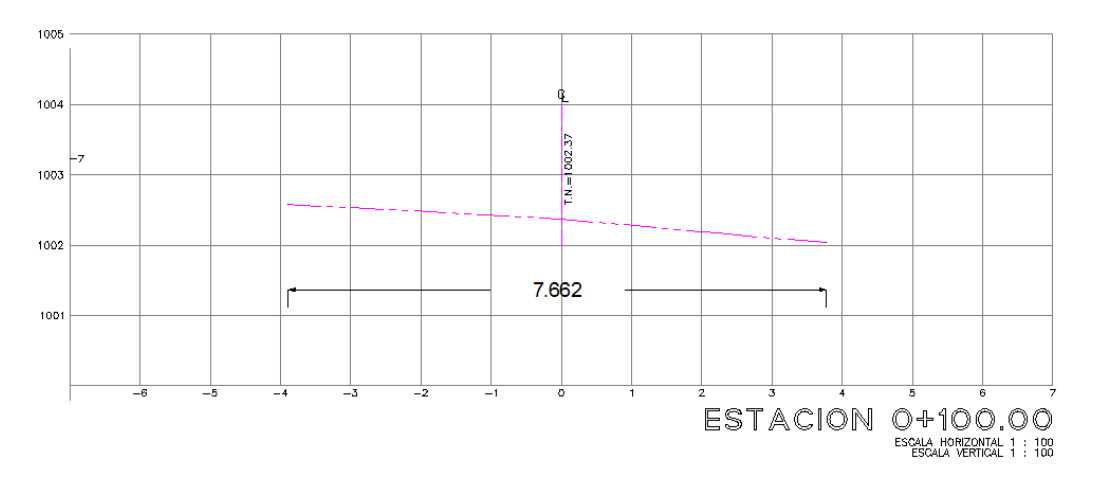

*Ilustración 57: Sección 0+100. (MMG, 2019)*

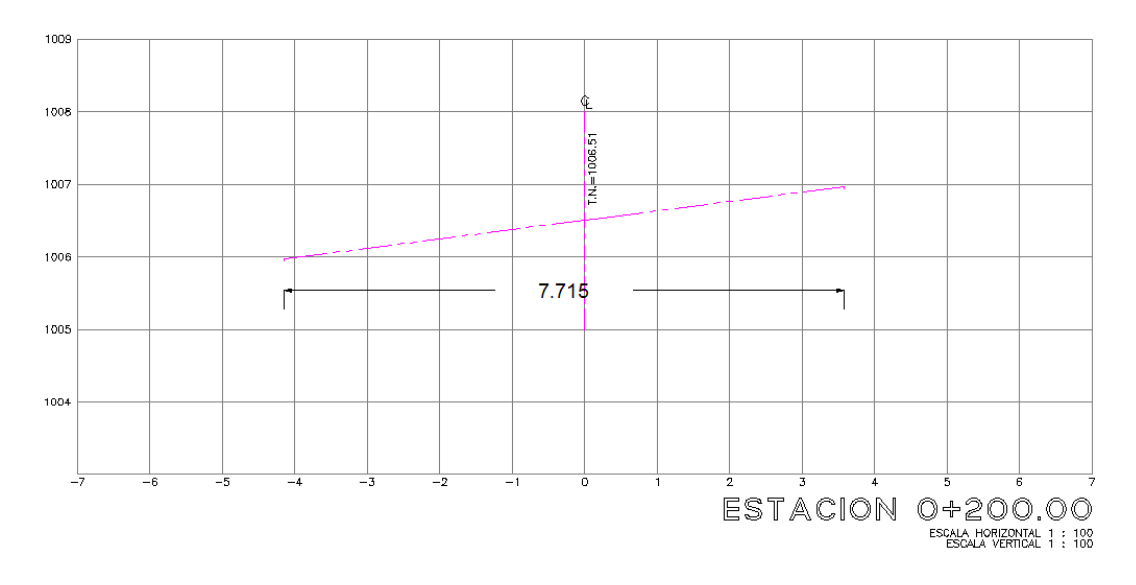

*Ilustración 58: Sección 0+200. (MMG, 2019)*

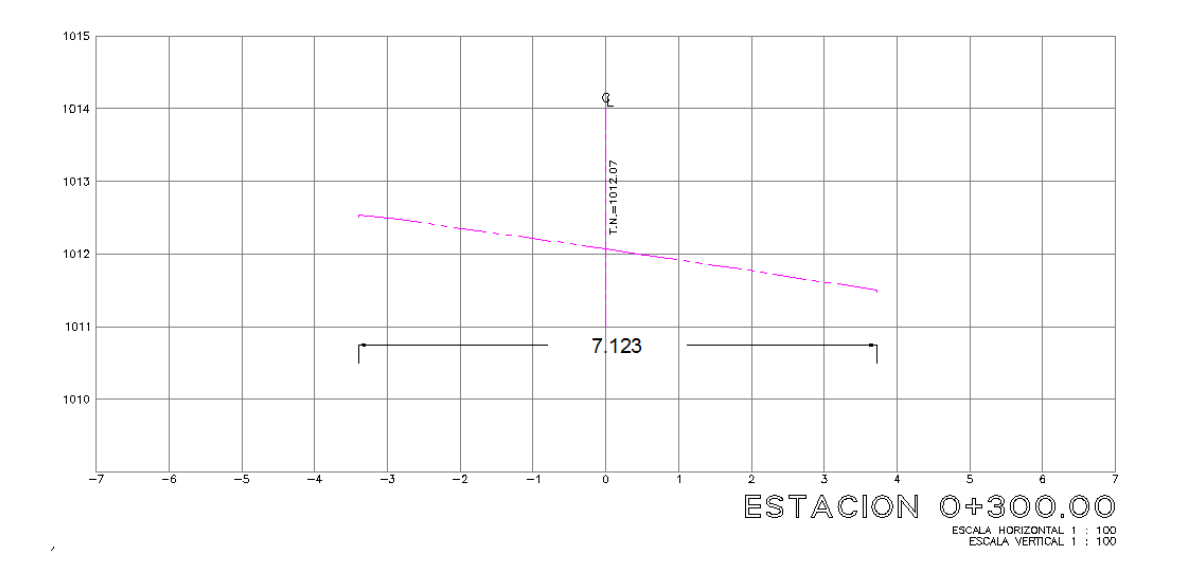

*Ilustración 59: Sección 0+300. (MMG, 2019)*

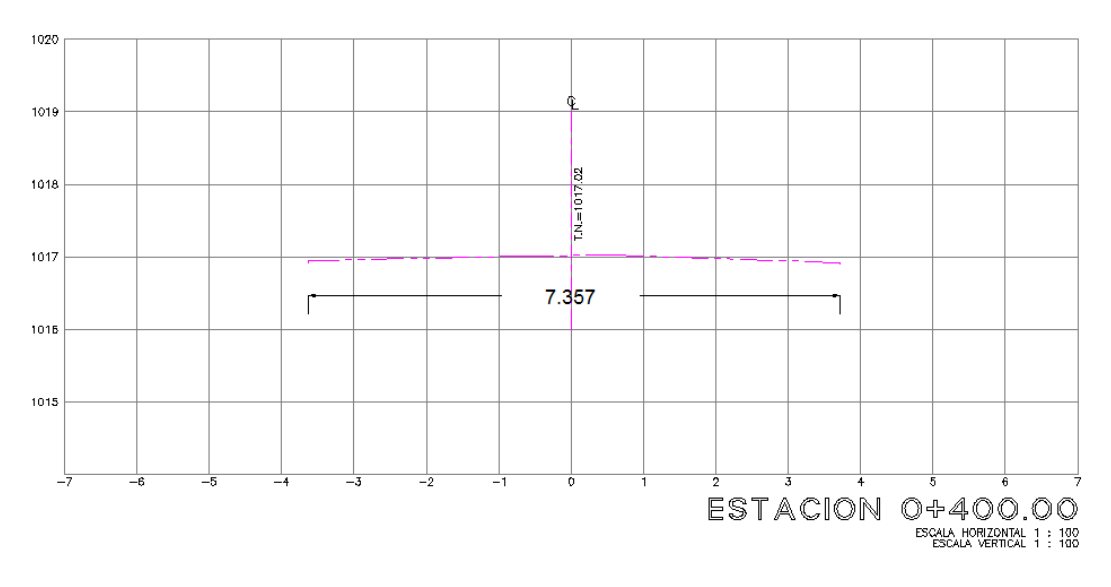

*Ilustración 60: Sección 0+400. (MMG, 2019)*

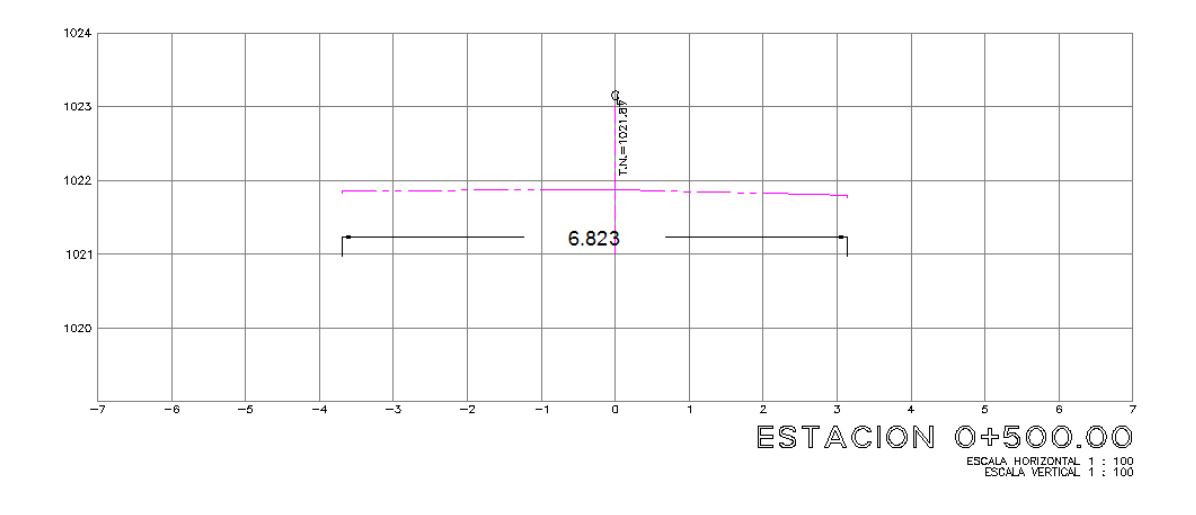

*Ilustración 61: Sección 0+500. (MMG, 2019)*

# **5.8. Cálculo del volumen de reciclado**

Como segundo objetivo es la obtención del volumen de reciclado. La maquinaria tiene como un máximo de fresado 2.5 cm.

Para la obtención de estos volúmenes será necesario hacer una línea paralela de 2.5 cm de separación debajo de la línea de la carpeta existente, y calcular el área en cada sección.

En el menú CivilCAD.

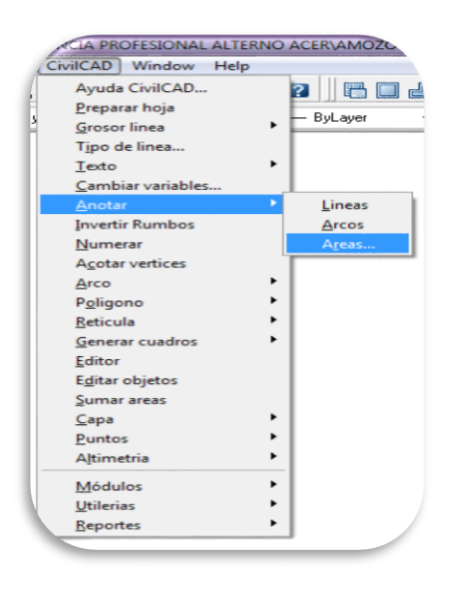

*Ilustración 62: Cálculo de área de la sección. (MMG, 2019)*

Aparece un cuadro de cálculo de superficie el cual haremos en cada sección obtenida.

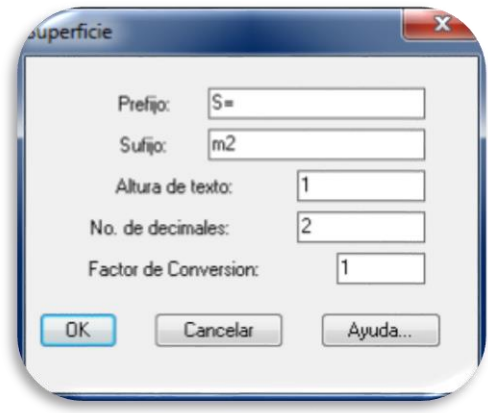

*Ilustración 63: Configuración de la superficie. (MMG, 2019)*

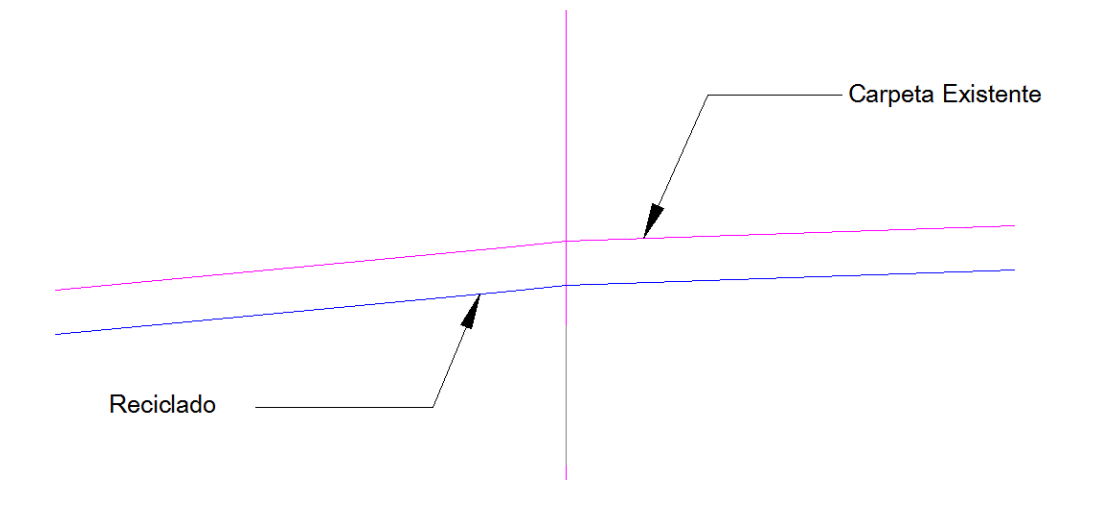

*Ilustración 64: Acercamiento de la línea de reciclado y carpeta existente. (MMG, 2019)*

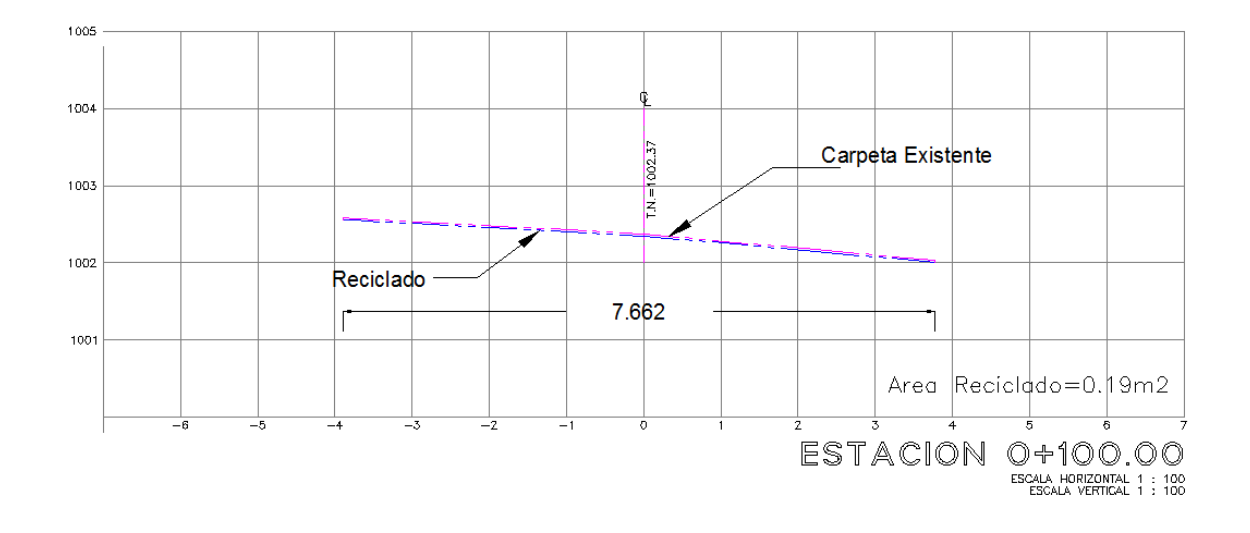

*Ilustración 65: Sección reciclado 0+100. (MMG, 2019)*

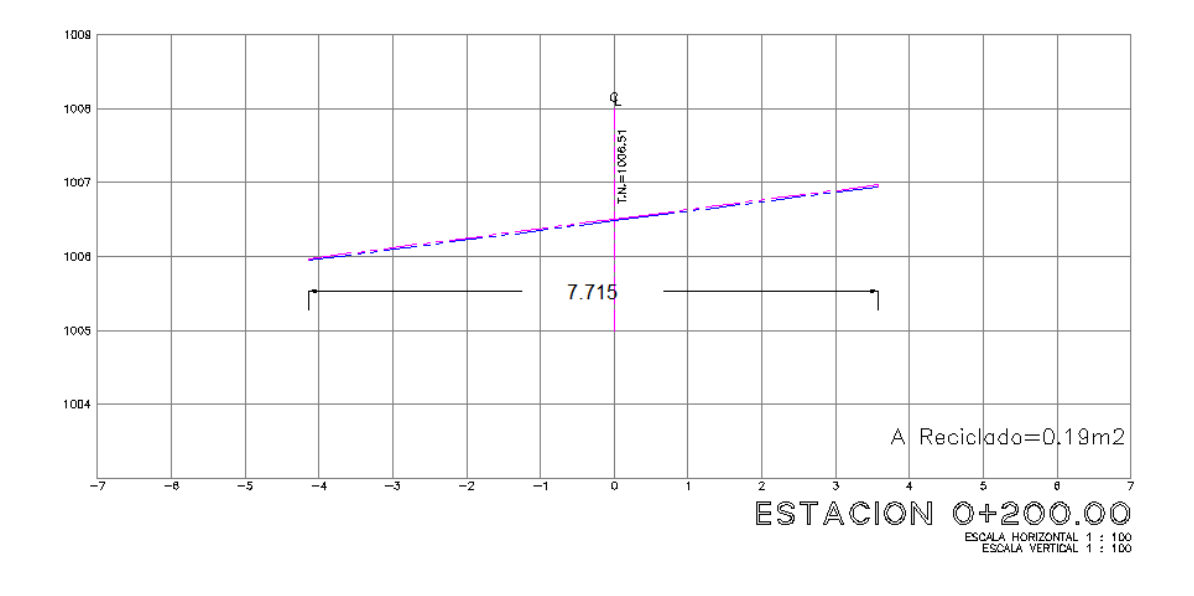

*Ilustración 66: Sección reciclado 0+200. (MMG, 2019)*

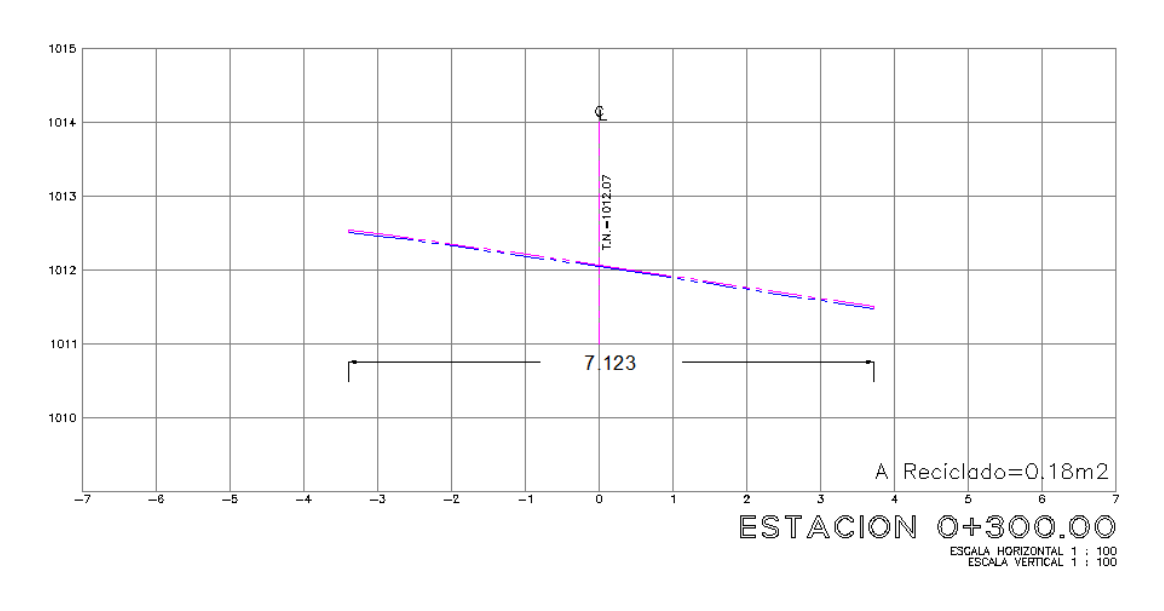

*Ilustración 67: Sección reciclado 0+300. (MMG, 2019)*

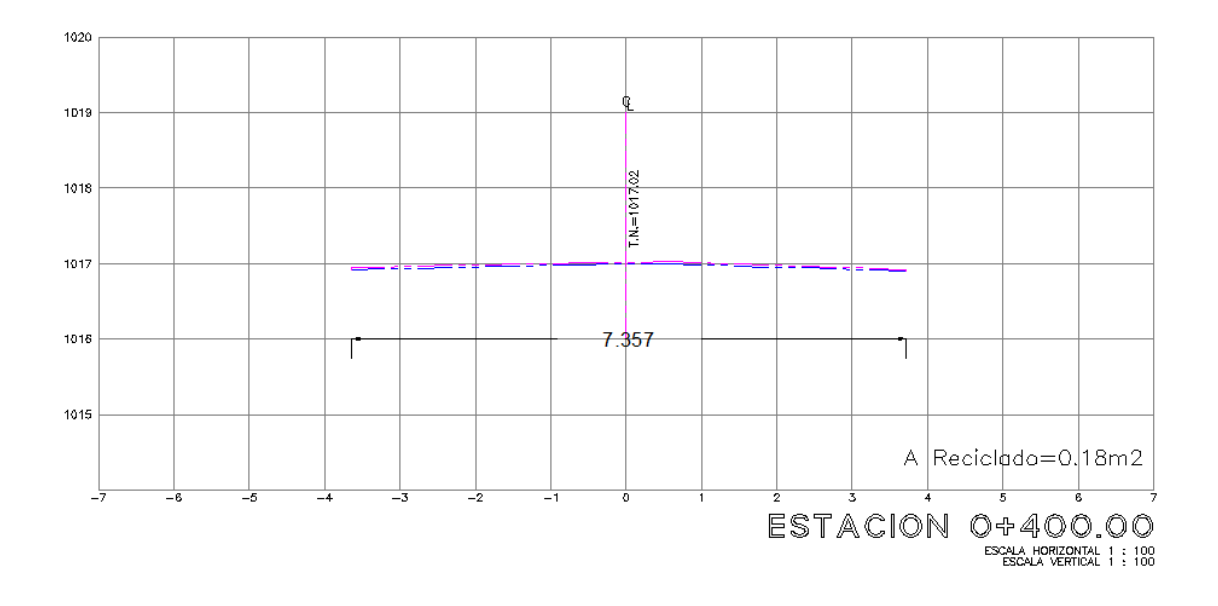

*Ilustración 68: Sección reciclado 0+400. (MMG, 2019)*

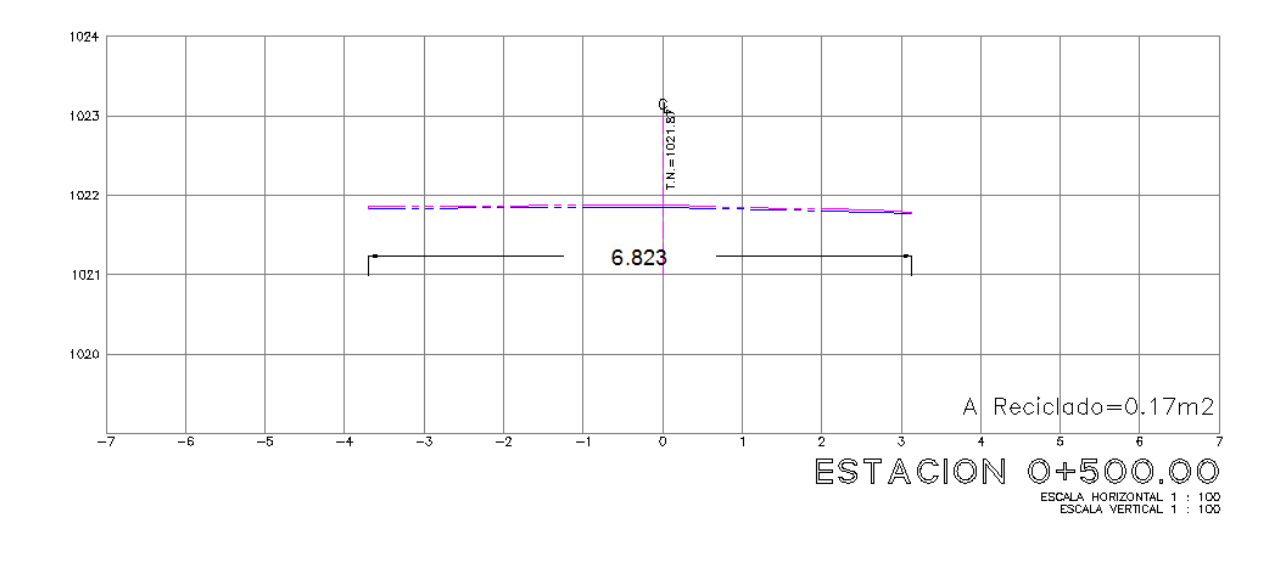

*Ilustración 69: Sección reciclado 0+500. (MMG, 2019)*

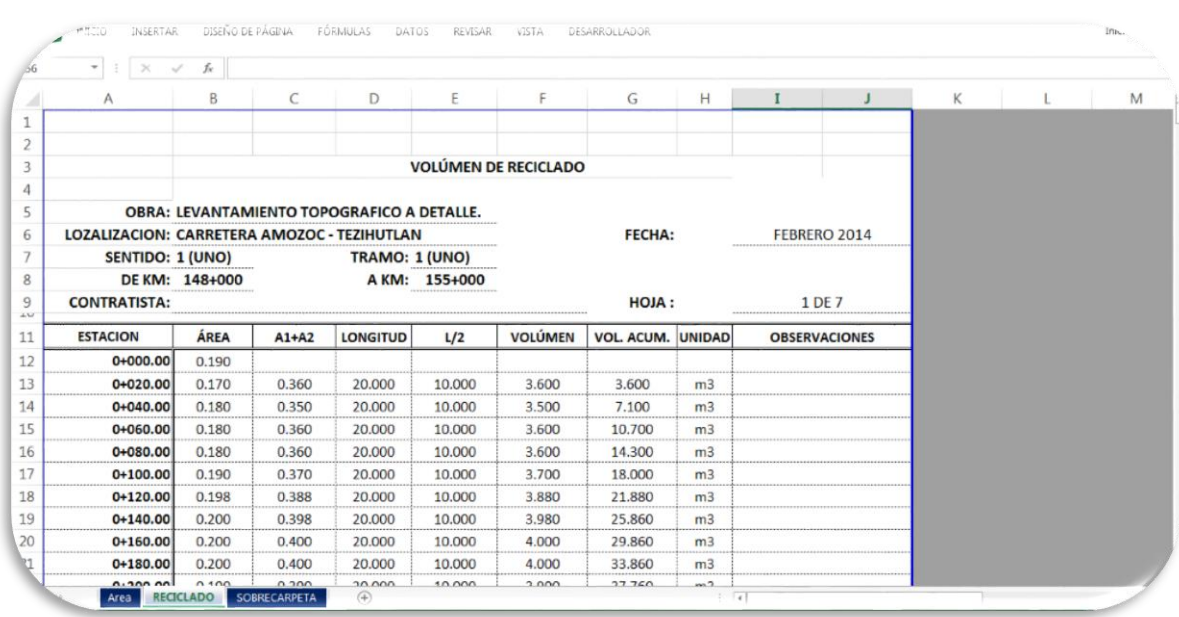

La imagen de la tabla de cálculo de reciclado se presenta a continuación:

*Ilustración 70: Cálculo de volumen de reciclado 0+000. (MMG, 2019)*

El resultado del cálculo de áreas para la obtención del volumen en este caso es de **1,172.57** m<sup>3</sup> de reciclado en 6.67 km.

| A.  | Α        | B     | C     | D      | Ε                             | F     | G        | H              |    | J | К | $L^{\sim}$ |
|-----|----------|-------|-------|--------|-------------------------------|-------|----------|----------------|----|---|---|------------|
| 435 | 6+540.00 | 0.167 | 0.336 | 20,000 | 10.000                        | 3.360 | 94.040   | m <sub>3</sub> |    |   |   |            |
| 436 | 6+560.00 | 0.166 | 0.333 | 20.000 | 10.000                        | 3.330 | 97.370   | m <sub>3</sub> |    |   |   |            |
| 437 | 6+580.00 | 0.171 | 0.337 | 20,000 | 10,000                        | 3.370 | 100,740  | m <sub>3</sub> |    |   |   |            |
| 438 | 6+600.00 | 0.183 | 0.354 | 20,000 | 10.000                        | 3.540 | 104.280  | m <sub>3</sub> |    |   |   |            |
| 439 | 6+620.00 | 0.178 | 0.361 | 20,000 | 10,000                        | 3.610 | 107.890  | m <sub>3</sub> |    |   |   |            |
| 440 | 6+640.00 | 0.185 | 0.363 | 20,000 | 10,000                        | 3.630 | 111.520  | m <sub>3</sub> |    |   |   |            |
| 441 | 6+660.00 | 0.178 | 0.363 | 20.000 | 10.000                        | 3.630 | 115.150  | m <sub>3</sub> |    |   |   |            |
| 442 | 6+678.85 | 0.180 | 0.358 | 18.850 | 9.425                         | 3.374 | 118.524  | m <sub>3</sub> |    |   |   |            |
| 443 |          |       |       |        |                               |       |          |                |    |   |   |            |
| 444 |          |       |       |        |                               |       |          |                |    |   |   |            |
| 445 |          |       |       |        |                               |       |          |                |    |   |   |            |
| 446 |          |       |       |        |                               |       |          |                |    |   |   |            |
| 447 |          |       |       |        |                               |       |          |                |    |   |   |            |
| 448 |          |       |       |        |                               |       |          |                |    |   |   |            |
| 449 |          |       |       |        |                               |       |          |                |    |   |   |            |
| 450 |          |       |       |        | <b>SUMA DE ESTA HOJA:</b>     |       | 118.524  |                | m3 |   |   |            |
| 451 |          |       |       |        | <b>SUMA DE HOJA ANTERIOR:</b> |       | 1054.050 |                | m3 |   |   |            |
| 152 |          |       |       |        | <b>TOTAL:</b>                 |       | 1,172.57 |                | m3 |   |   |            |

*Ilustración 71: Calculo de volumen de reciclado 6+678. (MMG, 2019)*

### **5.9. Cálculo del volumen de carpeta nueva.**

En este punto tenemos dos datos muy importantes, el cálculo del área y del reciclado de la vialidad. A partir de este momento necesitamos el avance del trabajo en campo del reciclado y colocación de carpeta nueva, por lo que es necesario la coordinación con el equipo de trabajo de campo y la topografía, para el control de avance.

La obtención de estos datos nos genera una nueva serie de secciones, las cuales tenemos que empatar o colocar los nuevos niveles sobre la carpeta existente del primer levantamiento, para generar la línea de la sobre carpeta.

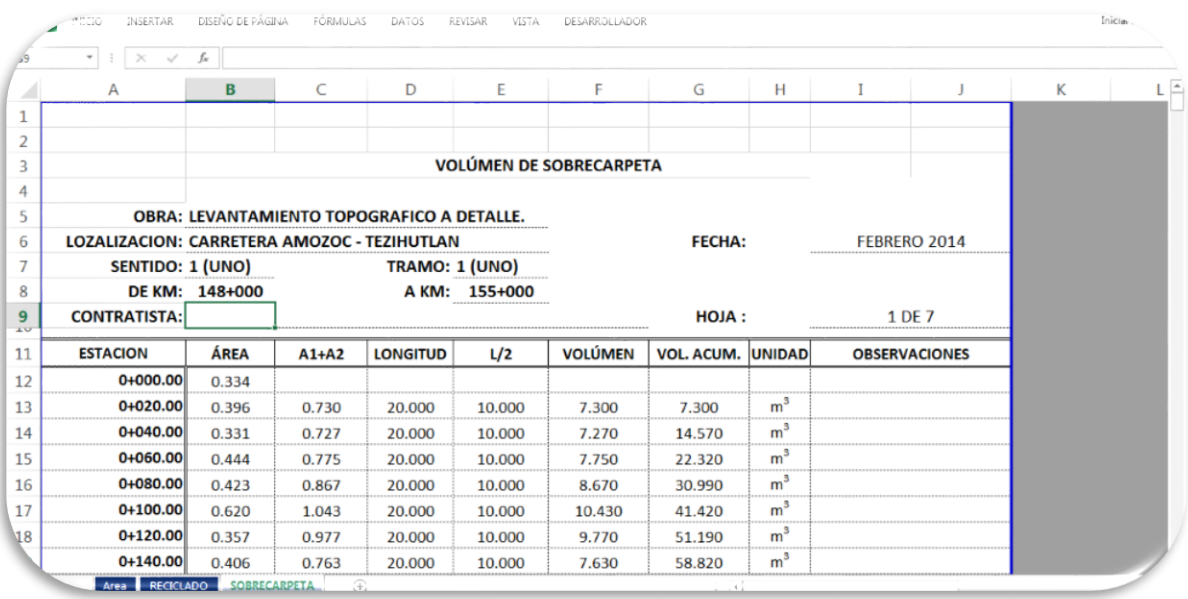

*Ilustración 72: Calculo de volumen de carpeta nueva 0+000. (MMG, 2019)*

| 5453       | $\! \times$<br>$\overline{\phantom{a}}$<br>$\sim$ | $=+G451+G452$<br>fx |       |        |                               |       |          |                |                                  |   |                |
|------------|---------------------------------------------------|---------------------|-------|--------|-------------------------------|-------|----------|----------------|----------------------------------|---|----------------|
| A          | Α                                                 | B                   | C     | D      | E                             | F     | G        | H              |                                  | К | $\overline{a}$ |
| 436        | 6+560.00                                          | 0.276               | 0.537 | 20.000 | 10.000                        | 5.370 | 182.300  | m <sup>3</sup> |                                  |   |                |
| 437        | 6+580.00                                          | 0.288               | 0.564 | 20.000 | 10.000                        | 5.640 | 187.940  | m <sup>3</sup> |                                  |   |                |
| 438        | 6+600.00                                          | 0.363               | 0.651 | 20.000 | 10.000                        | 6.510 | 194.450  | m <sup>3</sup> |                                  |   |                |
| 439        | 6+620.00                                          | 0.314               | 0.677 | 20,000 | 10.000                        | 6.770 | 201.220  | m <sup>3</sup> |                                  |   |                |
| 440        | 6+640.00                                          | 0.313               | 0.627 | 20.000 | 10.000                        | 6.270 | 207.490  | m <sup>3</sup> |                                  |   |                |
| 441        | 6+660.00                                          | 0.295               | 0.608 | 20.000 | 10.000                        | 6.080 | 213.570  | m <sup>3</sup> |                                  |   |                |
| 442        | 6+678.85                                          | 0.288               | 0.583 | 18.850 | 9.425                         | 5.495 | 219.065  | m <sup>3</sup> |                                  |   |                |
| 443        |                                                   |                     |       |        |                               |       |          |                |                                  |   |                |
| 444        |                                                   |                     |       |        |                               |       |          |                |                                  |   |                |
| 445        |                                                   |                     |       |        |                               |       |          |                |                                  |   |                |
| 446        |                                                   |                     |       |        |                               |       |          |                |                                  |   |                |
| 447        |                                                   |                     |       |        |                               |       |          |                |                                  |   |                |
| 448        |                                                   |                     |       |        |                               |       |          |                |                                  |   |                |
| 449<br>450 |                                                   |                     |       |        |                               |       |          |                |                                  |   |                |
|            |                                                   |                     |       |        |                               |       |          |                |                                  |   |                |
| 451        |                                                   |                     |       |        | <b>SUMA DE ESTA HOJA:</b>     |       | 219.065  |                | m <sup>3</sup><br>m <sup>3</sup> |   |                |
| 452        |                                                   |                     |       |        | <b>SUMA DE HOJA ANTERIOR:</b> |       | 2075.620 |                | m <sup>3</sup>                   |   |                |
| 53         |                                                   |                     |       |        | <b>TOTAL:</b>                 |       | 2,294.68 |                |                                  |   |                |

*Ilustración 73: Calculo de volumen de carpeta nueva 6+678. (MMG, 2019)*

Se presentan algunas secciones con la sobrecarpeta, en este caso la carpeta nueva fue de 5 cm sobre la carpeta existente, el volumen resultante fue de **2,294.68 m<sup>3</sup>** , se debe recordar que la capa reciclada fue de 2.5 cm hacia abajo, y 5 cm de carpeta nueva, dando 7.5 cm de espesor total.

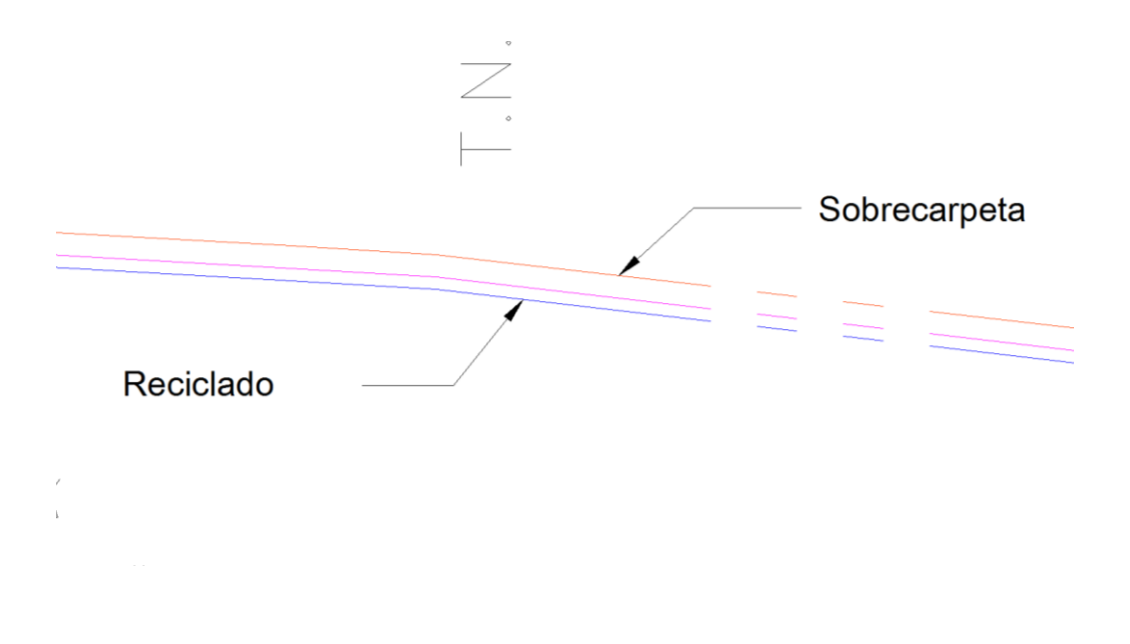

*Ilustración 74: Acercamiento sección de reciclado, carpeta existente y sobrecarpeta. (MMG, 2019)*

Secciones donde se muestra el cálculo del área de la sobrecarpeta.

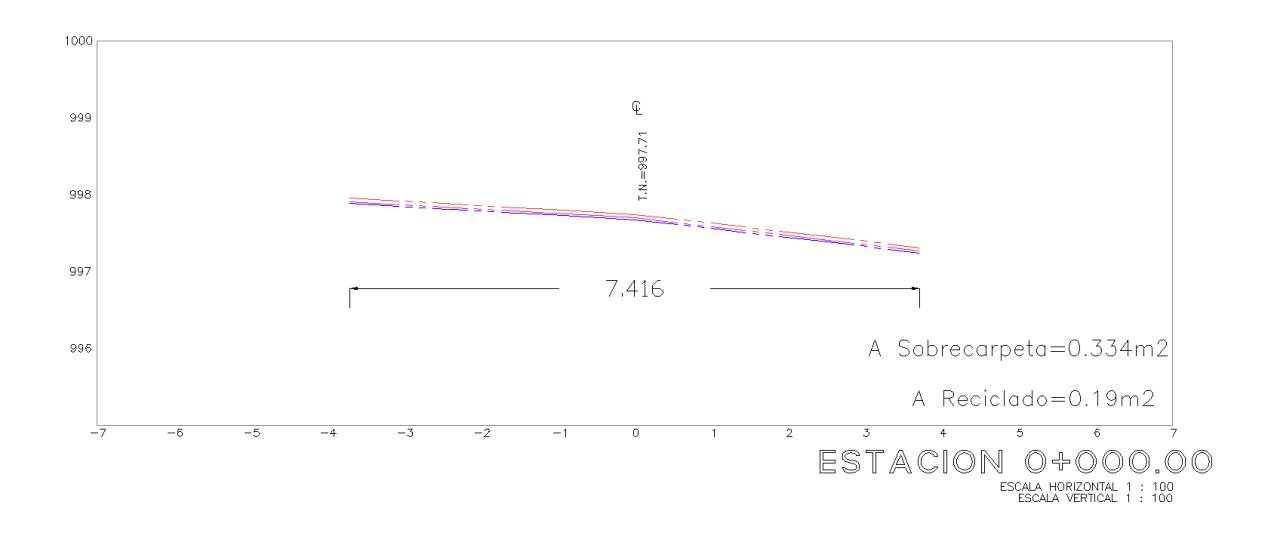

#### *Ilustración 75: Sección sobrecarpeta 0+000. (MMG, 2019)*

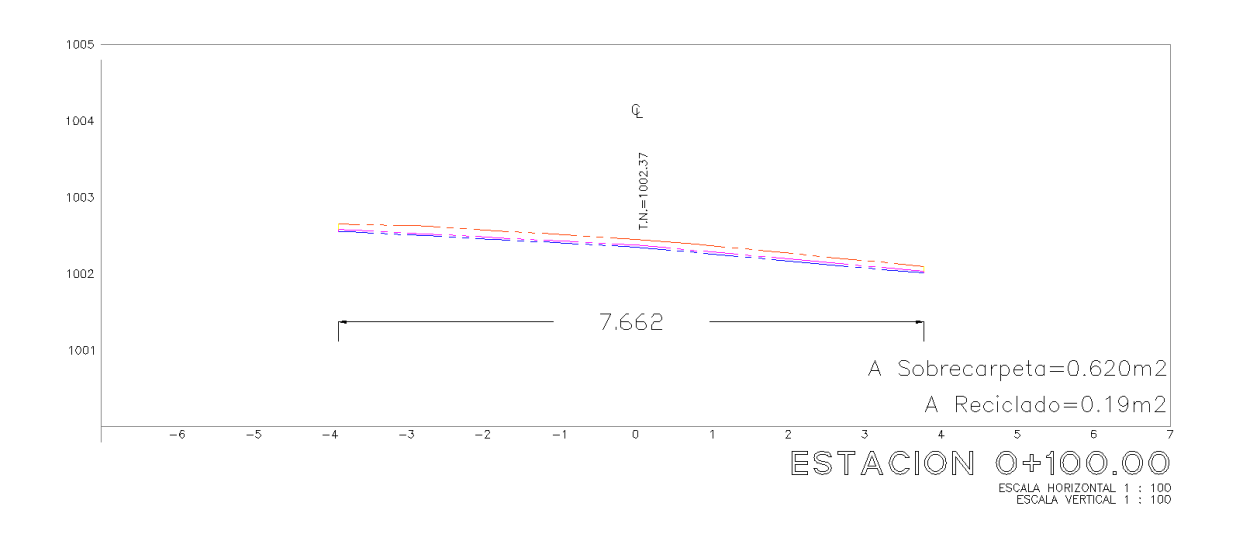

*Ilustración 76: Sección sobrecarpeta 0+100. (MMG, 2019)*

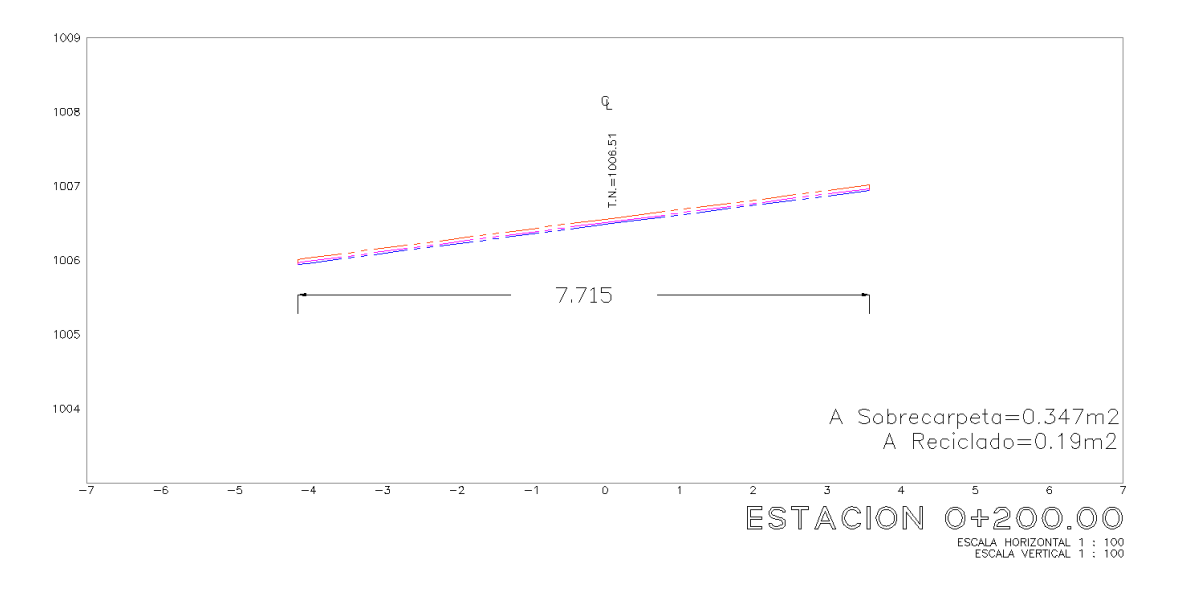

*Ilustración 77: Sección sobrecarpeta 0+200. (MMG, 2019)*

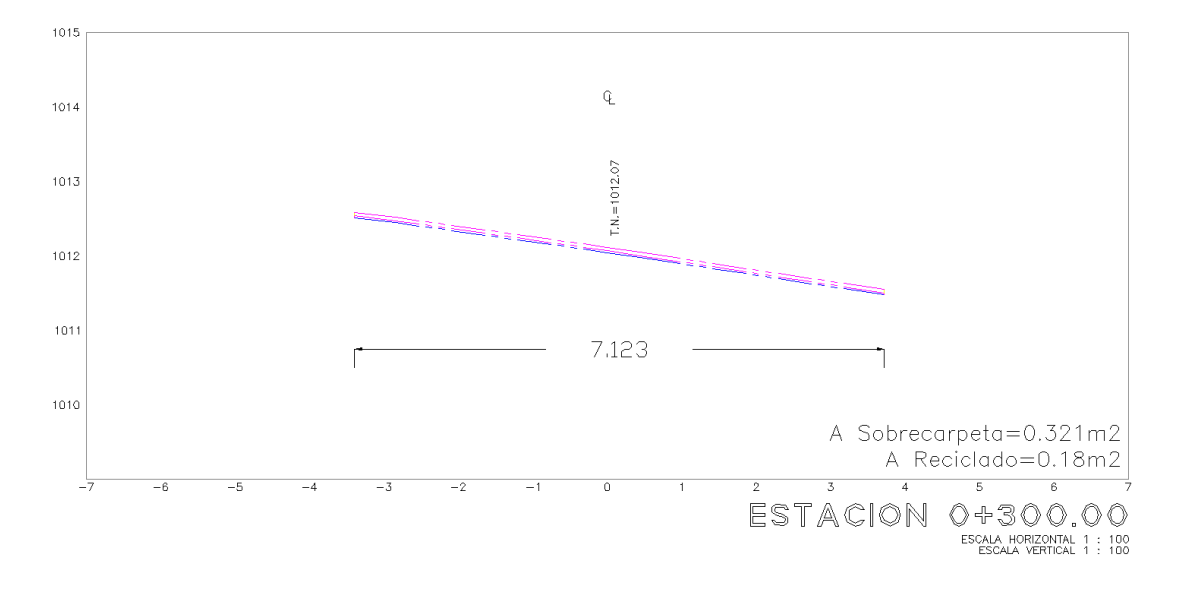

*Ilustración 78: Sección sobre carpeta 0+300. (MMG, 2019)*

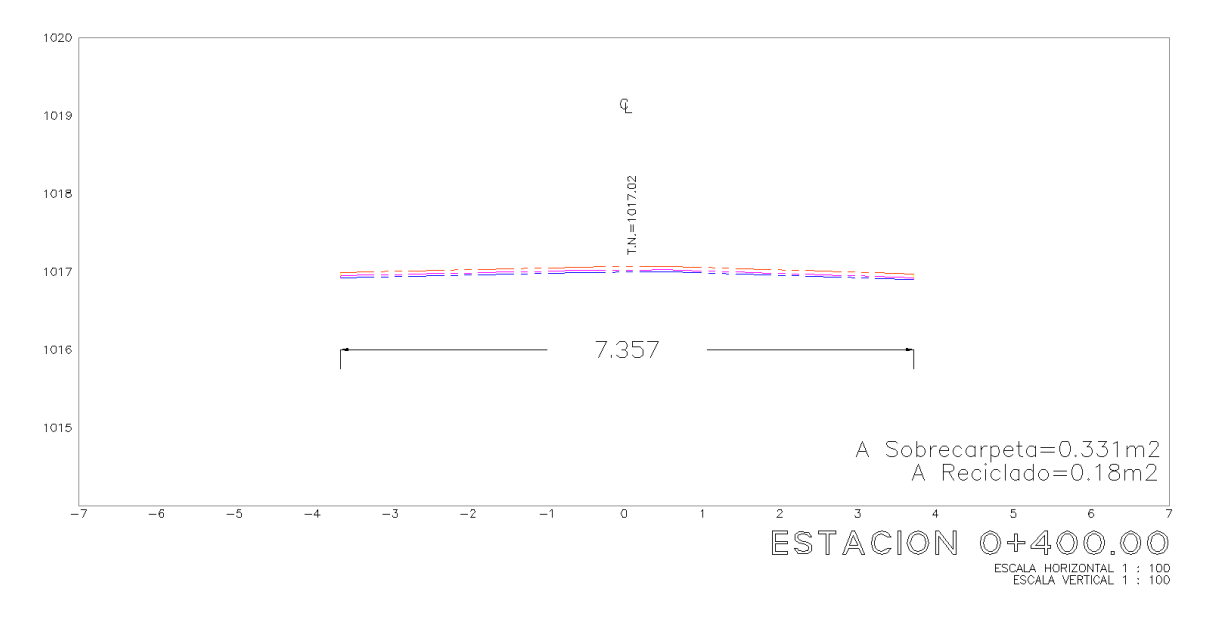

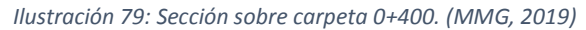

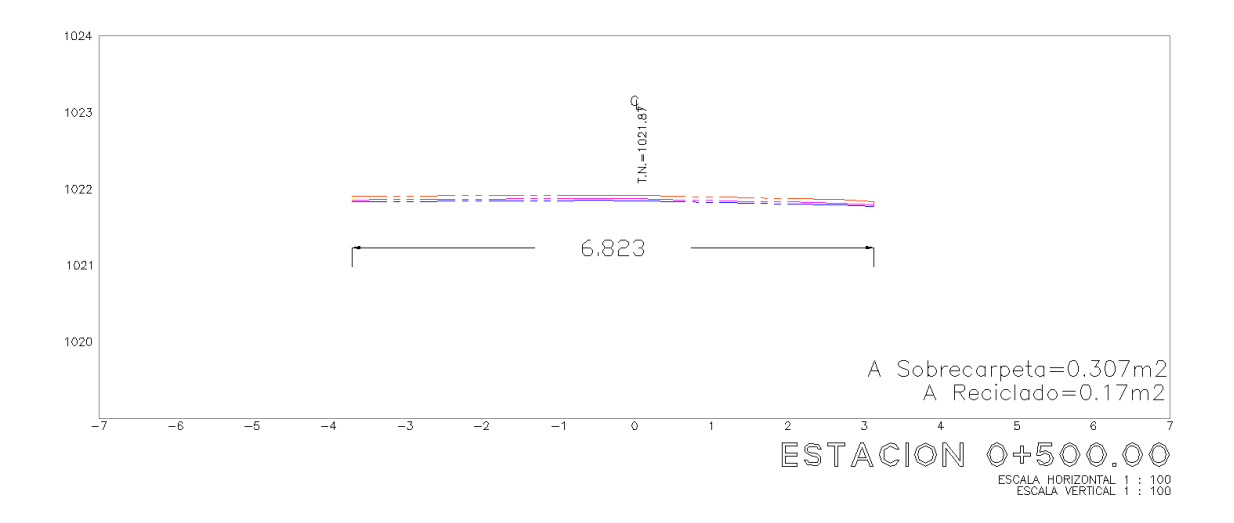

*Ilustración 80: Sección sobre carpeta 0+500. (MMG, 2019)*

# **VI. Resultados y conclusiones.**

El conocimiento del proceso de reciclado de asfalto en caliente en un solo paso, permite entender y sobre todo comprender que hay que hacer, en tiempo y forma, para realizar efectivamente el cálculo de volúmenes.

En este trabajo se presentó el procedimiento de cálculo de volúmenes a base del programa CivilCAD en la plataforma de AutoCAD, el cual debe seguir el siguiente orden:

- 1. Importación de los datos crudos de la estación topográfica.
- 2. Procesamiento de los puntos así como su descripción en una hoja de cálculo.
- 3. Importación de los puntos al programa de AutoCAD desde CivilCAD
- 4. Unión de puntos de hombros así como el eje.
- 5. Triangulación de los puntos de la vialidad
- 6. Dibujar estaciones sobre el cadenamiento.
- 7. Obtención del perfil de la vialidad.
- 8. Obtención de las secciones transversales
- 9. Obtención del área de las secciones transversales del reciclado.
- 10.En una hoja de cálculo el procesamiento de las áreas obtenidas para el cálculo del volumen de reciclado a lo largo del cadenamiento.
- 11.Realizar segundo levantamiento topográfico para la determinación de la carpeta nueva.
- 12.Repetición de los pasos 1-10 para la obtención del volumen de carpeta nueva.

Los resultados del cálculo de volúmenes del mantenimiento de la vialidad Amozoc-Tezihutlán del km 0+000 al 6+678, en el estado de Puebla a base del reciclado de asfalto en caliente en un solo paso son los siguientes:

Cadenamiento de trabajo: **0+000 al 6+678**

Área de carpeta asfáltica a dar mantenimiento: **46,899.58 m<sup>2</sup>**

Volumen de reciclado de asfalto: **1,172.57 m<sup>3</sup>**

### Volumen de carpeta nueva: **2,294.68 m<sup>3</sup>**

La aplicación de la tecnología en el área de la topografía en conjunto con programas de procesamiento de datos como Excel, CivilCAD y AutoCAD, han agilizado la obtención y el procesamiento de la información obtenida en campo.

La precisión de esta metodología es sin duda al día de hoy una de las formas más confiables de extraer información fidedigna del campo de trabajo, generando certidumbre a la hora de toma de decisiones del proyecto.

Los datos obtenidos son la base para el cálculo del costo de la obra, así como para justificar y soportar el material suministrado en el proyecto, de aquí la importancia en el correcto cálculo de volúmenes.

El procedimiento empleado en este trabajo para el proceso de reciclado de asfalto en caliente en un solo paso, podría aplicarse sin ningún impedimento sobre otros trabajos en diferentes áreas de la ingeniería civil, resolviendo de una manera rápida, eficiente y sobre todo la correcta determinación de cálculo de volúmenes.

# Referencias

- Cutler. (Marzo de 2017). *Cutler Repaving Inc.* Obtenido de https://www.youtube.com/watch?v=0tqn5ZqOWb4
- Geosystems, L. (Febrero de 2019). *Leica Geosystem/Products*. Obtenido de https://leicageosystems.com/es-MX/products/total-stations/manual-total-stations/leica-flexline-ts10
- Geosystems, L. (Febrero de 2019). *Niveles*. Obtenido de https://leica-geosystems.com/es-MX/products/levels/automatic-levels
- Limón, I. R., & Cincire, I. V. (2019). *AMAAC "El Reciclado en caliente de pavimentos en México"*. Obtenido de http://www.amaac.org.mx/archivos/eventos/6cma\_2009/2.pdf
- MMG. (2019). Martín Muciño Gutiérrez.

Rodríguez, J. B.-R. (2016). *Mecánica de Suelos II.* México: Limusa.

- SCT. (2014). *Guía de procedimientos y técnicas para la conservación de carreteras en México.* México DF: SCT.
- Sokkia. (Febrero de 2019). *Sokkia*. Obtenido de https://us.sokkia.com/es/productos/instrumentos- %C3%B3pticos/sin-reflectorprisma/estaci%C3%B3n-total-serie-cx
- Transporte, I. M. (24 de Diciembre de 2018). *Red Nacional de Caminos*. Obtenido de https://www.gob.mx/imt/acciones-y-programas/red-nacional-de-caminos
- Trimble. (Febrero de 2019). *Geocom*. Obtenido de https://www.geocom.cl/productos/estaciontotal-trimble-s3/
- TS09, L. (2014). *Manual Leica TS09.*